## **UNIVERSIDADE DE BRASÍLIA FACULDADE DE TECNOLOGIA DEPARTAMENTO DE ENGENHARIA ELÉTRICA**

## **MATRIZ DE LINHA DE TRANSMISSÃO TRIDIMENSIONAL SCN-TD E FD CONTRIBUIÇÃO AO DESENVOLVIMENTO DE FERRAMENTAS COMPUTACIONAIS PARA CAMPOS ELETROMAGNÉTICOS**

# **JOÃO ANTONIO ASSAD DE SOUZA**

# **ORIENTADOR: PLÍNIO RICARDO GANIME ALVES**

# **DISSERTAÇÃO DE MESTRADO EM ENGENHARIA ELÉTRICA**

**PUBLICAÇÃO: 262/06 BRASÍLIA/DF: 30 DE JUNHO DE 2006** 

## **UNIVERSIDADE DE BRASÍLIA FACULDADE DE TECNOLOGIA DEPARTAMENTO DE ENGENHARIA ELÉTRICA**

## **MATRIZ DE LINHA DE TRANSMISSÃO TRIDIMENSIONAL SCN-TD E FD CONTRIBUIÇÃO AO DESENVOLVIMENTO DE FERRAMENTAS COMPUTACIONAIS PARA CAMPOS ELETROMAGNÉTICO**

## **JOÃO ANTONIO ASSAD DE SOUZA**

DISSERTAÇÃO SUBMETIDA AO DEPARTAMENTO DE ENGENHARIA ELÉTRICA DA FACULDADE DE TECNOLOGIA DA UNIVERSIDADE DE BRASÍLIA, COMO PARTE DOS REQUISITOS NECESSÁRIOS PARA A OBTENÇÃO DO GRAU DE MESTRE.

APROVADA POR:

**\_\_\_\_\_\_\_\_\_\_\_\_\_\_\_\_\_\_\_\_\_\_\_\_\_\_\_\_\_\_\_\_\_\_\_\_\_\_\_\_\_\_\_\_\_\_\_\_\_\_\_\_ PLÍNIO RICARDO GANIME ALVES, DOUTOR, ENE/UnB (ORIENTADOR)** 

**CÁSSIO GONÇALVES DO REGO, DOUTOR, UFMG/MG (EXAMINADOR EXTERNO)** 

**\_\_\_\_\_\_\_\_\_\_\_\_\_\_\_\_\_\_\_\_\_\_\_\_\_\_\_\_\_\_\_\_\_\_\_\_\_\_\_\_\_\_\_\_\_\_\_\_\_\_\_\_\_** 

**\_\_\_\_\_\_\_\_\_\_\_\_\_\_\_\_\_\_\_\_\_\_\_\_\_\_\_\_\_\_\_\_\_\_\_\_\_\_\_\_\_\_\_\_\_\_\_\_\_\_\_\_** 

**LEONARDO R.A.X. DE MENEZES (EXAMINADOR INTERNO)** 

**BRASÍLIA/DF, 30 DE JUNHO DE 2006** 

## **FICHA CATALOGRÁFICA**

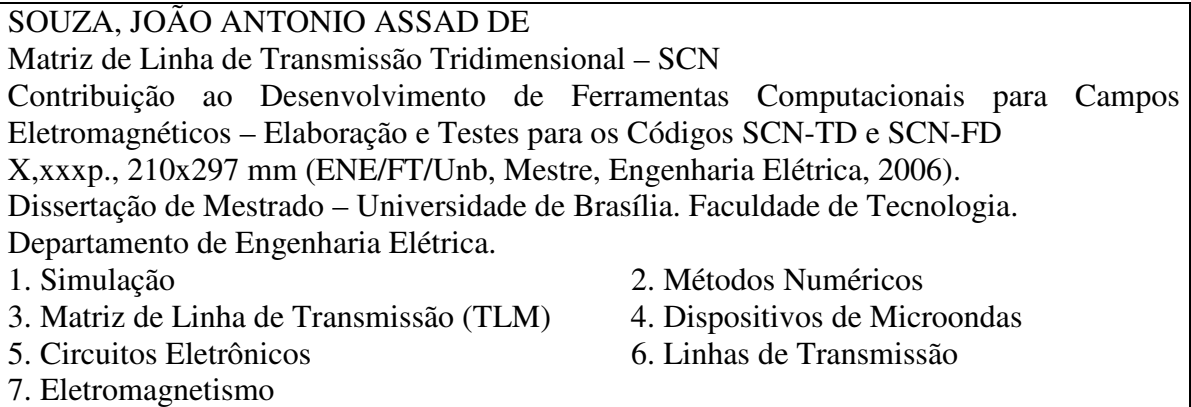

## **REFERÊNCIA BIBLIOGRÁFICA**

SOUZA., J.A.A. (2006). Matriz de Linha de Transmissão Tridimensional – SCN Contribuição ao Desenvolvimento de Ferramentas Computacionais para Campos Eletromagnéticos – Elaboração e Testes para os Códigos SCN-TD e SCN-FD. Dissertação de Mestrado em Engenharia Elétrica, Publicação PPGENE.DM-17ª/99, Departamento de Engenharia Elétrica, Universidade de Brasília, DF, xxxp.

### **CESSÃO DE DIREITOS**

AUTOR: João Antonio Assad de Souza

TÍTULO: Matriz de Linha de Transmissão Tridimensional – SCN

Contribuição ao Desenvolvimento de Ferramentas Computacionais para Campos Eletromagnéticos – Elaboração e Testes para os Códigos SCN-TD e SCN-FD GRAU: Mestre ANO: 2006

É concedida à Universidade de Brasília permissão para reproduzir cópias desta dissertação de mestrado e para emprestar ou vender tais cópias somente para propósitos acadêmicos e científicos. O autor reserva outros direitos de publicação e nenhuma parte dessa dissertação de mestrado pode ser reproduzida sem autorização por escrita do autor.

João Antonio Assad de Souza QRSW 5 – BLOCO B4 – AP 103, SUDOESTE 70675-524 Brasília –DF - Brasil

\_\_\_\_\_\_\_\_\_\_\_\_\_\_\_\_\_\_\_\_\_\_\_\_\_\_\_\_\_\_\_\_\_\_\_

Dedicado à minha esposa Marise À minha filha Patrícia Aos meus Pais Manoel e Victória E ao Professor Plínio

### RESUMO

# **MATRIZ DE LINHA DE TRANSMISSÃO TRIDIMENSIONAL SCN-TD E FD. CONTRIBUIÇÃO AO DESENVOLVIMENTO DE FERRAMENTAS COMPUTA-CIONAIS PARA CAMPOS ELETROMAGNÉTICOS**

O presente trabalho trata da modelagem de Cavidade Ressonante por Matriz de Linha de Transmissão (TLM) usando os conceitos de Nó Condensado Simétrico (SCN) nos domínios do tempo (TD) e da freqüência (FD) para simular o comportamento de campos eletromagnéticos no dispositivo.

O trabalho começa com a modelagem do nó SCN que é composto por doze linhas de transmissão e doze portas. Estabelece a chamada Matriz de Espalhamento que dita as condições de propagação de um sinal no nó de acordo com as Equações de Maxwell[1,2]. A seguir, vários nós SCN são conectados para formar uma malha ou Matriz de Linha de Transmissão (TLM) tridimensional com o objetivo de estudar a transmissão de um sinal de um nó para o outro no domínio do tempo [1,2]. No domínio do tempo, há uma condição de estado transiente compreendido desde a excitação da malha por pulso de tensão em uma antena de entrada até a obtenção de pulso de tensão em uma antena de saída. Entre a excitação e a tensão de saída transcorre certo número de iterações ou intervalos de tempo necessários para que todos os nós sejam excitados e, pulsos na antena de saída sejam significativos. Estabelecido o mecanismo de propagação do pulso, uma cavidade ressonante é modelada por TLM – SCN no domínio do tempo e um algoritmo é desenvolvido para calcular as freqüências de ressonância da cavidade. O algorítmo é implementado em linguagem FORTRAN e o resultado é comparado com o obtido por cálculo literal. Após os resultados obtidos no domínio do tempo, o trabalho passa a enfocar TLM – SCN no domínio da freqüência [3,4]. A Matriz de Espalhamento e a Conexão entre os nós ocorrem de maneira semelhante ao do domínio do tempo, porém, as tensões na malha estão em regime de estado permanente. Portanto, no domínio da freqüência, as tensões já estão estabelecidas em todas as portas de todos os nós da malha e, não há mais considerações de tempo e sim de espaço. Em conseqüência, equações que relacionam as tensões fontes (excitação) com as tensões incidentes nos nós são obtidas em consonância com as Equações de Maxwell para o regime permanente. O sistema de equações é posteriormente escrito na forma matricial e um algoritmo computacional é desenvolvido para calcular as tensões em cada nó. A solução do sistema de equações é obtida pelos Métodos de Jacobi e do Gradiente Conjugado. Uma comparação de velocidade de convergência entre os dois métodos é realizada. Os resultados obtidos para uma cavidade ressonante preenchida com material dielétrico com um alto  $\varepsilon_r$  são mostrados em gráficos. Por fim, um comentário sobre os resultados é realizado e são apresentadas sugestões para trabalhos futuros.

### **ABSTRACT**

# **THREE-DIMENSIONAL TRANSMISSION LINE MATRIX SCN-TD AND FD. A CONTRIBUTION TO THE DEVELOPMENT OF COMPUTATIONAL TOOLS FOR ELECTROMAGNETIC FIELDS.**

This work refers to the Transmission Line Matrix (TLM) modeling method by using concepts of Symmetrical Condensed Node (SCN) in the Time Domain (TD) and in the Frequency Domain (FD) to simulate electromagnetic fields in the device.

The work begins by modeling the SCN node which is composed of twelve transmission lines and twelve ports. It establishes the so called Scattering Matrix which defines the conditions of signal propagation into the node and according to the Maxwell Equations [1,2]. Following that, several SCN nodes are all connected to create a net or a three-dimensional Transmission Line Matrix (TLM) with the purpose of studying the propagation of the signal from node to node in the time domain [1,2]. In the time domain, there is a transient state condition starting the excitation of the net by a pulse of voltage in the input antenna up to the acquisition of pulses in the output antenna. Under such conditions, a certain amount of  $=$  iterations or time frames must be performed until the full excitation of the complete set of nodes and the acquisition of significant pulses at the output antenna. Once established the pulse propagation mechanism, a resonant cavity is modeled by TLM – SCN in the time domain and an algorithm is developed to calculate the frequencies of the resonant cavity. The algorithm is implemented in FORTRAN and its result is compared with the one obtained via literal calculus. After that, the analysis is moved to the TLM-SCN in the frequency domain [3,4,5,6]. The Scattering Matrix and the Connection among nodes occur in a similar way as in the time domain, however, the voltages in the net are in permanent steady state condition. Therefore, in the frequency domain, the voltages are all established in all ports of all nodes in the net and, there are only considerations for space instead of time. Consequently, the equations creating relationships between the source voltages (excitations) and the incident voltages in the nodes are all calculated according to the Maxwell Equations for the steady state. After that, a system of equations is written in a matrix shape and a computer algorithm is developed to calculate the voltages in each node, which is the solution of the system. The solution of the system of equations is obtained via the Jacobi and the Conjugated Gradient Methods. A comparison of the speed of convergence between the two methods is performed. The results for a resonant cavity filled with high ε**r** dielectric material are highlighted in graphics. Finally, an analysis of results and suggestions for future TLM SCN researches are presented.

# **SUMÁRIO**

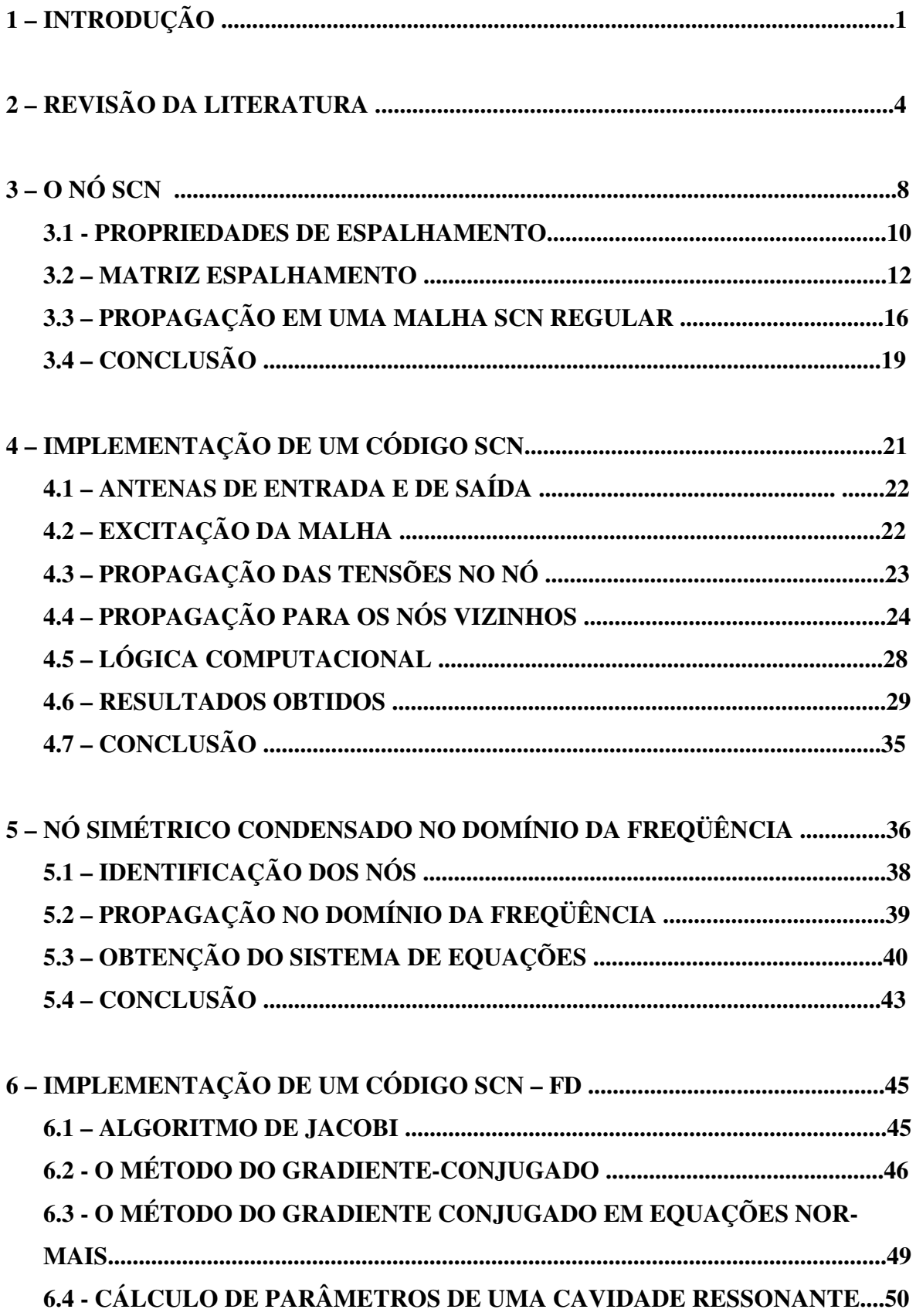

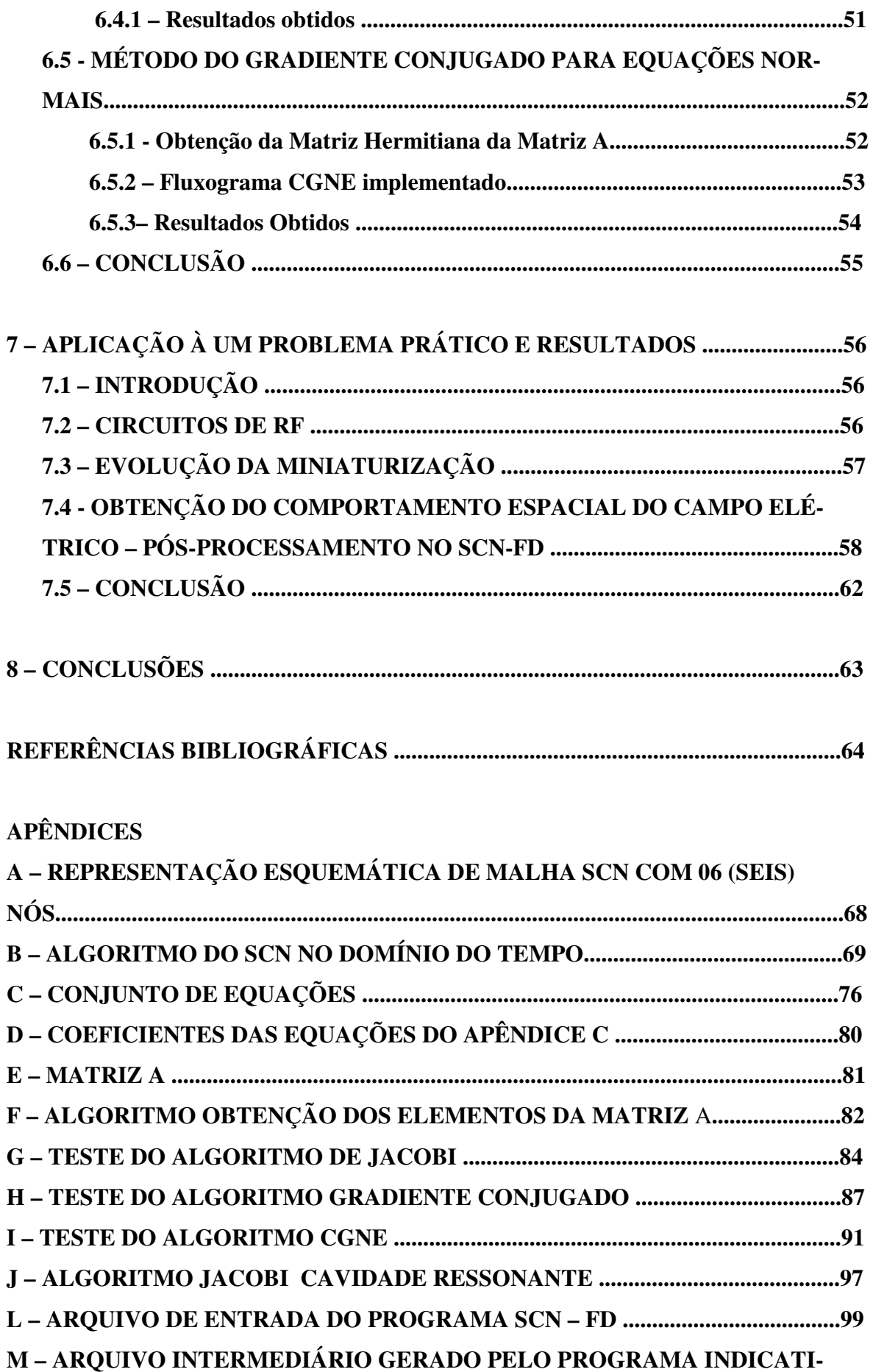

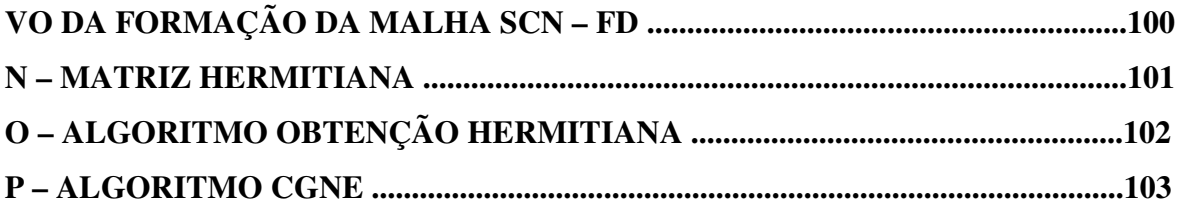

## LISTA DE TABELAS

- Tabela 3.1 Conexões entre as portas de nós vizinhos.
- Tabela 3.2 Tabela matriz de espalhamento.
- Tabela 6.1 Resultado ressoador celular matriz 8 x 3 x 4 distância 1/5 de  $\lambda_{\rm g}/2$
- Tabela 6.2 Resultado ressoador celular matriz 8 x 3 x 5 distância 1/4 de  $\lambda_{\rm g}/2$
- Tabela 6.3 Resultado ressoador celular matriz 8 x 3 x 8 distância 1/2 de  $\lambda_{\rm g}/2$

### **LISTA DE FIGURAS**

- Figura 3.1 Ilustração gráfica do nó SCN com as suas doze portes
- Figura 3.2 Linhas de Transmissão no plano XY
- Figura 3.3 Linhas de Transmissão no plano YZ
- Figura 3.4 Linhas de Transmissão no plano XZ
- Figura 3.5 Conjunto de cubos representando nós SCN
- Figura 4.1 Problema aplicativo
- Figura 4.4.1 Resultados Obtidos
- Figura 4.4.2 Resultados Obtidos
- Figura 4.4.3 Resultados Obtidos
- Figura 5.1 Dois nós vizinhos da malha
- Figura 5.2 Numeração dos nós
- Figura 5.3 Malha com seis nós
- Figura 7.1 Diagrama de Bloco de um Transceptor Superhetrodino
- Figura 7.2 Diagrama de Bloco de um Transceptor de Conversão Direta
- Figura 7.3 Diagrama de Bloco do Transceptor de Conversão Direta Offset
- Figura 7.4 Evolução da miniaturização dos filtros dielétricos e antenas duplexadoras
- Figura 7.5 Resultado obtido pelo método CGNE
- Figura 7.6 Resultado obtido pelo método CGNE
- Figura 7.7 Resultado obtido pelo Jacobi
- Figura 7.8 Resultado obtido pelo Jacobi
- Figura 7.9 Resultados obtidos pelo Jacobi
- Figura 7.10 Resultados obtidos pelo CGNE
- APÊNDICE A Representação esquemática de malha SCN com 06 (seis) malhas

## **1 – INTRODUÇÃO**

Devido à necessidade de analisar problemas complexos em diferentes áreas do saber humano, os cientistas buscam substituir a formulação contínua por modelo discreto. O objetivo é obter solução de problemas por uso de recursos computacionais que de outra forma tornar-se-ia trabalhosa, difícil e até mesmo impossível.

Na área de engenharia elétrica nos deparamos constantemente com problemas deste tipo e a busca por modelos discretos que permitam o uso de recursos computacionais, em muitos casos, torna-se desejável, importante e até mesmo vital. Especificamente, no caso de propagação de ondas eletromagnéticas foram desenvolvidos métodos numéricos para se obter soluções computacionais às equações de Maxwell e de propagação de ondas eletromagnéticas. Dentre eles, podemos citar o Método dos Elementos Finitos (Finite Element Methods - FEM), o Método da Diferença Finita no Domínio do Tempo (Finite-Difference Time-Domain – FDTD) e a Matriz de Linha de Transmissão (Transmission Line Matrix - TLM). TLM é um método numérico utilizado para o cálculo da intensidade de campos elétricos e magnéticos em dispositivos de microondas e componentes eletrônicos. Os métodos citados usam as equações de Maxwell na forma domínio do tempo ou na forma harmônica (o conceito de harmônicos não é aplicável em estados transientes). O método FEM utiliza as equações de Maxwell harmônicas no tempo implicando que o método fica confinado à sistemas lineares. Os métodos FDTD e TLM são baseados nas equações de Maxwell no domínio do tempo. No domínio do tempo, os componentes *E* e  $\vec{H}$  são os campos transientes que são função do tempo e por causa disso elementos não lineares e dielétricos podem ser incorporados em ambos os métodos que são igualmente versáteis. Posteriormente, o método TLM foi desenvolvido também para o domínio da freqüência. A Matriz de Linhas de Transmissão fundamenta-se nas equações de Maxwell a partir das quais são obtidos os modelos que dão origem ao método. Em TLM o problema do campo é transformado em um problema de malha de linhas de transmissão interconectadas. Para o método FDTD, a solução aproximada para o problema do campo é obtida aplicando-se operadores de diferença finita às equações de Maxwell no domínio do tempo sem ter que converter o problema para outra forma. A pesquisa que realizamos foi motivada por interesse do Departamento de Engenharia Elétrica em desenvolver ferramentas de método numérico destinadas a serem utilizadas para a realização de cálculos e simulações de intensidade, de direção e de fase de campos elétricos e

magnéticos em dispositivos de microondas e componentes eletrônicos ou, ainda, serem aplicadas onde houver a necessidade de estimar a intensidade de tais campos em situações nas quais o método possa ser aplicado.

Iniciamos as investigações trabalhando o método no domínio do tempo com o desenvolvimento de "*software"* e estudos de caso e verificando as limitações e a necessidade do uso do método. Observamos, ainda, a necessidade de investigarmos a modelagem em Matriz de Linhas de Transmissão no Domínio da Freqüência (Transmission Line Matrix – Frequency Domain – TLM/FD), também, com o desenvolvimento de "*softwares"* e estudos de casos. A investigação tem por objetivo estabelecer os princípios que norteiam o método no domínio da freqüência e desenvolver algoritmos para o cálculo de campos elétricos e magnéticos em dispositivos eletrônicos e de microondas. Além disso, visa divulgar o tema nos meios acadêmicos e despertar o interesse pelo assunto nesta instituição de ensino e, prosseguir as investigações em outras áreas do conhecimento humano. O modelo TLM facilita a análise em problemas de energia elétrica devido ao uso de recursos computacionais.

O objetivo desta dissertação é simular as condições de propagação de ondas eletromagnéticas em ressoador do tipo usado em circuito de sintonia de telefone celular. No caso do celular, há um compromisso com o tamanho do ressoador que exige a obtenção do padrão do campo e a escolha de parâmetros característicos do ressoador. As principais contribuições deste trabalho são permitir a análise de ressoadores com geometria livre, permitir a análise de ressoadores não-homogêneos e incluir as perdas na análise de ressoadores. São elaborados algoritmos e "*softwares"* nos domínios do tempo e da freqüência escritos em linguagem FORTRAN para plataforma Windows®.

No domínio do tempo, obtemos as freqüências de ressonância para os diversos modos TE, TM e TEM enquanto que no domínio da freqüência obtemos os valores de campo para uma única freqüência. Para uma análise em ampla faixa de freqüências necessitamos executar a rotina de cálculo tantas vezes quantas forem as quantidades de freqüências que queremos analisar. A técnica no domínio do tempo é adequada para a simulação do comportamento de transiente em três dimensões. Entretanto, em alguns casos, o modelador necessita soluções em estado permanente senoidal e a técnica de TLM-TD pode tornar-se ineficiente em todos os transientes calculados. O método TLM –TD necessita que os pulsos que se espalham ao longo das linhas de transmissão sejam sincronizados. Conseqüentemente, para variar localmente as características elétricas e gradear a densidade da malha, estubes devem ser conectados ao nó que tem o efeito de alterar a dispersão na matriz. Se os tamanhos das células forem diferentes, a técnica pode exigir um pequeno intervalo de tempo para estabilizar e um número muito grande de iterações no tempo para que o estado permanente seja alcançado. O modelo de FD permite ao modelador variar diretamente as propriedades elétricas e gradear a densidade da malha sem o uso de estubes o que simplifica o uso de recursos computacionais.

O Estudo será apresentado ao longo de oito capítulos. No capítulo 2, o estado da arte do método é mostrado e uma apresentação de trabalhos importantes sobre TLM. No capítulo 3 é feita uma apresentação teórica da técnica, abordando-se o nó SCN no domínio do tempo seus fundamentos teóricos e são acrescentados os desenhos e a base teórica estudadas. No capítulo 4, é feita uma implementação de um código SCN no domínio do tempo e sua aplicação à análise de uma cavidade ressonante. No capítulo 5, abordamos o nó SCN no domínio da freqüência, enfatizando o que se pretende com o nó SCN – FD e explicando que existe facilidade de mudar as características do meio. No capítulo 6, é abordada a implementação de um código SCN – FD com o estudo de caso simples (aplicação) evidenciando dificuldades de implementação e descrevendo o algoritmo de Jacobi e do algoritmo do Gradiente-Conjugado (CGNE) e suas particularidades em relação à implementação TLM. No capítulo 7, abordamos a aplicação a um resultado prático e a análise dos resultados obtidos em um ressoador. O ressoador é do tipo utilizado em circuito de sintonia de telefone celular, ressaltando a questão do tamanho do ressoador e os parâmetros característicos do ressoador tais como  $\lambda_{g}$ . É feita análise dos resultados obtidos e a evidência das vantagens de se utilizar TLM como, por exemplo, a facilidade de tratar geometrias não convencionais com a possibilidade de uso de materiais não homogêneos e consideração das perdas. No capítulo 8, fazemos conclusões e apresentamos proposta de continuidade do trabalho em outras áreas da física onde existam equações de "mesma grafia" das de Maxwell.

## **2 - REVISÃO DA LITERATURA**

O modelo de Matriz de Linha de Transmissão foi desenvolvido no início da década de 1970 e o artigo de Johns e Beurle [7] contém a maioria dos conceitos necessários para o entendimento do método. Foi utilizado primeiro para a investigação de propagação de ondas eletromagnéticas [8] e posteriormente para outros problemas eletrônicos [9]. Tem sido aplicado a uma ampla variedade de problemas de propagação de ondas eletromagnéticas em meios homogêneos e não homogêneos, incluindo estudos de compatibilidade eletromagnéticas de motor de veículos [10], simulação de blindagem de gabinetes, circuitos integrados e a modelagem de lasers semicondutores [11]. O método TLM tem também sido aplicado a acústica [12,13] e na modelagem de condutores ou semicondutores bem como aplicado no desenvolvimento de um modelo físico de canal condutor de um transistor MESFET. Ou seja, desde a sua modelagem no início da década de 1970, a técnica TLM tem sido empregada amplamente em cálculo numérico na solução de problemas no campo do eletromagnetismo tais como o cálculo da intensidade, da direção e da fase de campos elétricos e magnéticos.

 O método tem sido empregado em outras áreas da física onde equações com a mesma forma das equações de Maxwell podem ser modeladas de modo semelhante permitindo o uso de recursos computacionais por uso de cálculos numéricos.

Podemos destacar as principais contribuições sobre TLM que afetaram diretamente o trabalho. Em [1,2] é apresentado o desenvolvimento de um novo nó denominado Nó Condensado Simétrico (SCN) para a análise de ondas eletromagnéticas pelo método de análise numérica TLM. Este nó tem a vantagem de concentrar os componentes de campo em um ponto no nó e retira a desvantagem da assimetria dos nós condensados existentes. Em [3,4,5, 6], encontramos a teoria para o método de solução numérica de problemas eletromagnéticos em estado permanente (TLM SCN FD). Em [9] são apresentados resultados numéricos da aplicação de TLM SCN na predição de correntes superficiais em uma aeronave F111 devido a incidência de onda plana. Os resultados estão de acordo com outros métodos e medidas. Em [14, 15] encontramos a teoria dos métodos de Jacobi e do Gradiente Conjugado utilizados na solução dos sistemas de equações obtidos a partir da modelagem TLM SCN FD. Em [16,17,18], encontramos informações relativas a miniaturização de circuitos de RF e de materiais dielétricos de alta permitividade. Os demais artigos listados mostram outros trabalhos importantes onde o método TLM é aplicado. É vasta a literatura sobre TLM e a sua aplicação nos ramos da ciência onde equações semelhantes em forma às de Maxwell podem ser encontradas.

Em ordem de citação ao longo do texto, mostramos os principais eventos ocorridos desde a elaboração do método de Matriz de Linhas de Transmissão.

[1] P.B.Johns, "New symmetrical condensed node for three-dimensional solution of electromagnetic-wave problems by TLM", Elctronic Letters, 22(3), 162-164, 1986

[2] P. B. Johns, "A symmetrical condensed node for the TLM method", IEEE Trans. MTT, 1987, Vol. 35, No. 4, pp 370-377.

[3] D.P. Johns, A. J. Wlodarczyk, A. Mallik and C.Christopoulos, "New TLM Technique for Steady-State Field Solutions in Three Dimensions", Electronics Letters, Vol 28, n° 18, August 1992

[4] David Johns, Christos Christopoulos, "A New Frequency-Domain TLM Method for the Numerical Solution of Steady-State Electromagnetic Problems", http://www.flomerics.com/floemc/technical\_papers/frequency\_domainTLM.pdf, March 1993

[5] David Johns, Christos Christopoulos, "A New Frequency-Domain TLM Method for the Numerical Solution of Steady-State Electromagnetic Problems", IEE Proc.-Sci. Meas. Technol., Vol 141, N° 4, July 1994

[6] Hang Jin, "The Frequency-Domain Transmission Line Matrix Method – A New Concept", IEEE Transactions on Microwave Theory and Techniques", Vol 40, N° 12, DECEMBER 1992

[7] P.B. Johns, R.L. Beurle, "Numerical Solution of 2-Dimensional Scattering Problems Using a Tranmission-Line Matrix", Proc. IEE, 188 (9). Sept 1971

[8] S. Akhtarzad, P.B. Johns, "The Solution of Maxwell's Equations in 3 Space Dimensions and Time by the TLM Method of Numerical Analysis", Proc. IEE, Vol. 122 (12), 1975, pp 1344-8

 [9] R. Allen, A. MAllik, P.B.Johns, "Numerical Results for the Symmetrical Condensed TLM Node", IEEE Transactions, Vol. MTT-35, No. 4, April 1987

[10] C. Christopoulos, P.B. Johns, A. Mallik, P. Naylor, "The Use of Numerical Modelling Techniques for EMC studies in Vehicles", 6th Int. Conf. Automotive Electronics, 1987

[11] A.J. Lowery, "New Dynamic Semiconductor Laser ModelBased on the Transmissionline Modeeling Method", Proc. IEE, Vol. 134, Part J, No. 5, Oct 1987, pp. 281-289

[12] E.A. Orme, P.B. Johns, J.M. Arnold, "A hybid modelling technique for underwater acoustic scattering", Int.Jour.Numerical methods Eng, Elctron Dev, Networks, Fields, Vol. 1, 1988, pp 189-206

[13] S.C. Pomeroy, H.R. Williams, P. Blanchfiled, "Evaluation of ultrasonic inspection and imaging systems for robotics using TLM modelling", Robotica, Volume 9, pp 283-290 (1990)

[14] Gene H. Golub, Charles F. Van Loan, "Matrix Computations". The Johns Hopkins University Press. Baltimore and London, 3ª Edição, 1996.

[15] Jonathan Richard Shewchuk, "An Introdution to the Conjugate Gradient Method Without the Agonizing Pain, School of Computer Science Cornegie Mellon University, Pittisburg.

[16] Toru Yamada, Toshio Ishizaki and Makoto Sakakura, "Miniaturization Technology of RF Devices for Mobile Communications", http://www.usl.chibau.ac.jp/~ken/Symp2001/PAPER/YAMADA.PDF, 2001

[17] Center for Dielectric Studies, "High Permittivity, Low Loss Dielectric Materials for Microwave Applications, http://www.mri.psu.edu/centers/cds/PrjBrf-3.HiPerLoLos(Kwon)F03.pdf, October 2003

[18] Center for Dielectric Studies, "Silver Tantalum Niobate Tunable Thin Films, http://www.mri.psu.edu/centers/cds/PrjBrf-4.ATNtunfilms(Telli).pdf ,October 2003

[19] C. Christopoulos, "The Transmission-Line Modeling Method", IEEE Inc, Oxford University Press, Chapter 6, 1995.

[20] W.J.R. Hoefer, "The Transmission-line Matrix Method – Theory and Applications", IEEE Trans. Microwave Theory Tech., Vol MTT-33, pp. 882-893, Octubre 1985.

[21] K.S.Yee, "Numerical Solution of Initial Boundary Value Problems Involving Maxwell's Equations in Isotropic Media", IEEE Trans Antennas Propagat., Vol AP-14, N° 3, pp. 302-307, May 1996.

[22] V. Trenkic, C. Christopoulos and T. M. Benson, "Theory of the symmetrical supercondensed node for the TLM method", IEEE Trans. MTT, 1995, Vol. 43, No. 6.

[23] V. Trenkic, C. Christopoulos and T. M. Benson, "Efficient computation algorithms for TLM", 1st International TLM Workshop, 1-3 August 1995, Victoria, B. C., Canada, pp 77- 80.

[24] J. L. Herring and C. Christopoulos, "The use of graded and multigrid techniques in transmission-line modelling", 2nd International Conference on Computation in Electromagnetics, 12-14 April 1994, Nottingham, UK, IEE Conf. Publ. 384, pp 142-145.

[25] V. Trenkic, C. Christopoulos and T. M. Benson, "New developments in the numerical simulation of RF and microwave circuits using the TLM method", 1st Conference in Modern Satellite and Cable Systems (TELSIKS), Nis, Yugoslavia, Oct. 1993, pp 6.1-6.6.

[26] J. L. Herring and C. Christopoulos, "The application of different meshing techniques to EMC problems", Proc. 9th Annual Review of Progress in Applied Computational Electromagnetics (ACES), 22-26 March 1993, Monterey, CA, USA, pp 755-762.

[27] P. Naylor and R. A. Desai, "New three dimensional symmetrical condensed lossy node for solution of electromagnetic wave problems by TLM", Electronics Letters, 1990, Vol. 26, pp 492-494.

[28] F. J. German, G. K. Gothard and L. S. Riggs, "Modelling of materials with electric and magnetic losses with the symmetrical condensed TLM method", Electronics Letters, 1990, Vol. 26, pp 1307-1308.

[29] P. Naylor and R. Ait-Sadi, "Simple method for determining 3-D TLM nodal scattering in nonscalar problems", Electronics Letters, 1992, Vol. 28, pp 2353-2354.

[30] R. A. Scaramuzza and A. J. Lowery, "Hybrid symmetrical condensed node for TLM method", Electronics Letters, 1990, Vol. 26, pp 1947-1949.

[31] W.J.R. Hoefer, "The Transmission Line Matrix (TLM) Method", Numerical Techniques for Microwave & Millimeter-wave passive structures", Ed. T. Itoh, Ch 8, Pages 496-591, Wiley, New York, 1989

[32] P.B. Johns, "The art of modelling", Elctronics and Power, 25(8), 565-569, 1979

## **3 – O NÓ SCN**

A matriz de linhas de transmissão para a modelagem de ondas eletromagnéticas tridimensionais foi desenvolvida pela interconexão de dois nós bi-dimensionais paralelos e séries [8]. Existe um retardo de meio intervalo de tempo entre esses nós, e por esta razão a rede é denominada rede de nó expandido. A rede em nó expandido foi usada por muitos anos para uma variedade de aplicações [19]; é similar ao método de diferença finita proposto por Yee. A vantagem numérica do TLM sobre o método de Yee [20] que aborda diferenças finitas no domínio do tempo, por exemplo, é que três dos seis componentes de campo estão disponíveis em cada nó (ao invés de um), assim tornando a delimitação da fronteira mais precisa e prestando mais informação em cada nó. Também, TLM é um método de um passo enquanto a rotina de diferença finita é um método de dois passos. Conceitualmente, TLM tem a vantagem de ser um modelo físico com uma solução computacional exata. O nó condensado simétrico (SCN) não necessita de estubes para variar as suas propriedades elétricas e está mostrado na Fig 3.1.

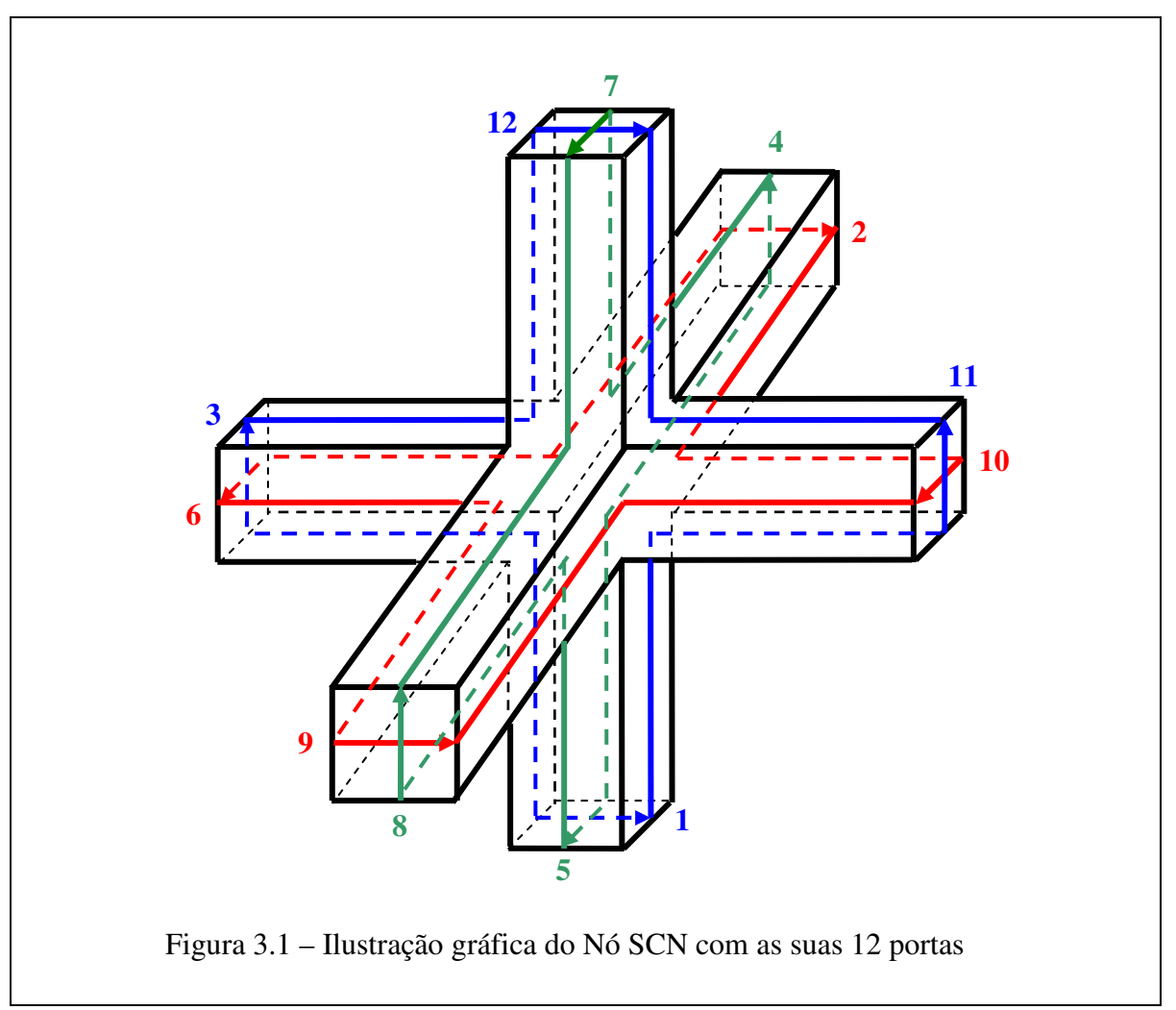

As figuras 3.2, 3.3 e 3.4 são a representação no plano da figura 3.1. A idéia de linhas de transmissão de dois condutores é preservada, e estes são mostrados por conveniência nas laterais do que podemos imaginar como dutos de seções quadradas feitos de material iso-

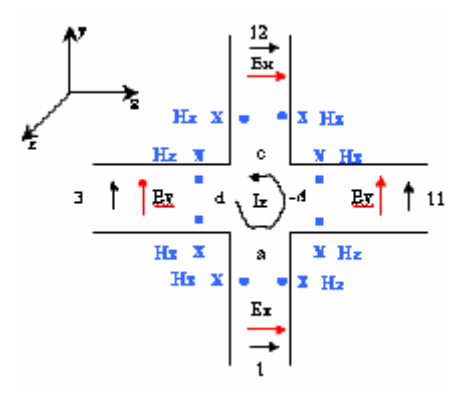

Figura 3.2 – Linhas de Transmissão no plano XY

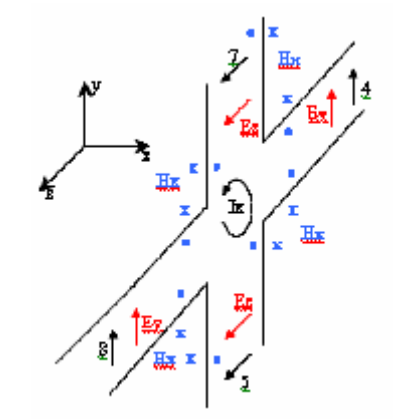

Figura 3.3 – Linhas de Transmissão no plano YZ

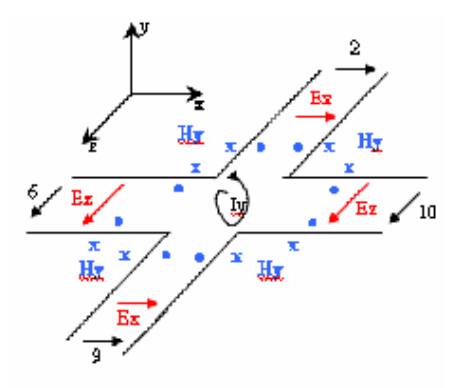

Figura 3.4 – Linhas de Transmissão no plano XZ

lante. A topologia da rede é simplesmente uma malha cartesiana tridimensional com duas linhas correspondendo a duas polarizações em cada braço. As figuras 3.2, 3.3 e 3.4 representam linhas de dois condutores dispostas respectivamente nos planos XY, YZ e XZ. São mostradas desta forma para facilitar a visualização das linhas de transmissão e dos mecanismos de propagação dos pulsos de tensão nas linhas e respectivas portas. As linhas formam um nó condensado simétrico sem estubes. É uma estrutura que pretende combinar a melhor característica e minimizar as desvantagens dos nós expandidos e condensados assimétricos. Essa estrutura foi descrita primeiramente por Johns em 1986 [1] e é mostrado na figura 3.1. Consiste de 12 (doze) portas para representar 2 (duas) polarizações em cada direção de coordenada. Os pulsos de tensão correspondendo a 2 (duas) polarizações são conduzidos nos pares de linhas de transmissão mostrados esquematicamente na linha cheia. As duas linhas tais como as 8 e 9, que no nó expandido são separadas no espaço, não acoplam diretamente com cada outra linha. Este nó é denominado Nó Simétrico Condensado (SCN).

#### **3.1 – PROPRIEDADES DE ESPALHAMENTO**

A topologia do SCN mostrada na figura 3.1 não permite um tratamento usando os circuitos equivalentes de Thévenin. Ao invés disso, as propriedades de espalhamento são obtidas dos princípios de conservação de energia e carga. O nó pode ser visualizado quando juntamos as três estruturas mostradas nas figuras 3.2, 3.3 e 3.4, cada uma representando linhas nos três planos coordenados XY, YZ e XZ respectivamente. As linhas de transmissão dos planos XY, YZ e XZ não se ligam diretamente por contato, ao invés disso o acoplamento é feito eletromagneticamente. A matriz de espalhamento [S] que relaciona as tensões refletidas  $[V^r]$  às tensões incidentes  $[V^i]$  é uma matriz 12 x 12. Qualquer pulso incidente em uma porta pode, em geral, acoplar a todas as outras portas. Assim a primeira tarefa é descobrir quais os caminhos onde são possíveis acoplamentos e estabelecer uma analogia entre circuito e quantidades de campo. Os elementos da matriz de espalhamento serão então calculados.

Vamos considerar um pulso de tensão (V1) incidente na porta 1 (um) do SCN. Uma vez que este pulso está na direção x, é associado com  $\vec{E}_x$  e desde que contribui para a corrente Iz como mostrado na figura 3.1, está também associado com  $\vec{H}_z$ . As equações de Maxwell que relacionam  $\vec{E}_x$  e  $\vec{H}_z$  são

$$
\frac{\partial H_z}{\partial y} - \frac{\partial H_y}{\partial z} = \varepsilon \frac{\partial E_x}{\partial t},\tag{3.1}
$$

$$
\frac{\partial E_y}{\partial x} - \frac{\partial E_x}{\partial y} = -\mu \frac{\partial H_z}{\partial t}.
$$
\n(3.2)

A equação (3.1) implica que V1, em princípio, pode acoplar na porta 1 (isto é, refletida), nas portas 2 e 9 ( uma vez que estão associados com Ex e Hy), e porta 12 (associada com Ex e Hz). Similarmente, a equação (3.2) implica que, além disso, deve acoplar às portas 3 e 11, uma vez que são associados com Ey e Hz.

Uma abordagem mais intuitiva pode ser adotada estabelecendo este acoplamento como mostram as figuras 3.2, 3,3 e 3.4. Seja o pulso incidente na porta 1 igual a um volt. Então, uma quantidade (a) pode ser refletida e uma quantidade (b) pode ser acoplada as portas 2 e 9 como mostrado. A simetria impõe que as portas 2 e 9 acoplem de modo idêntico a porta 1. De forma similar, uma quantidade (c) irá propagar diretamente através da junção para acoplar a porta 12. O vetor campo pode sofrer rotação quando encontra a junção para acoplar na porta 3 (d) e porta 11 (-d). O sinal menos é devido à polaridade do pulso que acopla a porta 11. Os elementos da primeira coluna da matriz de espalhamento são identificados agora. Este procedimento pode ser aplicado a todas as portas para identificar todos os elementos não nulos.

Para acharmos a Matriz Espalhamento S completa, mostramos as linhas de transmissão nos planos XY, YZ e XZ. A Matriz de Linha de Transmissão (TLM) é modelada a partir das equações de Maxwell no modo diferencial. Da equação (3.1) e das figuras 3.2, 3.3 e 3.4 observamos de ∂Ey/∂Ex que a componente do campo Ey se propaga na direção x. Observamos, também, da parcela ∂Ex/∂y que o campo Ex se propaga na direção Ey. Da parcela ∂Hz/∂y observamos que Hz se propaga na direção y e assim por diante. Analisando as equações acima verificamos da equação (3.1) que a componente Hz do campo H se propaga na direção y, ou seja, para as portas 1 e 12, a componente Hy se propaga na direção z para as portas 2 e 9; o campo Ex aparece nas portas 1,12, 2 e 9. Da equação (3.2) Ey se propaga na direção x para as portas 3 e 11, Ex se propaga na direção y para as portas 1 e 2 e da parcela ∂Hz/∂t a componente Hz aparece nas portas 1,3,11,12 e assim por diante. As figuras 3.2, 3.3 e 3.4 ilustram como ocorre a propagação das ondas no conjunto de linhas de transmissão no modelo TLM.

Suponha que um pulso de tensão V de amplitude unitária é incidente na porta 1 da estrutura da Figura 3.1. O pulso segue um curso para a junção e tem associado a ele as componentes de campo Ex e Hz. A equação (3.1) envolve o acoplamento entre esses dois

campos. Esta equação exige que o pulso incidente na porta 1 espalhe para as portas 1, 2, 9 e 12 uma vez que Ex e Hz estão também associados com a porta 12 na linha de direção y, e Ex e Hy estão associados com as portas 2 e 9 nas linhas de direção z. Sejam respectivamente "a" e "c" as amplitudes dos pulsos espalhados nas portas 1 e 12. Se existe um nó simétrico então os pulsos espalhados para as portas 2 e 9 devem ser iguais e a variável b é assinalada para isso. A outra equação de Maxwell, equação (3.2), envolve Ex e Hz. Isto significa que os pulsos são também espalhados nas portas 3 e 11 e se existe o nó simétrico estes serão iguais e de sinais opostos. A variável d é assinalada para o pulso espalhado para a porta 3 e – d para o pulso entrando na porta 11. Se o mesmo procedimento é aplicado para todas as portas, então a matriz de espalhamento S pode ser escrita como

$$
S = \begin{bmatrix} a & b & d & 0 & 0 & 0 & 0 & 0 & b & 0 & -d & c \\ b & a & 0 & 0 & 0 & d & 0 & 0 & c & -d & 0 & b \\ d & 0 & a & b & 0 & 0 & 0 & b & 0 & 0 & c & -d \\ 0 & 0 & b & a & d & 0 & -d & c & 0 & 0 & b & 0 \\ 0 & 0 & 0 & d & a & b & c & -d & 0 & b & 0 & 0 \\ 0 & d & 0 & 0 & b & a & b & 0 & -d & c & 0 & 0 \\ 0 & 0 & 0 & -d & c & b & a & d & 0 & b & 0 & 0 \\ 0 & 0 & b & c & -d & 0 & d & a & 0 & 0 & b & 0 \\ b & c & 0 & 0 & 0 & -d & 0 & 0 & a & d & 0 & b \\ 0 & -d & 0 & 0 & b & c & b & 0 & d & a & 0 & 0 \\ -d & 0 & c & b & 0 & 0 & 0 & 0 & b & 0 & d & a \end{bmatrix}
$$
 (3.3)

e o problema agora é determinar os valores a, b, c e d.

### **3.2 – MATRIZ ESPALHAMENTO**

Vamos representar o nó como um bloco paralelepípedo do espaço de dimensões u, v e w e seja Cx a capacitância total associada com as linhas de transmissão 1, 2, 9 e 12 onde

$$
C_x = \varepsilon \frac{wv}{u} \,. \tag{3.4}
$$

Sejam os campos associados com essas linhas

$$
E_x = \frac{V_x}{u},\tag{3.5}
$$

$$
H_y = \frac{I_z}{v},\tag{3.6}
$$

$$
H_z = -\frac{I_y}{w} \,. \tag{3.7}
$$

onde Vx é um pulso de tensão através da linha de transmissão na direção x. Iy e Iz são as correntes que circulam nas linhas de transmissão nas direções y e z, respectivamente, e são correntes de malha ou correntes comum.

Sejam I1, I2, I9 e I12 as correntes que entram nas portas 1,2,9 e 12, respectivamente. Então a forma discreta de (3.1) torna-se

$$
\frac{I_{12} + I_1}{wv} + \frac{I_9 + I_2}{wv} = \frac{C_x u}{wv} \frac{\partial V_x}{\partial t u},
$$
\n(3.8)

isto é

$$
I_{12} + I_1 + I_9 + I_2 = C_x \frac{\partial Vx}{\partial t}.
$$
\n(3.9)

A equação (3.8) indica que a única corrente que entra nas quatro portas deve ocorrer devido a taxa de mudança da tensão através da capacitância das linhas de transmissão e não deve haver perda de corrente no nó. A matriz de espalhamento poderia ser expressa em termos de tensão, correntes, quantidade de campos ou uma combinação destas. Historicamente, a tensão tem sido usada e é conveniente continuar com esta convenção. Assim, em termos de pulsos de tensão nas linhas de ligação de igual impedância característica, a conservação de corrente no nó exige que

$$
1 - a = 2b + c.\tag{3.10}
$$

Referindo novamente as figuras 3.2, 3.3 e 3.4 a indutância associada com as linhas de transmissão 1, 3, 11 e 12 é Lz, onde

$$
L_z = \mu \frac{uv}{w},\tag{3.11}
$$

e os campos associados são

$$
E_x = \frac{V_x}{u},\tag{3.12}
$$

$$
Ey = \frac{V_y}{v},\tag{3.13}
$$

e

$$
H_z = \frac{I_z}{w} \,. \tag{3.14}
$$

Aqui, Iz é corrente de malha ou corrente comum associada com as quatro linhas de transmissão conforme mostra a figura 3.3. Observe que o método de solução da estrutura de linha de transmissão usa pulsos, isto gera correntes em cada um dos dois condutores individuais de cada linha de transmissão. As correntes são de mesma intensidade mas de sentidos opostos o que faz com que a corrente de malha seja nula.

Sejam  $V_1$ ,  $V_3$ ,  $V_{11}$  e  $V_{12}$  as tensões através das portas 1, 3, 11 e 12 respectivamente. Então a forma discreta de 2 é

$$
\frac{V_{11} - V_3}{uv} - \frac{(V_{12} - V_1)}{uv} = -L_z \frac{w}{uv} \frac{\partial}{\partial t} \frac{I_x}{w}.
$$
\n(3.15)

Isto é

$$
V_3 + V_{12} - V_{11} - V_1 = L_z \frac{\partial I_A}{\partial t}
$$
\n(3.16)

A equação (3.16) indica que a única perda de tensão através das quatro portas deve ser devido a variação da mudança da corrente na indutância das linhas de transmissão e não deve haver perdas de tensão no nó. Então

$$
1 + a = 2d + c.\tag{3.17}
$$

Para propagação de ondas livre de perdas, o nó deve conservar energia sob todas as combinações de pulsos incidentes de excitação, e isto conduz a exigência de que a matriz de espalhamento deve ser unitária , isto é,

$$
[S]^T[S] = [I],
$$
\n(3.18)

Assim,

$$
\sum S_{n} S_{ns} = 1, \text{ t=s,}
$$
\n
$$
(3.19)
$$

e

$$
\sum S_{nr} S_{ns} = 0, t \neq s,
$$
\n
$$
(3.20)
$$

as quais dão as seguintes equações

$$
1a^2 + 2b^2 + c^2 + 2d = 1,
$$
\n(3.21)

$$
2ab + 2bc = 0, \tag{3.22}
$$

$$
2ad - 2cd = 0, \t(3.23)
$$

$$
2ac + 2b^2 - 2d^2 = 0.
$$
 (3.24)

É interessante descobrir que as equações de (3.21) a (3.24) levam a uma solução e esta solução também satisfaz as equações de (3.9) a (3.12) que é

$$
a = 0; c = 0; b = \frac{1}{2}; d = \frac{1}{2}.
$$

A matriz espalhamento torna-se

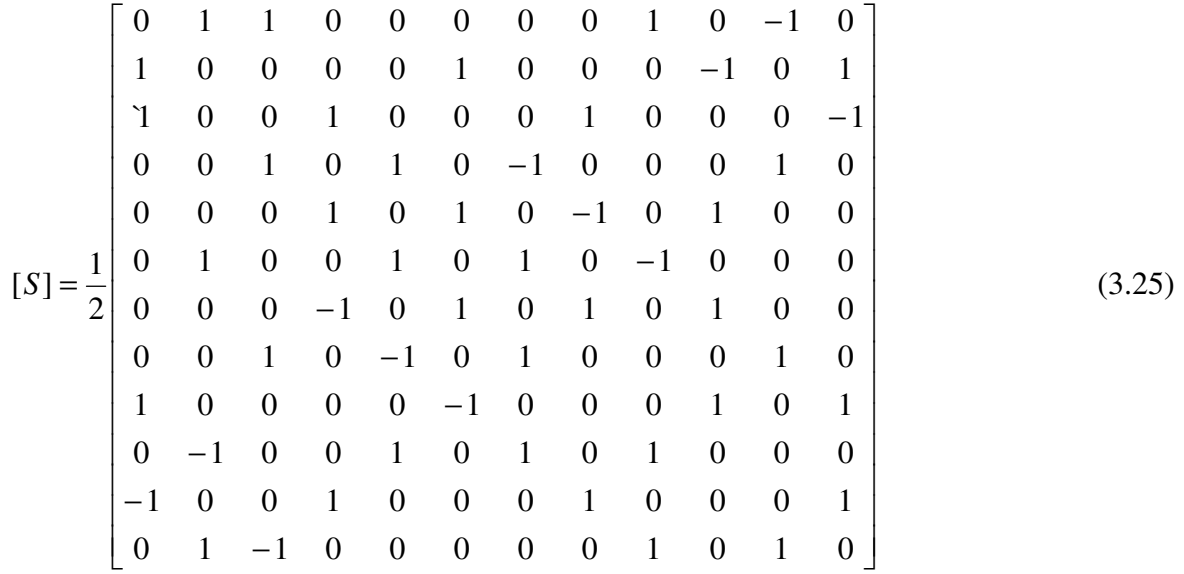

que é um resultado simples e satisfatório.

### **3.3 - PROPAGAÇÃO EM UMA MALHA SCN REGULAR**

Seja

$$
V_p^i(n\acute{o}) = V_{p\acute{v}z}^r(n\acute{v}z)\,,\tag{3.26}
$$

onde

i é incidente, p é porta, nó é nó de referência, r é refletida, pviz é a porta do nó vizinho adjacente à porta p do nó de referência.

Seja o espalhamento definido por

$$
[V_p^r(nviz)] = [S_{mn}][V_{pviz}^i(nviz)],
$$
\n(3.27)

onde S é uma matriz 12 x 12 com elementos  $S_{m,n}$  na m-ésima linha e n-ésima coluna.

Vamos considerar um sistema referencial de coordenadas x,y,z.

Vamos considerar a propagação de uma onda plana na direção x com o campo elétrico polarizado na direção y. Isto exige a excitação da porta 3 em todos os nós no plano YZ. A figura 3.5 mostra um grupo de nós SCN representados por cubos. Foram representados 07 (sete) cubos sendo 01 (um) central e 06 (seis) adjacentes denominados de

nós vizinhos que se conectam com o nó central por suas portas. A tabela 3.1 mostra a conexão das portas. A porta 12 se conecta com a porta 1, a porta 9 se conecta com a porta 2

| Eixo | Porta | P. Viz |
|------|-------|--------|
| Ý    |       | 12     |
| Z    | 2     | q      |
| X    | 3     | 11     |
| Z    |       | 8      |
| Y    | 5     |        |
| Y    | h     | 10     |

Tabela 3.1 – Conexões entre as portas de nós vizinhos

e assim por diante. Vê-se claramente tais conexões de portas na figura 3.5. Excitando-se somente a porta 3 em cada um destes nós,  $V_3^i(n \delta, k)$ , onde k é o número de iterações, teremos pulsos propagados conforme a matriz de espalhamento da tabela 3.2.

|          |                 | P <sub>1</sub> | P <sub>2</sub> | P3       | P <sub>4</sub> | P <sub>5</sub> | P <sub>6</sub> | P7             | P8             | P9             | P <sub>10</sub> | P11            | P <sub>12</sub> |
|----------|-----------------|----------------|----------------|----------|----------------|----------------|----------------|----------------|----------------|----------------|-----------------|----------------|-----------------|
| $S=0.5x$ | P <sub>1</sub>  | $\overline{0}$ | 1              |          | $\overline{0}$ | $\overline{0}$ | $\overline{0}$ | $\overline{0}$ | $\overline{0}$ | 1              | $\overline{0}$  | -1             | $\overline{0}$  |
|          | P <sub>2</sub>  |                | $\overline{0}$ | $\theta$ | $\overline{0}$ | $\overline{0}$ | 1              | $\overline{0}$ | $\overline{0}$ | $\overline{0}$ | $-1$            | $\overline{0}$ |                 |
|          | P <sub>3</sub>  |                | $\overline{0}$ | 0        | 1              | $\overline{0}$ | $\overline{0}$ | $\overline{0}$ |                | $\overline{0}$ | $\overline{0}$  | $\overline{0}$ | $-1$            |
|          | P <sub>4</sub>  | $\overline{0}$ | $\overline{0}$ |          | $\overline{0}$ | 1              | $\overline{0}$ | $-1$           | 0              | $\overline{0}$ | $\overline{0}$  |                | $\theta$        |
|          | P <sub>5</sub>  | $\overline{0}$ | $\overline{0}$ | 0        | 1              | $\overline{0}$ | 1              | $\overline{0}$ | $-1$           | $\overline{0}$ |                 | $\overline{0}$ | $\overline{0}$  |
|          | <b>P6</b>       | $\overline{0}$ | 1              | 0        | $\overline{0}$ | 1              | $\overline{0}$ | 1              | $\theta$       | $-1$           | $\overline{0}$  | $\overline{0}$ | $\theta$        |
|          | P7              | $\Omega$       | 0              | $\Omega$ | $-1$           | 0              | 1              | $\overline{0}$ |                | $\overline{0}$ |                 | $\theta$       | $\theta$        |
|          | P <sub>8</sub>  | $\overline{0}$ | 0              |          | $\overline{0}$ | $-1$           | $\overline{0}$ | 1              | 0              | $\overline{0}$ | $\overline{0}$  |                | $\theta$        |
|          | P <sub>9</sub>  |                | 0              | 0        | $\overline{0}$ | $\overline{0}$ | -1             | $\overline{0}$ | 0              | $\overline{0}$ |                 | $\overline{0}$ | -1              |
|          | <b>P10</b>      | $\overline{0}$ | $-1$           | 0        | $\overline{0}$ | 1              | $\overline{0}$ | 1              | $\overline{0}$ | 1              | $\overline{0}$  | $\overline{0}$ | $\overline{0}$  |
|          | P <sub>11</sub> | $-1$           | $\overline{0}$ | 0        | 1              | $\overline{0}$ | $\overline{0}$ | $\overline{0}$ | 1              | $\overline{0}$ | $\overline{0}$  | $\overline{0}$ |                 |
|          | P <sub>12</sub> | $\theta$       |                | -1       | $\overline{0}$ | $\overline{0}$ | $\theta$       | $\overline{0}$ | $\theta$       |                | $\overline{0}$  |                |                 |

Tabela 3.2 – Tabela matriz de espalhamento

Daí,

$$
V_1^r(n\delta, k) = V_4^r(n\delta, k) = V_8^r(n\delta, k) = -V_{12}^r(n\delta, k) = 0.5.
$$
 (3.28)

Todos os outros pulsos espalhados serão nulos, como pode ser facilmente confirmado a partir da matriz de espalhamento. Isto significa que nenhuma energia é refletida de volta,

$$
V_3^r(n\acute{o},k)=0,
$$

e nenhuma energia é transmitida

$$
V_{10}^r(n\acute{o},k) = V_{11}^r(n\acute{o},k) = 0.
$$

No próximo intervalo de tempo, as tensões incidentes no nó de coordenadas (x,y,z) estarão chegando dos nós vizinhos. A porta 1 do nó de coordenadas (x,y,z) receberá o pulso refletido da porta 12 do nó de coordenadas (x,y-1,z) no passo anterior, conforme a matriz de conexão de porta da tabela 3.1.

$$
V_1^i(k+1, x, y, z) = V_{12}^r(k, x, y-1, z) = -0.5,
$$
\n(3.29)

$$
V_4^i(k+1, x, y, z) = V_8^r(k, x, y1, z-1) = 0.5,
$$
\n(3.30)

$$
V_8^i(k+1, x, y, z) = V_4^r(k, x, y, z+1) = 0.5,
$$
\n(3.31)

$$
V_{12}^i(k+1, x, y, z) = V_{12}^r(k, x, y+1, z) = 0.5.
$$
\n(3.32)

Todas as outras tensões incidentes no nó (x,y,z) no início da iteração k+1 são nulas. Todas as tensões refletidas em cada porta do nó (x,y,z) podem então ser obtidas facilmente a partir da matriz de espalhamento S, e são todas nulas exceto para  $V_{11}^r(k+1, x, y, z)$  que é igual a 1. Então a onda se propaga sem dispersão, e leva duas iterações para cobrir a distância ∆l. A escolha da discretização do espaço e do tempo devem ser tal que:

$$
\frac{\Delta l}{\Delta t} = u \,,\tag{3.33}
$$

onde u é a velocidade de propagação do meio.

A figura 3.5 ilustra um conjunto de nós representados por cubos onde estão representados somente 07 (sete) nós: o nó central de coordenadas (x,y,z) e os que lhes são adjacentes para facilitar a visualização da propagação das tensões na malha SCN regular.

Uma das vantagens do TLM é que o coração do algoritmo é muito direto. Cada iteração pode ser dividida em dois processos: espalha e conecta. Durante o espalhamento pulsos incidentes no nó são espalhados para produzir um novo conjunto de pulsos de tensões de saída. Durante a conexão pulsos de tensão são transferidos para nós adjacentes. É possível combiná-los, mas é mais simples considerá-los separadamente.

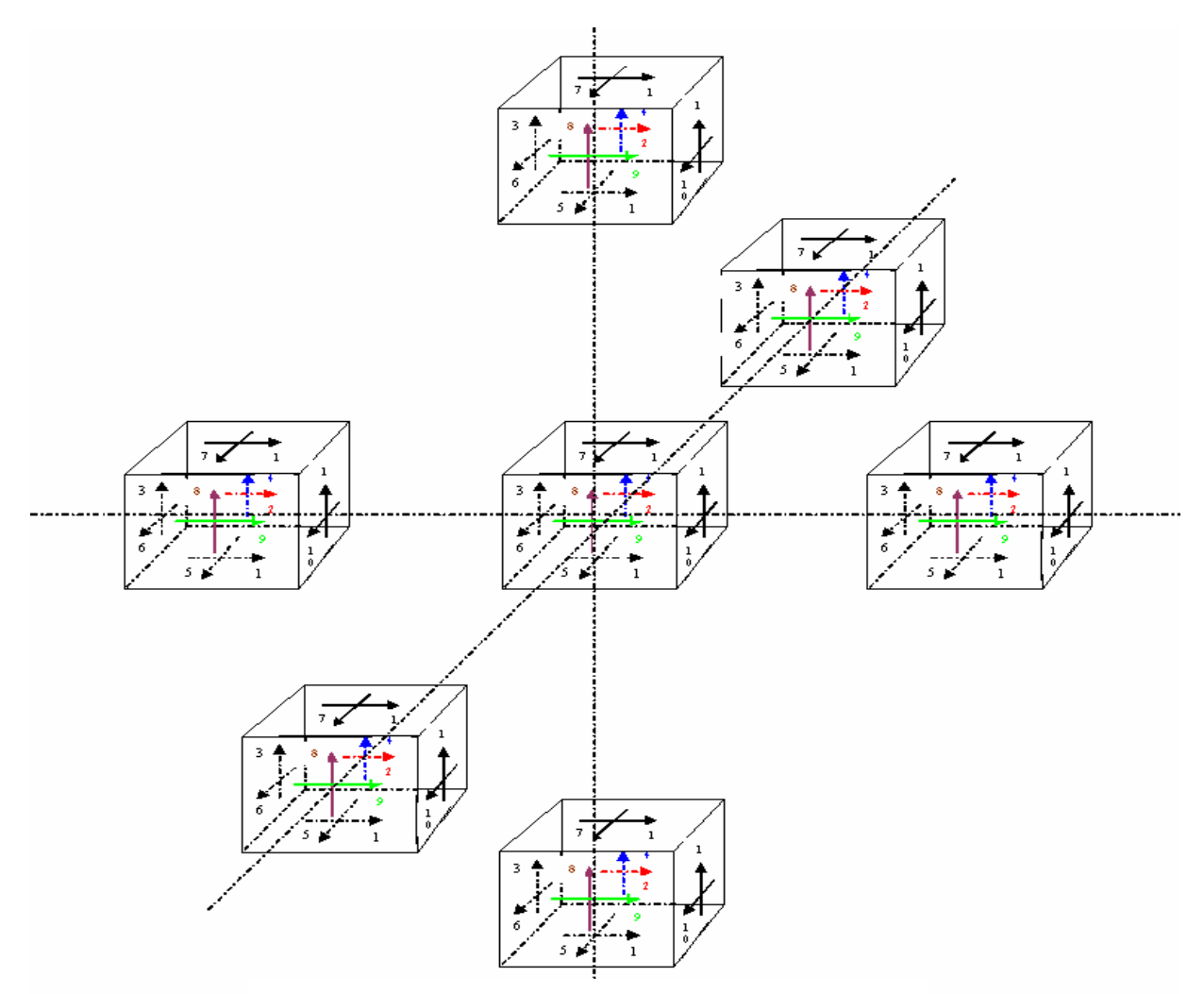

Fig 3.5 – Conjunto de cubos representando nós SCN

### **3.4 – CONCLUSÃO**

 A modelagem por Matriz de Linha de Transmissão (TLM) fornece um modelo conceitual que produz uma técnica numérica no domínio do tempo para a solução de circuitos e campos. Campos eletromagnéticos são modelados a partir das equações de Maxwell preenchendo-se o espaço do campo com uma rede de linhas de transmissão. Este

procedimento produz o problema discreto no tempo e no espaço desde que os pulsos lançados na rede se espalhem de ponto para ponto no espaço em intervalos de tempo fixos.

As duas polarizações em qualquer direção de propagação são conduzidas sobre dois pares de linhas de transmissão que não se acoplam uma com a outra por contato. Essas duas linhas de transmissão são totalmente separadas no espaço. As 12 linhas de transmissão têm a mesma impedância característica do espaço livre Zo. Essas linhas unem a malha Cartesiana de nós e são denominadas linhas de transmissão de ligação. Doze pulsos nas linhas de transmissão de ligação, incidentes no nó, produzem espalhamento em doze pulsos refletidos. Os pulsos incidentes e refletidos aparecem nos terminais das linhas de transmissão nas portas que são numeradas e orientadas de acordo com as tensões mostradas nas figuras 3.1, 3.2, 3.3 e 3.4. Os nós são conectados por suas portas conforme mostra esquematicamente a figura 3.5. As tensões refletidas nas portas do nó tornam-se tensões incidentes na porta que lhe é vizinha no nó vizinho. Novamente, a tensão incidente se propaga agora no nó vizinho conforme estabelece a Matriz de Espalhamento. O ciclo se repete por inúmeras iterações e desta forma o pulso se propaga pela malha.

## **4 – IMPLEMENTAÇÃO DE UM CÓDIGO SCN**

Neste capítulo vamos fazer uma análise da cavidade ressonante usando o método TLM. A cavidade ressonante será um guia retangular de comprimento 40,0 mm, altura 10,0 mm e largura 20,0 mm. A figura 4.1 ilustra o guia modelado por TLM – SCN.

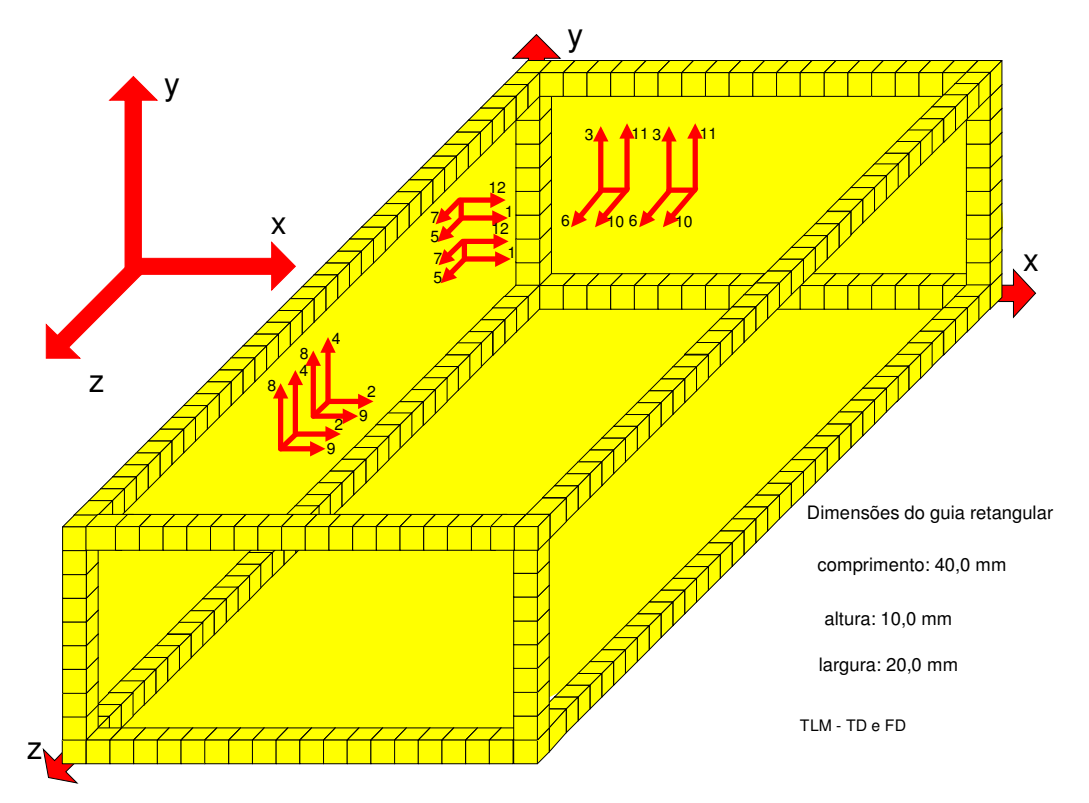

4.1 – Problema aplicativo

Vamos achar a freqüência de ressonância para o modo TE1,0,2. A freqüência a ser encontrada deverá ser de 10,606 GHz. Os dados encontram-se descritos na figura 4.1 que ilustra o problema a ser analisado. Para facilitar a elaboração do desenho e a compreensão do problema os nós foram representados por cubos ao invés da representação da figura 3.1. No sentido positivo do eixo x a dimensão do guia foi dividida em 20 nós, no sentido positivo de y a dimensão foi dividida em 10 nós e no sentido positivo de z em 40 nós. Portanto, cada nó tem aresta de 1 mm. Os pulsos se propagam na malha conforme os eixos x, y e z. Observamos no desenho da figura 4.1 como funcionam os mecanismos de propagação na malha. Para facilitar a visualização do mecanismo de propagação os cubos não foram representados, mas somente suas portas de forma esquemática pelas setas vermelhas. As setas foram desenhadas nas paredes para não encher o desenho. Pode-se imaginar tais representações por todo o espaço do guia. Fixemos a nossa observação

primeiramente no eixo dos x onde vemos dois nós vizinhos representados por setas, observamos que as portas 10 e 11 são vizinhas às portas 3 e 6 respectivamente, ou seja, 11 e 10 se conectam as 3 e 6 respectivamente e os pulsos de tensão passam de uma porta para a outra vizinha do cubo vizinho. Dentro do cubo a propagação ocorre conforme a matriz de espalhamento. Para fins didáticos, vamos considerar que cada cubo possui fronteiras, como o cubo possui seis faces teremos seis fronteiras. Cada cubo poderá ter fronteira com outro cubo, com parede elétrica, com parede magnética ou com parede casada. No problema, as paredes do guia são elétricas. No sentido de x teremos duas paredes. Da mesma forma fazemos as mesmas observações nos eixos y e z.

### **4.1 – ANTENAS DE ENTRADA E DE SAÍDA**

Nesta seção, vamos abordar o conceito de antena de entrada e de antena de saída. O nó TLM, como vimos anteriormente, é formado por linhas de transmissão conforme ilustram as figuras 3.1, 3.2, 3.3 e 3.4. Os desenhos são bastante sugestivos assemelhandose as linhas de transmissão do nó a antenas dipolo. Ao aplicar-se tensão nas portas do nó irá surgir corrente na linha de transmissão. A tensão e a corrente circulando nas linhas farão surgir campos elétricos e magnéticos que irão se propagar pela malha. O nó se comporta como uma antena daí o nome antena de entrada e antena de saída. Na antena de entrada iremos aplicar as tensões de excitação da malha e na antena de saída iremos coletar as tensões. A antena pode ser formada por um único nó ou por vários nós.

### **4.2 – EXCITAÇÃO DA MALHA**

Para começarmos o nosso estudo vamos considerar a antena de entrada constituída por um único nó de coordenadas retangulares (x,y,z). A partir do nó de coordenadas (x,y,z) o pulso de tensão irá se propagar na malha. Será necessária uma quantidade de iterações para que o pulso se propague em toda a malha. A tensão de excitação da malha pode ser estabelecida a partir das equações abaixo.

$$
V_1^i(x, y, z) = (\Delta_x E_x + \Delta_z Z_0 H_z)/2 ,
$$
  
\n
$$
V_2^i(x, y, z) = (\Delta_x E_x - \Delta_y Z_0 H_y)/2 ,
$$
  
\n
$$
V_3^i(x, y, z) = (\Delta_y E_y - \Delta_z Z_0 H_z)/2 ,
$$
  
\n
$$
V_4^i(x, y, z) = (\Delta_y E_y + \Delta_x Z_0 H_x)/2 ,
$$
  
\n
$$
V_5^i(x, y, z) = (\Delta_z E_z - \Delta_x Z_0 H_x)/2 ,
$$
  
\n
$$
V_6^i(x, y, z) = (\Delta_z E_z + \Delta_y Z_0 H_y)/2 ,
$$
  
\n
$$
V_7^i(x, y, z) = (\Delta_z E_z + \Delta_x Z_0 H_x)/2 ,
$$
  
\n
$$
V_8^i(x, y, z) = (\Delta_x E_y - \Delta_x Z_0 H_x)/2 ,
$$
  
\n
$$
V_9^i(x, y, z) = (\Delta_x E_x + \Delta_y Z_0 H_y)/2 ,
$$
  
\n
$$
V_{10}^i(x, y, z) = (\Delta_x E_z - \Delta_y Z_0 H_y)/2 ,
$$
  
\n
$$
V_{11}^i(x, y, z) = (\Delta_z E_z - \Delta_y Z_0 H_y)/2 ,
$$
  
\n
$$
V_{12}^i(x, y, z) = (\Delta_x E_x - \Delta_z Z_0 H_z)/2 ,
$$
  
\n
$$
V_{12}^i(x, y, z) = (\Delta_x E_x - \Delta_z Z_0 H_z)/2 ,
$$
  
\n(4.10)  
\n
$$
V_{12}^i(x, y, z) = (\Delta_x E_x - \Delta_z Z_0 H_z)/2 ,
$$
  
\n(4.11)  
\n
$$
V_{12}^i(x, y, z) = (\Delta_x E_x - \Delta_z Z_0 H_z)/2 ,
$$
  
\n(4.12)

Vamos considerar o Campo excitado como a componente Hz do campo H. Logo para esta polarização as portas excitadas no centro do nó são as portas 1,3,11,12. conforme as equações (4.1), (4.3), (4.10) E (4.11). Consideramos que a excitação ocorre na iteração zero.

## **4.3 – PROPAGAÇÃO DAS TENSÕES NO NÓ.**

 Na iteração seguinte, após a excitação os pulsos se propagam para as outras portas do nó indo para as fronteiras do próprio nó, na mesma iteração, conforme a matriz de espalhamento S. O pulso propaga para as outras portas conforme descrito a seguir.

Devido a excitação da porta 1.

$$
V_2^r(x, y, z) = 0.5V_1^i(x, y, z),\tag{4.13}
$$

$$
V_3^r(x, y, z) = 0.5V_1^i(x, y, z),\tag{4.14}
$$

$$
V_9^r(x, y, z) = 0.5V_1^i(x, y, z),\tag{4.15}
$$

$$
V_{11}^r(x, y, z) = -0.5V_1^i(x, y, z),\tag{4.16}
$$
Devido a excitação da porta 3

- $V_1^r(x, y, z) = 0.5V_3^i(x, y, z),$  (4.17)
- $V_4^r(x, y, z) = 0.5V_3^i(x, y, z),$  (4.18)
- $V_8^r(x, y, z) = 0.5V_3^i(x, y, z),$  (4.19)

$$
V_{12}^r(x, y, z) = -0.5V_3^i(x, y, z), \qquad (4.20)
$$

Devido a excitação da porta 11

 $V_1^r(x, y, z) = -0.5V_{11}^i(x, y, z),$  (4.21)

$$
V_4^r(x, y, z) = 0.5V_{11}^i(x, y, z), \qquad (4.22)
$$

$$
V_8^r(x, y, z) = 0.5V_{11}^i(x, y, z),\tag{4.23}
$$

$$
V_{12}^r(x, y, z) = 0.5V_{11}^i(x, y, z),
$$
\n(4.24)

Devido a excitação da porta 12

$$
V_2^r(x, y, z) = 0.5V_{12}^i(x, y, z),\tag{4.25}
$$

$$
V_3^r(x, y, z) = -0.5V_{12}^i(x, y, z),
$$
\n(4.26)

$$
V_9^r(x, y, z) = 0.5V_{12}^i(x, y, z),\tag{4.27}
$$

$$
V_{11}^r(x, y, z) = 0.5V_{12}^i(x, y, z), \qquad (4.28)
$$

Cada tensão de excitação se subdividiu em quatro tensões de amplitudes menores para quatro bordas do nó por tensão de excitação.

A seguir ocorre a propagação para os nós vizinhos.

# **4.4 – PROPAGAÇÃO PARA OS NÓS VIZINHOS**

As tensões propagadas (refletidas) para as bordas do próprio nó tornam-se, na iteração seguinte, incidentes na borda do nó vizinho conforme descrito a seguir.

Devido a equação (4.12)

Conforme a figura 4.1 a porta 2 tem por vizinha a porta 9, portanto a porta 2 conecta-se com a porta 9 do nó vizinho, logo a tensão refletida na porta 2 passa a ser a tensão incidente na porta 9 do nó vizinho. Desta forma temos a seguinte expressão:

$$
V_9^i(k+1, x, y, z+1) = V_2^r(k, x, y, z) = 0.5V_1^i(k, x, y, z),
$$
\n(4.29)

onde k é a iteração anterior, tempo passado. No nó (x,y,z) ocorreram os eventos no tempo passado. A próxima iteração é a k+1, tempo presente. O nó (x,y,z+1) é vizinho (faz fronteira) ao nó (x,y,z).

Mantendo a mesma linha de raciocínio teremos a seqüência de equações a seguir. Devido a equação (4.13)

$$
V_{11}^{i}(k+1, x-1, y, z) = V_{3}^{r}(k, x, y, z) = 0.5V_{1}^{i}(k, x, y, z),
$$
\n(4.30)

Devido a equação (4.14)

$$
V_2^i(k+1, x, y, z+1) = V_9^r(k, x, y, z) = 0.5V_1^i(k, x, y, z),
$$
\n(4.31)

Devido a equação (4.15)

$$
V_3^i(k+1, x+1, y, z) = V_{11}^r(k, x, y, z) = -0.5V_1^i(k, x, y, z),
$$
\n(4.32)

Devido a equação (4.16)

$$
V_{12}^{i}(k+1,x,y-1,z) = V_{1}^{r}(k,x,y,z) = 0.5V_{3}^{i}(k,x,y,z),
$$
\n(4.33)

Devido a equação (4.17)

$$
V_8^i(k+1, x, y, z-1) = V_4^r(k, x, y, z) = 0,5V_3^i(k, x, y, z),
$$
\n(4.34)

Devido a equação (4.18)

$$
V_6^i(k+1, x, y, z+1) = V_8^r(k, x, y, z) = 0,5V_3^i(k, x, y, z),
$$
\n(4.35)

Devido a equação (4.19)

$$
V_1^i(k+1, x, y+1, z) = V_{12}^r(k, x, y, z) = -0.5V_3^i(k, x, y, z),
$$
\n(4.36)

Devido a equação (4.20)

$$
V_{12}^{i}(k+1,x,y-1,z) = V_{1}^{r}(k,x,y,z) = -0.5V_{11}^{i}(k,x,y,z) ,
$$
\n(4.37)

Devido a equação (4.21)

$$
V_8^i(k+1, x, y, z-1) = V_4^r(k, x, y, z) = 0,5V_{11}^i(k, x, y, z),
$$
\n(4.38)

Devido a equação (4.22)

$$
V_4^i(k+1, x, y, z+1) = V_8^r(k, x, y, z) = 0,5V_{11}^i(k, x, y, z),
$$
\n(4.39)

Devido a equação (4.23)

$$
V_1^i(k+1,x,y+1,z) = V_{12}^r(k,x,y,z) = 0.5V_{11}^i(k,x,y,z),
$$
\n(4.40)

Devido a equação (4.24)

$$
V_9^i(k+1, x, y, z-1) = V_2^r(k, x, y, z) = 0.5V_{12}^i(k, x, y, z),
$$
\n(4.41)

Devido a equação (4.25)

$$
V_{11}^{i}(k+1, x-1, y, z) = V_{3}^{r}(k, x, y, z) = -0.5V_{12}^{i}(k, x, y, z),
$$
\n(4.42)

Devido a equação (4.26)

$$
V_2^i(k+1, x, y, z+1) = V_9^r(k, x, y, z) = 0,5V_{12}^i(k, x, y, z),
$$
\n(4.43)

Devido a equação (4.27)

$$
V_3^i(k+1, x+1, y, z) = V_{11}^r(k, x, y, z) = 0,5V_{12}^i(k, x, y, z),
$$
\n(4.44)

Quando ocorre que a fronteira do nó é uma parede (elétrica, magnética, casada), a parede pode ser considerada para fins didáticos como um espelho. É como se o nó o visse sua imagem refletida no espelho. Didaticamente, poderíamos dizer que o nó vizinho seria a imagem do nó considerado. Desta forma, ao encontrar uma parede a expressão para a incidente na parede a partir da refletida na porta 11 seria a seguinte:

$$
V_{11}^i(k+1, x+1, y, z) = V_{11}^r(k, x, y, z) = 0.5V_{12}^i(k, x, y, z),
$$
\n(4.45)

As tensões descritas pelas equações de (4.28) até (4.44) se propagam da borda do nó vizinho até o centro do mesmo nó vizinho onde, novamente, aplicando a matriz de espalhamento as tensões são refletidas nas portas do nó propagando-se até a borda do próprio nó. Daí por diante, o ciclo vai se repetindo até a última iteração. Ao terminar a última iteração, a tensão é colhida no nó de interesse, ou seja, na antena de saída.

O estudo acima partiu da excitação de uma porta. Porém, vai ocorrer que a partir de determinado número de iteração outras tensões irão aparecer em todas as portas do nó (x,y,z). Por isso, podemos escrever as equações de (4.28) a (4.44) em uma forma genérica as quais descrevem as portas que contribuem para a composição das tensões refletidas.

$$
V_1^r(x, y, z) = 0,5[V_2^i(x, y, z) + V_3^i(x, y, z) + V_9^i(x, y, z) - V_{11}^i(x, y, z)],
$$
\n(4.46)

$$
V_4^r(x, y, z) = 0.5[V_3^i(x, y, z) + V_5^i(x, y, z) - V_7^i(x, y, z) + V_{10}^i(x, y, z)],
$$
\n(4.47)

$$
V_8^r(x, y, z) = 0.5[V_3^i(x, y, z) - V_5^i(x, y, z) + V_7^i(x, y, z) + V_{11}^i(x, y, z)],
$$
\n(4.48)

$$
V_{12}^r(x, y, z) = 0,5[V_2^i(x, y, z) - V_3^i(x, y, z) + V_9^i(x, y, z) + V_{11}^i(x, y, z)],
$$
\n(4.49)

As equações de (4.46) a (4.49) recaem nas equações (4.25) a (4.28) na iteração 1.

De forma genérica, podemos escrever as equações das refletidas na forma matricial da seguinte forma:

$$
[V_{pr}^{r}(x, y, z)] = [S][V_{pi}^{i}(x, y, z)],
$$
\n(4.50)

onde r significa refletida, pr significa porta da refletida, i significa incidente e pi significa porta da incidente com pi assumindo valores de 1 até 12.

Por este mecanismo, os pulsos de tensão se propagam por toda a malha e, após a última iteração são colhidos na antena de saída escolhida. Para obter os campos elétricos e magnéticos é necessária a utilização de uma sub-rotina FFT (Fast Fourrier Transform).

A partir das considerações feitas nos capítulo 3 e 4 podemos estabelecer a seguinte lógica computacional para uma malha SCN no domínio do tempo:

## **4.5 – LÓGICA COMPUTACIONAL**

Para uma malha TLM – SCN no domínio do tempo podemos estabelecer a seguinte lógica computacional.

#### *1 – Condições iniciais*

 *Estabelece zero em todas as portas dos nós. Nas condições iniciais estabelecemos a tensão zero em todas as portas dos nós para evitarmos o aparecimento de resultados indesejáveis.* 

#### *2 – Excitação (iteração zero)*

 *Este processo define todas as tensões incidentes na malha no início da simulação (k =0). Excitamos a malha impondo tensões em nós convenientes.*

#### *3 – Espalhamento (iteração k)*

 *As tensões refletidas em cada nó são obtidas a partir das tensões incidentes usando-se a matriz de espalhamento. Vr = S Vi* 

### *4 – Conexão (iteração k+1)*

*Obtenção das tensões incidentes na próxima iteração em todas as portas e nós do problema a partir das tensões espalhadas (refletidas). Tratamento específico dos nós que são adjacentes à fronteiras condutoras, casadas ou circuito aberto.* 

#### *5 – Obtenção das tensões de espalhamento*

 *Com as tensões incidentes na iteração k+1, as tensões de espalhamento podem ser obtidas em k + 1 a partir da equação Vr = S Vi seguida por posteriores etapas de conexões e espalhamentos, quantas forem necessárias.* 

No apêndice B descrevemos o algoritmo implementado para o SCN no domínio do tempo tomando por base as considerações teóricas estabelecidas até o momento. Os resultados obtidos estão descritos na próxima seção.

### **4.6 – RESULTADOS OBTIDOS**

No nosso problema, as coordenadas da antena de entrada são  $x_1=9$ ,  $y_1=3$ ,  $z_1=2$  e  $x_2=9$ ,  $y_2=3$  e  $z_2=2$ . O código foi escrito em Linguagem FORTRAN que roda em plataforma Windows® . Os dados foram obtidos para diversas posições da antena de entrada e em várias posições da antena de saída. A partir dos dados obtidos foram gerados os gráficos da Figura 4.4, 4.5 e 4.6 usando-se o Excel. Nos gráficos, podemos ver claramente a freqüência de ressonância para o modo  $TE_{1,0,2}$  em 10,606 GHz. Ressalta à vista que podemos obter freqüências de ressonância para outros modos por inspeção do gráfico sem a necessidade de ter que executar o programa para outras freqüências e modos.

Na figura 4.4.1, temos o gráfico do sinal colhido na antena de saída para uma cavidade ressonante com dimensões 20 mm por 10 mm por 40 mm. A cavidade é preenchida com material dielétrico ar. A excitação da malha ocorre no nó de coordenada  $x=2$ ,  $y=2$  e  $z=10$  e o sinal foi colhido no nó de coordenadas  $x=19$ ,  $y=5$  e  $z=30$ . A frequência de ressonância para o modo  $TE_{1,0,2}$  é de 10,606 GHz. A amplitude do sinal na freqüência de ressonância é pouco superior a 0,02. Os demais picos que aparecem no gráfico são referentes às freqüências de ressonância para os outros modos.

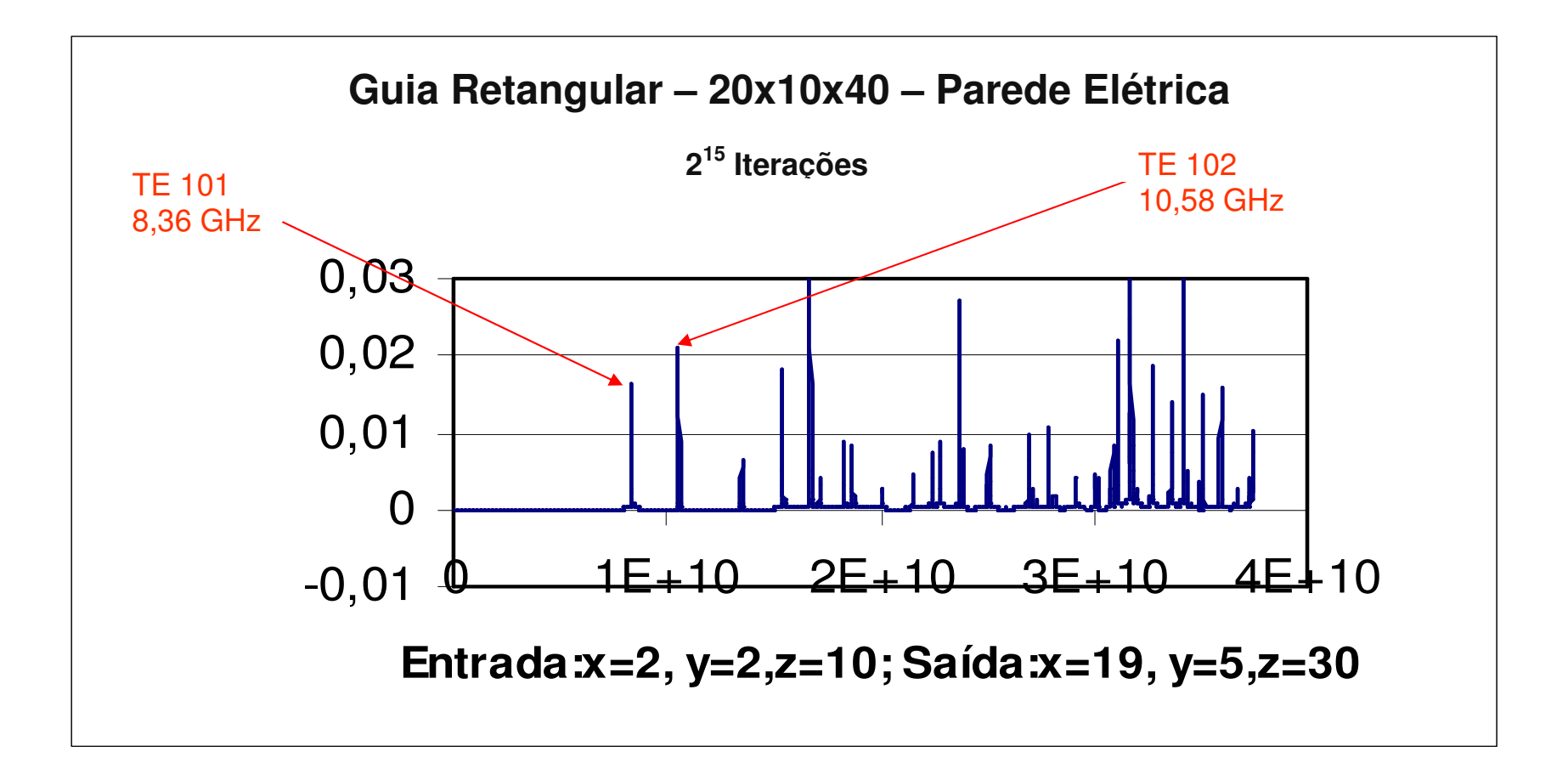

Figura 4.4.1 – Resultados Obtidos

Na figura 4.4.2, temos o gráfico do sinal colhido na antena de saída para uma cavidade ressonante com dimensões 20 mm por 10 mm por 40 mm. A cavidade é preenchida com material dielétrico ar. A excitação da malha ocorre no nó de coordenada x=2, y=2 e z=10 e o sinal foi colhido no nó de coordenadas x=19, y=5 e z=33 A freqüência de ressonância para o modo TE1,0,2 é de 10,606 GHz. A amplitude do sinal na freqüência de ressonância está compreendida entre 0,01 e 0,015. Os demais picos que aparecem no gráfico são referentes às freqüências de ressonância para os outros modos.

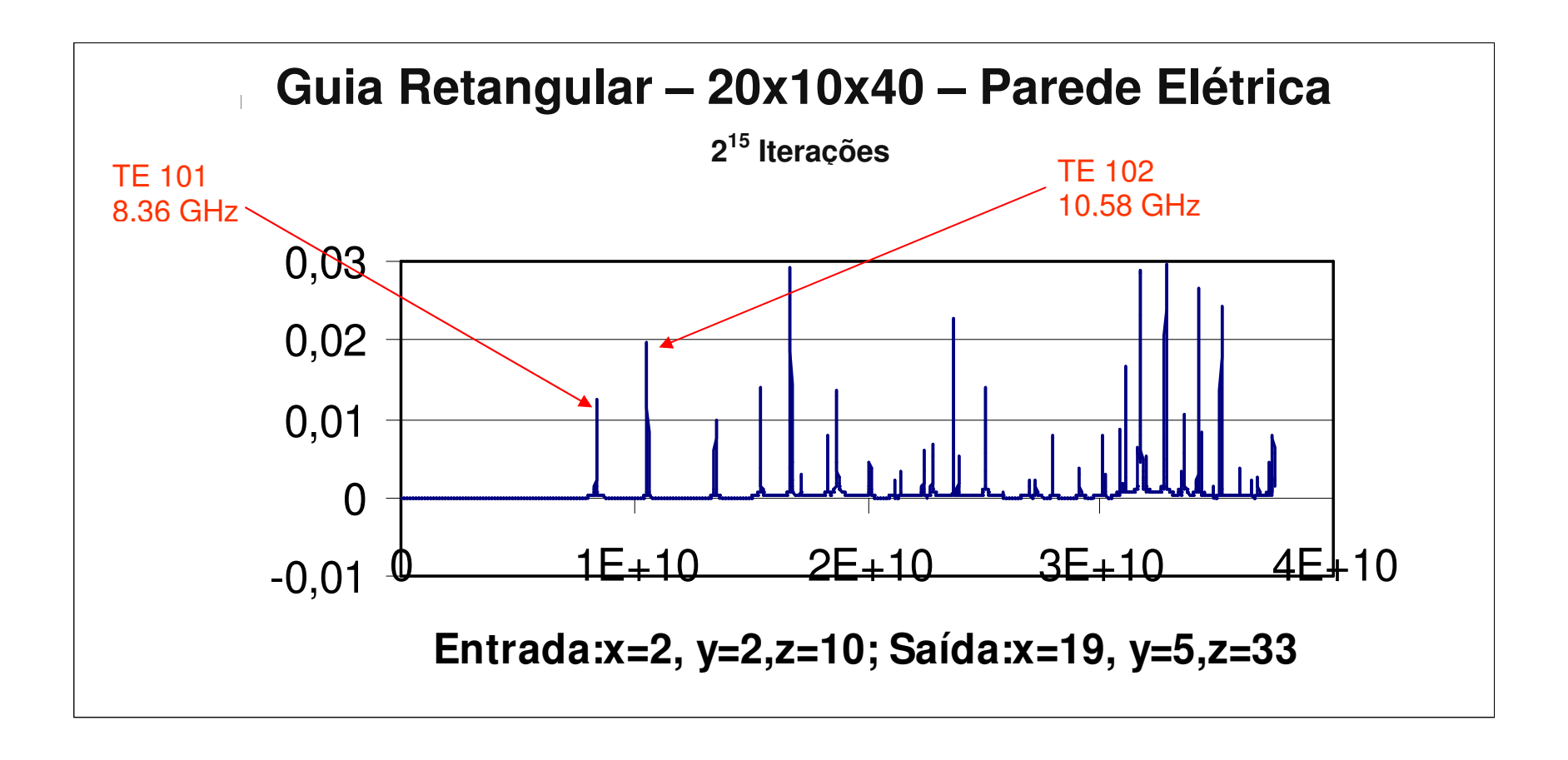

Figura 4.4.2 – Resultados obtidos

Na figura 4.4.3, temos o gráfico do sinal colhido na antena de saída para uma cavidade ressonante com dimensões 20 mm por 10 mm por 40 mm. A cavidade é preenchida com material dielétrico ar. A excitação da malha ocorre no nó de coordenada x=2, y=2 e z=10 e o sinal foi colhido no nó de coordenadas x=19, y=5 e z=27 A freqüência de ressonância para o modo  $TE_{1,0,2}$  é de 10,606 GHz. A amplitude do sinal na frequência de ressonância está próxima a 0,02. Os demais picos que aparecem no gráfico são referentes às freqüências de ressonância para os outros modos.

Dos três gráficos observamos que variando a antena de saída a amplitude do sinal obtido também varia.

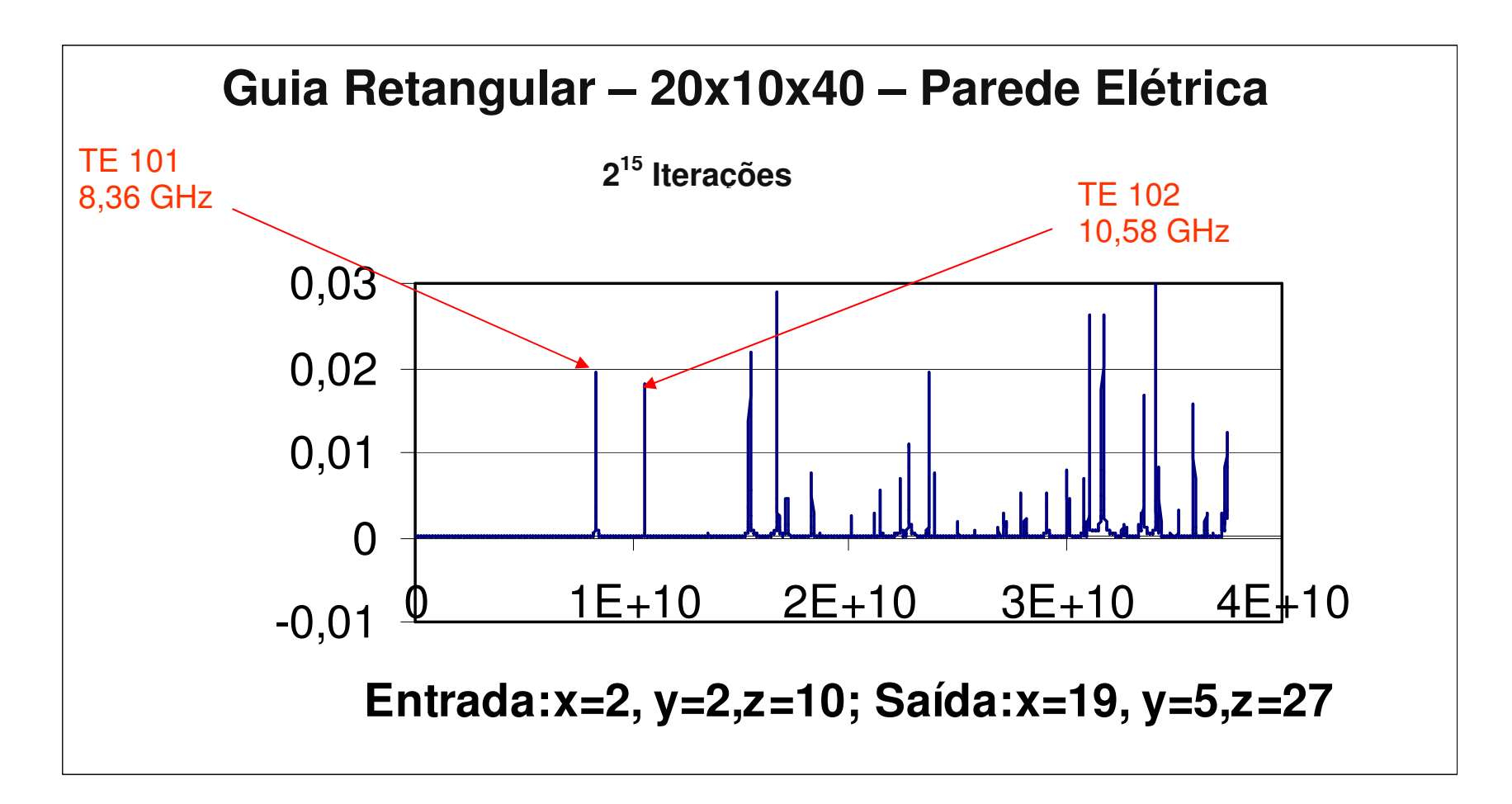

Figura 4.4.3 – Resultados Obtidos

# **4.8 – CONCLUSÃO**

Neste capítulo, modelamos um guia retangular usando TLM SCN no domínio do tempo. Foi estabelecido o algoritmo de propagação de um pulso de tensão desde a excitação da antena de entrada até a obtenção das tensões na antena de saída e conseqüentes freqüências de ressonância para diversos modos do Guia Retangular. Os resultados para três antenas de saída foi mostrado em gráficos e, concordaram com os obtidos por cálculo literal para os modos TE 101 e TE 102.

No próximo capítulo estudaremos o SCN no domínio da freqüência.

# **5 – SCN NO DOMÍNIO DA FREQÜÊNCIA**

No método do domínio do tempo trabalhamos com a malha em estado transiente. No domínio da freqüência [3,4,5,6], a malha estará em estado permanente. As tensões estarão presentes em todos os nós. Neste caso, supõem-se variações harmônicas no tempo e, portanto somente é necessária a discretização no espaço.

Em uma linha de transmissão terminada por sua impedância característica a amplitude da tensão e da corrente decrescem exponencialmente por um fator  $e^{-\alpha x}$  e ocorre

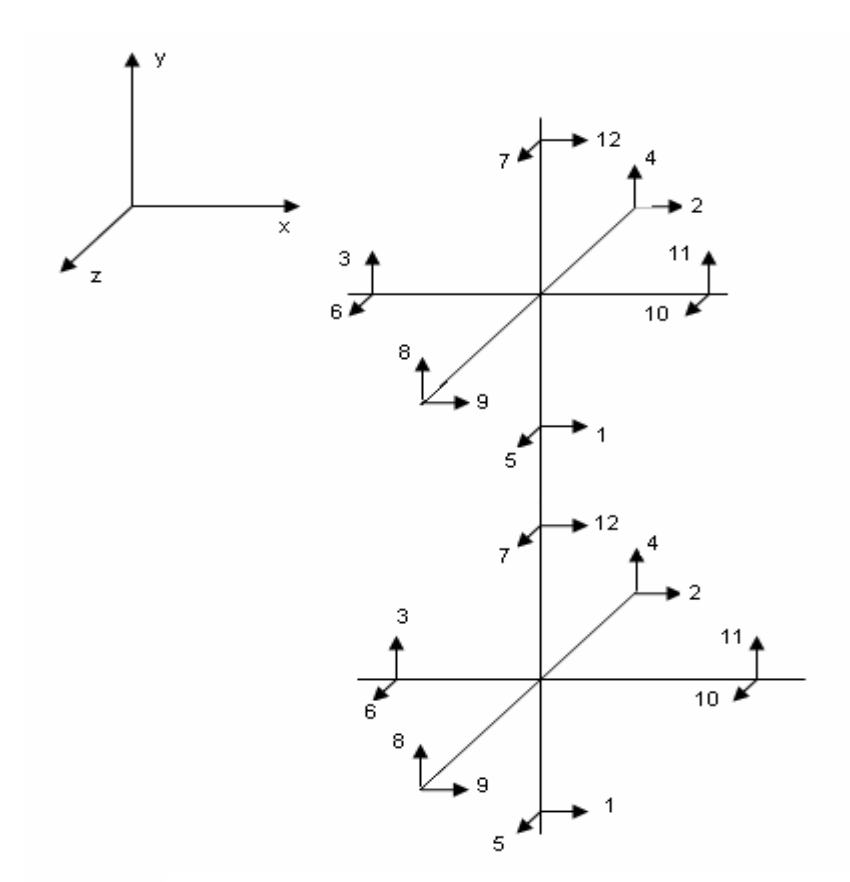

Figura 5.1 – Dois nós vizinhos da malha

também uma defasagem por um fator e<sup>-jβx</sup> a medida que se afastam da fonte. Onde α é a constante de atenuação e β é a constante de fase.  $\gamma = \alpha + j\beta$  é a constante de propagação.

$$
\gamma = j\omega \sqrt{\mu \left(\varepsilon - j\frac{\tau}{\omega}\right)}.
$$
\n(5.1)

No caso da cavidade ressonante temos que considerar também as paredes que delimitam a cavidade. Consideramos as paredes como condutoras ideais não havendo portanto perdas na parede. Consideramos, então, que ocorre reflexão total nas paredes da cavidade ressonante.

A matriz de espalhamento para o método SCN-FD é obtida seguindo-se os mesmos procedimentos do método SCN-TD. O resultado obtido para a matriz de espalhamento é idêntico ao SCN-TD. Os acoplamentos possíveis podem ser obtidos a partir das equações de Maxwell da mesma forma como foram obtidos para o domínio do tempo. Portanto, a matriz espalhamento assume a forma abaixo:

$$
S = \frac{1}{2} \begin{bmatrix} 0 & 1 & 1 & 0 & 0 & 0 & 0 & 0 & 0 & 0 & -1 & 0 \\ 1 & 0 & 0 & 0 & 0 & 1 & 0 & 0 & 0 & -1 & 0 & 1 \\ 1 & 0 & 0 & 1 & 0 & 0 & 0 & 1 & 0 & 0 & 0 & -1 \\ 0 & 0 & 1 & 0 & 1 & 0 & -1 & 0 & 0 & 0 & 1 & 0 \\ 0 & 0 & 0 & 1 & 0 & 1 & 0 & -1 & 0 & 1 & 0 & 0 \\ 0 & 0 & 0 & -1 & 0 & 1 & 0 & 1 & 0 & 1 & 0 & 0 \\ 0 & 0 & 1 & 0 & -1 & 0 & 1 & 0 & 1 & 0 & 0 & 0 \\ 1 & 0 & 0 & 0 & 0 & -1 & 0 & 0 & 0 & 1 & 0 & 1 \\ 1 & 0 & 0 & 0 & 0 & -1 & 0 & 0 & 0 & 1 & 0 & 1 \\ 0 & -1 & 0 & 0 & 1 & 0 & 1 & 0 & 1 & 0 & 0 & 0 & 1 \\ -1 & 0 & 0 & 1 & 0 & 0 & 0 & 0 & 1 & 0 & 1 & 0 \end{bmatrix} .
$$
 (5.2)

Do que vimos podemos afirmar que o método SCN no domínio da freqüência permite a variação das propriedades elétricas do nó sem o uso de estubes, bem como variar a densidade da malha modificando-se a constante de propagação alterando a constante de fase do nó ou a constante de atenuação se o meio apresenta perdas ou ambas.

O espalhamento e a conexão entre as portas ocorrem de forma semelhante. Ondas de tensão incidentes em cada porta são espalhadas para acoplar em outras portas. O procedimento está descrito no artigo da referência [19].

Trabalhamos no domínio da freqüência com um sistema de equações que pode ser escrito da seguinte forma:

$$
\begin{cases}\na_{11}x_1 + a_{12}x_2 + a_{13}x_3 + \dots + a_{1n}x_n = b_1, \\
a_{21}x_1 + a_{22}x_2 + a_{23}x_3 + \dots + a_{2n}x_n = b_2, \\
\dots \\
a_{n1}x_1 + a_{n2}x_2 + a_{n3}x_3 + \dots + a_{nn}x_n = b_n, \\
a_n \text{ or an formula matrical,} \\
\end{cases}
$$

 $[A][X] = [B],$ 

onde [A] é a matriz (n x n) cujos elementos são os coeficientes das equações do sistema.

 [X] é o vetor coluna (n x 1) cujos elementos são as incógnitas das equações do sistema.

[B] é o vetor linha (1 x n) cujos elementos são os valores  $b_i$ , i =1 até n.

# **5.1 – IDENTIFICAÇÃO DOS NÓS**

No estudo do SCN no domínio do tempo estabelecemos um sistema de coordenadas tridimensional (x,y,z). Os nós eram identificados por suas coordenadas cartesianas. No domínio da freqüência adotamos também o mesmo sistema de coordenadas, porém cada coordenada (nó) recebeu uma numeração conforme ilustra a Figura 5.2. Portanto, existe uma relação entre a coordenada cartesiana e o número que identifica o nó. No nosso trabalho adotamos esta numeração para facilitar a visualização dos nós na malha. A numeração é feita na seguinte seqüência: no sentido positivo do eixo x a partir da origem, no sentido negativo do eixo y a partir do ponto oposto a origem e no sentido positivo do eixo z a partir da origem . Abaixo ilustramos como a numeração é feita.

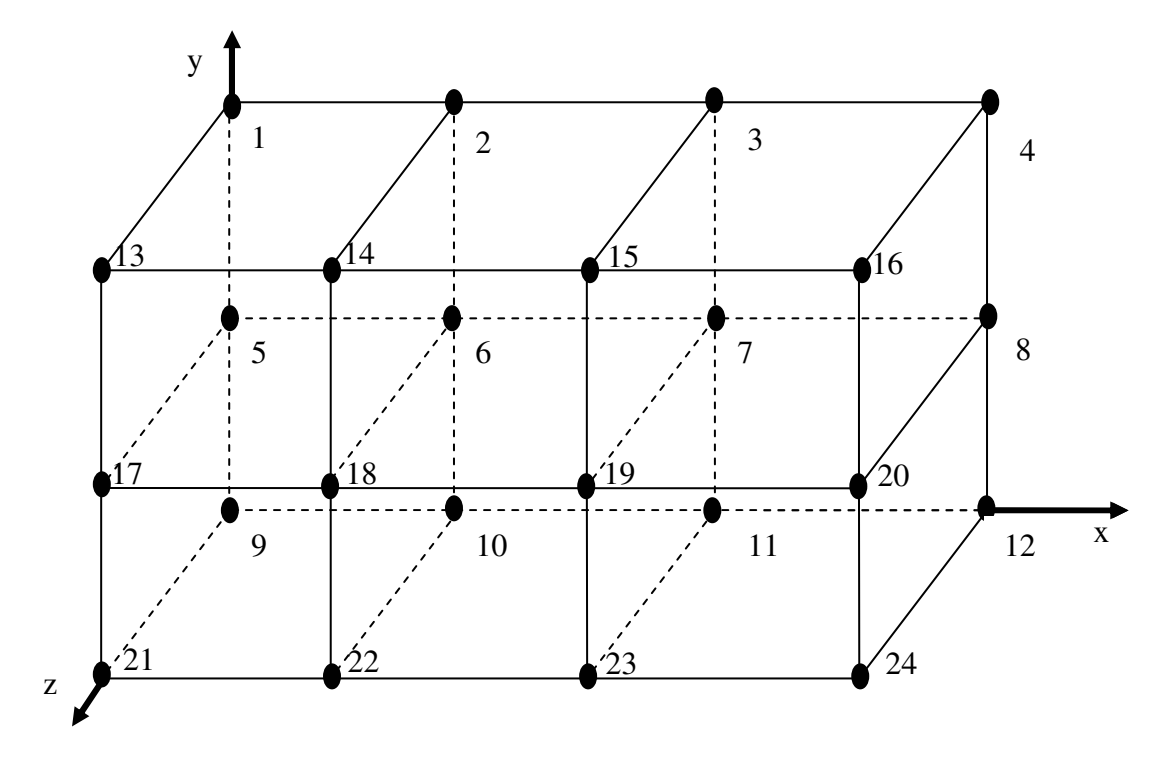

Figura 5.2 – Numeração dos nós

# **5.2 – PROPAGAÇÃO NO DOMÍNIO DA FREQÜÊNCIA**

Nesta seção, iremos descrever a propagação na malha SCN – FD. Vamos tomar como referência a figura 5.1 onde temos um nó e o seu nó vizinho. Vamos considerar a tensão incidente na porta 1 do nó referência. Então, temos que a porta 1 do nó de referência se conecta com a porta 12 do nó vizinho (tabela 3.1 e figura 5.1), teremos a seguinte equação:

$$
V_1^i(n\acute{o}) = CV_r^{12}(n\acute{o}vizinho),
$$
\n(5.3)

onde i representa as tensões incidentes no nó e r são as tensões refletidas pelo nó. Mas a tensão refletida na porta 12 do nó vizinho nos fornece conforme a matriz de espalhamento da tabela 3.2 a seguinte equação:

$$
V_{12}^r(nóviz) = 0,5C \Big[ V_2^i(nóviz) - V_3^i(nóviz) + V_9^i(nóviz) + V_{11}^i(nóviz) \Big],
$$
\n(5.4)

onde nóviz é abreviatura para nóvizinho.

Portanto, teremos:

$$
V_1^i(n\acute{o}) = 0,5C \Big[ V_2^i(n\acute{o}viz) - V_3^i(n\acute{o}viz) + V_9^i(n\acute{o}viz) + V_{11}^i(n\acute{o}viz) \Big],
$$
 (5.5)

onde

$$
C = e^{-\left[\gamma(12, \text{noviz}) + \gamma(1, \text{no})\right]\Delta y/2}
$$
\n(5.6)

ou seja, a propagação da onda do centro de um nó até o centro do nó adjacente através das portas adjacentes 1 e 12.

Da mesma forma, podemos escrever equações para as demais portas e nós obtendo um sistema de equações que pode ser escrito na forma matricial abaixo:

$$
\left[V_p^i(n\delta)\right] = C\left[V_{pviz}^r(pviz,noviz)\right],\tag{5.7}
$$

onde p representa uma determinada porta, pviz representa a porta do nó vizinho adjacente a porta p do nó considerado. Como

$$
\left[V_{pviz}^r(noviz)\right] = [S]\left[V_{p'}^i(noviz)\right],\tag{5.8}
$$

temos:

$$
\left[V_p^i(no)\right] = C[S] \left[V_p^i(novi\partial\right].\tag{5.9}
$$

Para n nós teremos 12n equações.

## **5.3 – OBTENÇÃO DO SISTEMA DE EQUAÇÕES**

Consideremos a situação ilustrada na figura 5.3 que representa uma cavidade ressonante, mostrando uma das paredes metálicas da cavidade. A cavidade possui quatro paredes metálicas e duas paredes casadas. As paredes casadas estão contidas em dois planos XY. Usamos o método SCN – FD com 06 (seis) nós de linha de transmissão para modelar a cavidade. Os nós foram numerados de 01 (um) até 06 (seis). Reportemos também a figura do apêndice A. Cada nó possui doze portas numeradas de 01 (um) até 12

(doze) conforme vimos nos capítulos anteriores e foi ilustrado na figura 5.1. Iremos achar todas equações da malha formando um sistema de equações e, então, iremos escrevê-las na forma matricial do tipo  $[A][X] = [B]$  ou  $[A][V^i] = [V^s]$  onde A é denominada matriz esparsa como iremos concluir ao achá-la.

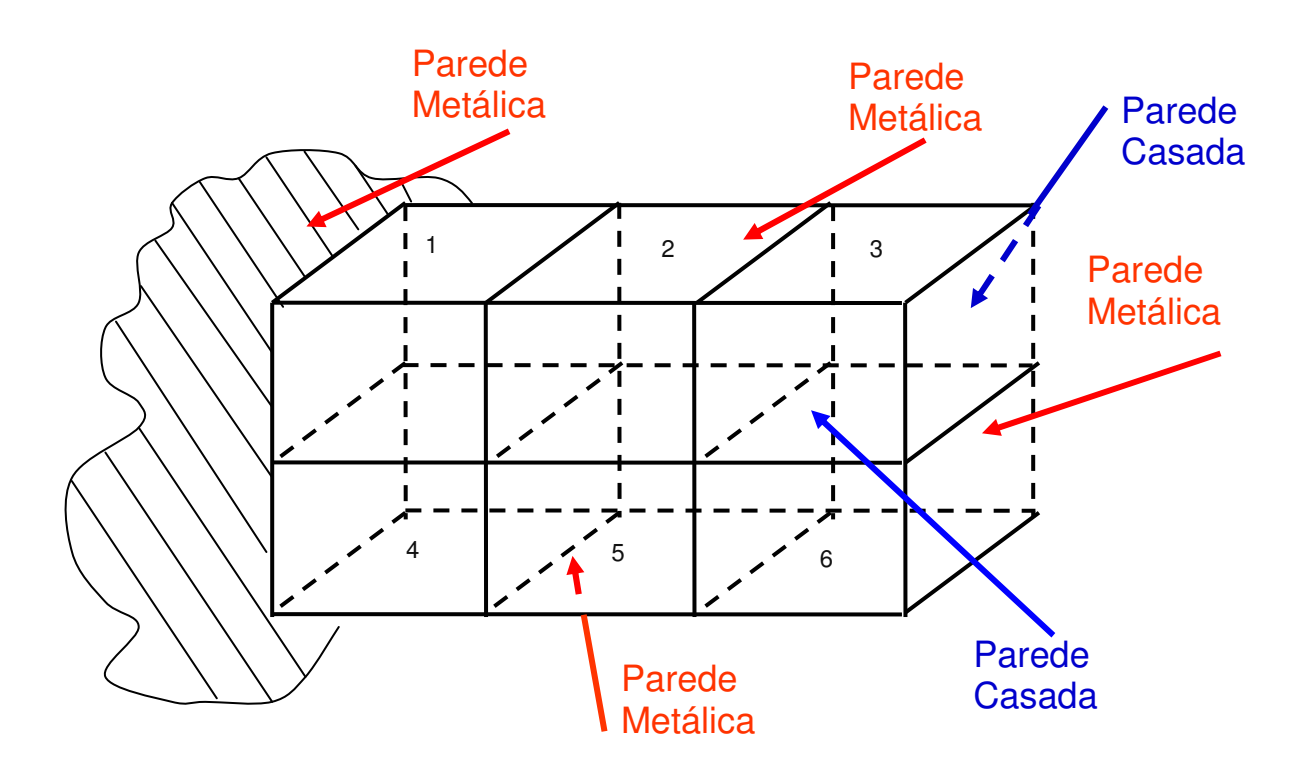

Figura 5.3 – Malha com seis nós

As equações são as seguintes:

Para o nó  $1 \Rightarrow$  equações de 1 a 12, teremos as 12 equações a seguir:

Para obter a primeira equação consideramos a porta 1 do nó 1. Na porta 1, o nó 1 faz fronteira com o nó 4 e, portanto a porta vizinha a porta 1 é a porta 12. Daí,

$$
V_1^i(1) = V_{12}^r(4) ,\t\t(5.10)
$$

e, pela matriz de espalhamento temos que

$$
V_{12}^r = 0.5e^{-\left[\gamma_{12}(4) + \gamma_{1}(1)\right]\frac{\Delta y}{2}} \left[V_2^i(4) - V_3^i(4) + V_9^i(4) + V_{11}^i(4)\right],\tag{5.11}
$$

substituindo (5.11) em (5.10), obtemos:

$$
V_1^i(1) = 0,5e^{-[y_{12}(4) + y_1(1)]\frac{\Delta y}{2}}[V_2^i(4) - V_3^i(4) + V_9^i(4) + V_{11}^i(4)].
$$
\n(5.12)

Fazendo  $B = -0.5e^{-[ \gamma_{12}(4) + \gamma_1(1)] \frac{\Delta^2}{2}}$ *y*  $B = -0.5e$  $=-0.5e^{-\left[\gamma_{12}(4)+\gamma_{1}(1)\right]\frac{\Delta y}{2}}$  e substituindo em (5.10)

teremos

$$
V_1^i(1) = -B\big[V_2^i(4) - V_3^i(4) + V_9^i(4) + V_{11}^i(4)\big]\,,\tag{5.13}
$$

daí, obtemos

$$
V_1^i(1) + BV_2^i(4) - BV_3^i(4) + BV_9^i(4) + BV_{11}^i(4) = 0,
$$
\n(5.14)

Para obter a segunda equação consideramos a porta 2. Na porta 2 o nó 1 faz fronteira com uma parede casada. Neste caso, o nó vizinho é o próprio nó e a porta vizinha é a própria porta. Daí,

$$
V_2^i(1) = CV_2^r(1) \tag{5.15}
$$

e, pela matriz de espalhamento temos que

$$
V_2^r = 0,5e^{-[y_2(1)+y_2(1)]\frac{\Delta y}{2}}[V_1^i(1) + V_6^i(1) - V_{10}^i(1) + V_{12}^i(1)],
$$
\n(5.16)

substituindo (5.16) em (5.15), obtemos:

$$
V_2^i = 0,5e^{-[y_2(1)+y_2(1)]\frac{\Delta y}{2}}[V_1^i(1)+V_6^i(1)-V_{10}^i(1)+V_{12}^i(1)],
$$
\n(5.17)

Fazendo  $C = -0.5e^{-[y_2(1)+y_2(1)]\frac{\Delta y}{2}}$ *y*  $C = -0.5e$  $=-0.5e^{-[y_2(1)+y_2(1)]\frac{\Delta y}{2}}$  e substituindo em (5.17) temos,

$$
V_2^i = -C[V_1^i(1) + V_6^i(1) - V_{10}^i(1) + V_{12}^i(1)],
$$
\n(5.18)

daí, obtemos

$$
V_2^i(1) + CV_1^i(1) + CV_6^i(1) - CV_{10}^i(1) + CV_{12}^i(1) = 0,
$$
\n(5.19)

as demais equações são obtidas do mesmo modo.

$$
V_3^i(1) + DV_1^i(1) + DV_4^i(1) + DV_8^i(1) - DV_{12}^i(1) = 0,
$$
\n(5.20)

$$
V_4^i(1) + EV_3^i(1) + EV_5^i(1) - EV_7^i(1) + EV_{11}^i(1) = 0,
$$
\n(5.21)

$$
V_5^i(1) - F V_4^i(4) + F V_6^i(4) + F V_8^i(4) + F V_{10}^i(4) = 0,
$$
\n(5.22)

$$
V_6^i(1) + GV_2^i(1) + GV_5^i(1) + GV_7^i(1) - GV_9^i(1) = 0,
$$
\n(5.23)

$$
V_7^i(1) - HV_4^i(1) + HV_6^i(1) + HV_8^i(1) + HV_{10}^i(1) = 0,
$$
\n(5.24)

$$
V_8^i(1) + IV_3^i(1) - IV_5^i(1) + IV_7^i(1) + IV_{11}^i(1) = 0,
$$
\n(5.25)

$$
V_9^i(1) + J V_1^i(1) - J V_6^i(1) + J V_{10}^i(1) + J V_{12}^i(1) = 0,
$$
\n(5.26)

$$
V_{10}^{i}(1) + KV_{2}^{i}(2) + KV_{5}^{i}(2) + KV_{7}^{i}(2) - KV_{9}^{i}(2) = 0,
$$
\n(5.27)

$$
V_{11}^{i}(1) + LV_{1}^{i}(2) - LV_{12}^{i}(2) = -L\Delta yEy, \qquad (5.28)
$$

$$
V_{12}^{i}(1) + mV_{2}^{i}(1) - MV_{3}^{i}(1) + MV_{9}^{i}(1) + MV_{11}^{i}(1) = 0.
$$
\n(5.29)

As equações para os nós de 2 até 6 estão relacionadas nos apêndices C e D.

Do sistema de equações descrito podemos obter por inspeção os elementos da matriz [A]. Os elementos da matriz [A] são formados pelos coeficientes das incógnitas das equações. A matriz [A], assim obtida, está mostrada na figura 1 do apêndice E. No apêndice F descrevemos um algoritmo para a obtenção dos elementos da matriz [A].

A grande vantagem do método SCN-FD encontra-se no fato de podermos alterar as propriedades da linha modificando os parâmetros da constante de propagação. Esta é uma vantagem muito grande quando estamos trabalhando com dispositivos que possuam um meio heterogêneo. Podemos definir para cada nó uma característica diferente alterando-se a constante de propagação (gama) para o nó.

## **5.4 – CONCLUSÃO**

Neste capítulo, vimos que a malha está em condição de estado permanente com as tensões estabelecidas em todas as portas de todos os nós. A matriz de espalhamento e a conexão entre nós são os mesmos nos dois regimes, tempo e freqüência. A propagação na malha é afetada pela constante de propagação γ. Por isso, as propriedades da malha podem ser modificadas alterando-se os parâmetros encontrados na equação (5.1). Tal possibilidade simplifica a elaboração de algoritmo quando tratamos com meio heterogêneo. Estabelecido o mecanismo de propagação em uma malha no domínio da freqüência, foram encontradas equações que descrevem o comportamento das tensões nos nós. Para uma malha com n nós temos sistema 2n equações. A partir do sistema de equações definimos a Matriz [A] cujos elementos são os coeficientes da incógnitas das equações. A matriz formada tem dimensão 12n por 12n. A matriz coluna  $[V_i](t)$ ensões incidentes) é formada pelas incógnitas  $[V_i]$  do sistema de equações e tem dimensão 12n x 1. A matriz coluna [Vs] (tensões fonte) é formada com os elementos do segundo membro do sistema e tem dimensão 12n x 1. O algoritmo para calcular a matriz [A] pode ser visto no apêndice F.

Como exemplo de aplicação, pretendemos utilizar o método SCN-FD na obtenção de parâmetros de um ressoador do tipo utilizado em circuito de sintonia de telefone celular.

# **6 – IMPLEMENTAÇÃO DE UM CÓDIGO SCN – FD**

Neste capítulo vamos estudar um caso simples de aplicação do método TLM. O problema consistirá de uma cavidade contendo um material dielétrico de  $\varepsilon_r$  igual a 400. A cavidade será modelada por uma malha de linhas de transmissão com 06 (seis) nós conforme mostra a figura 6.1. Utilizaremos dois métodos para achar a solução do sistema de equações descritos no capítulo anteior. Em 6.1 iremos descrever o Algoritmo de Jacobi e em 6.4 o Método do Gradiente-Conjugado abordando particularidades em relação à implementação TLM.

### **6.1 – ALGORITMO DE JACOBI**

O algoritmo de Jacobi [14,15] é um método de cálculo numérico destinado a achar os valores das incógnitas dado um sistema de equações do tipo

$$
\begin{cases}\na_{11}x_1 + a_{12}x_2 + a_{13}x_3 + \dots + a_{1n}x_n = b_1 \\
a_{21}x_1 + a_{22}x_2 + a_{23}x_3 + \dots + a_{2n}x_n = b_2 \\
\dots \\
\vdots \\
a_{n1}x_1 + a_{n2}x_2 + a_{n3}x_3 + \dots + a_{nn}x_n = b_n\n\end{cases}
$$

ou na forma matricial

 $[A][X] = [B]$  (6.1)

onde [A] é a matriz cujos elementos são os coeficientes das equações do sistema.

 [X] é o vetor coluna cujos elementos são as incógnitas das equações do sistema.

[B] é o vetor linha cujos elementos são os valores  $b_i$ , i =1 até n.

O método de Jacobi exige que o sistema Ax = b seja reorganizado de tal forma que para cada coluna de [A] os elementos da diagonal principal possuam magnitudes que são maiores do que a soma dos elementos restantes na coluna correspondente. Isto é:

$$
| a_{i,i} | \geq (\sum_{\substack{j=1 \ j \neq i}}^{n} | a_{i,j} |), i = 1, 2, 3...n , \qquad (6.2)
$$

O método de Jacobi é facilmente encontrado examinando-se cada uma das equações no sistema linear Ax = b separadamente. Se na enésima equação

$$
\sum_{j=1}^{n} a_{i,j} x_j = b_i , \qquad (6.3)
$$

resolvemos para o valor x<sub>i</sub> enquanto supomos que as outras entradas de x permanecem fixas, obtemos:

$$
x_i = (b_i - \sum_{j \neq i} a_{i,j} x_i) / a_{i,i}, \qquad (6.4)
$$

Isto sugere um método iterativo definido por

$$
x_i^{(k)} = (b_i - \sum_{j \neq i} a_{i,j} x_j^{(k-1)}) / a_{i,i},
$$
\n(6.5)

que é o método de Jacobi.

A ordem nas quais as equações são examinadas é irrelevante, uma vez que o método de Jacobi as trata independentemente. Por este motivo, o método de Jacobi é também conhecido como o método dos deslocamentos simultâneos, haja vista que as atualizações podem, em princípio, serem realizadas simultaneamente. O método consiste em atribuir valores iniciais aproximados para as incógnitas das equações e iterativamente achar novos valores para x. O processo de calcular novos valores para x continua até que a diferença entre o valor de x calculado na iteração atual e o valor de x calculado na iteração anterior seja igual ou menor a uma tolerância de erro pré-estabelecida, por exemplo  $10^{-6}$ . Elaboramos um algoritmo para o método de Jacobi em três fases. Detalhes de implementação e resultados obtidos para uma matriz gerada aleatoriamente se encontram no apêndice G.

## **6.2 - O MÉTODO DO GRADIENTE-CONJUGADO**

O método do Gradiente Conjugado [14,15] é um método efetivo para sistemas definidos positivos. É um método antigo e muito bem conhecido. O método consiste em sucessivas aproximações até alcançar a solução do problema. O procedimento é obtido gerando-se um vetor de seqüência de iterações residuais correspondendo às iterações, e direções de busca usadas na atualização de iterados e residuais. Embora o comprimento

dessas seqüências podem se tornar longas, necessita-se manter na memória somente um pequeno número de vetores. Em cada iteração do método, dois produtos internos são realizados de modo a calcular escalares atualizados que serão definidos para fazer as seqüências satisfazerem certas condições de ortogonalidade. Em sistemas lineares positivos definidos estas condições implicam que a distância para a solução real é minimizada em alguma norma. Os valores  $x^{(k)}$  são atualizados a cada iteração por um múltiplo de  $\alpha$ i de cada vetor de busca de direção  $p^{(k)}$ 

$$
x^{(k)} = x^{k-1} + \alpha_i p^{(k)}, \tag{6.6}
$$

Correspondentemente os residuais

$$
r^{(k)} = b - Ax^{(k)}, \tag{6.7}
$$

são atualizados como

$$
r^{(k)} = r^{(k-1)} - \alpha q^{(k)}, \tag{6.8}
$$

onde

$$
q^{(k)} = Ap^{(k)}, \tag{6.9}
$$

minimiza

$$
r^{(k)^T} A^{-1} r^{(k)}, \tag{6.10}
$$

A escolha

$$
\alpha = \alpha_k = r^{(k-1)^T} r^{(k-1)} / p^{(k)^T} A p^{(k)}, \qquad (6.11)
$$

sobre todas as possíveis escolhas para αin equações.

As direções de busca são atualizadas usando os residuais

$$
p^{(k)} = r^{(k)} + \beta_{k-1} p k \,, \tag{6.12}
$$

onde a escolha

$$
\beta_k = r^{(k)^T} r^{(k)} / r^{(k-1)^T} r^{(k-1)}
$$
\n(6.13)

assegura que  $p^{(k)}$  e  $Ap^{(k-1)}$  ou equivalentemente,  $r^{(k)}$  e  $r^{(k-1)}$ são ortogonais. De fato podemos mostrar que esta escolha de  $\beta_k$  torna  $p^{(k)}$  e  $r^{(k)}$  ortogonal a todos os anteriores  $Ap^{(k)}$  e  $r^{(k)}$  respectivamente.

O pseudocódigo para o método do Gradiente Conjugado Pré-condicionado é dado abaixo. Usa um pré-condicionador *M* ; para *M* = *I* obtém-se a versão não précondicionada do Algoritmo do Gradiente Conjugado. Neste caso, o algoritmo pode ser posteriormente simplificado excluindo-se a linha "calcular"', e substituindo z<sup>(k−1)</sup> por  $r^{(k-1)}$  e  $z^{(0)}$  por  $r^{(0)}$ ).

O pseudocódigo para o método do Gradiente conjugado é dado abaixo.

*Calcular*  $r^{(0)} = b - Ax^{(0)}$  para algum  $x^{(0)}$  arbitrário inicial *Faça k assumir valores de 1 até n*   $Calculate{r} Mz^{(k-1)} = r^{(k-1)}$  $(k-1)^{I}$   $( k-1)$ 1  $t_{-1} = r^{(k-1)^T} z^{(k-1)}$  $\rho_{k-1} = r^{(k-1)^T} z$  *Verificar se k = 1 Se for verdadeiro faça*  $\rho^{(1)} = z^{(0)}$  *Se for falso faça*   $\beta_{(k-1)} = \rho_{k-1}$  /  $\rho_{k-2}$  $(k-1)$  $(k-1)$  $(k)$   $(k-1)$   $\beta$   $(k-1)$ −  $=z^{(k-1)} + \beta_{(k-1)} p^{(k)}$ *k*  $p^{(k)} = z^{(k-1)} + \beta_{(k-1)} p^{(k)}$ 

 *Fim da verificação* 

$$
q^{(k)} = Ap^{(k)}
$$
  
\n
$$
\alpha^{(k)} = \rho^{(k-1)} / p^{(k-1)^T} q^{(k)}
$$
  
\n
$$
x^{(k)} = x^{(k-1)} + \alpha_k p^{(k)}
$$
  
\n
$$
r^{(k)} = r^{(k-1)} - \alpha_k q^{(k)}
$$
  
\n
$$
verificar a convergência
$$
  
\n
$$
continuar até convergir
$$
  
\n
$$
Fim \,\text{fag } k
$$
  
\n
$$
Fim
$$

Um algoritmo para o cálculo de elementos x de um matriz coluna [X] foi desenvolvido para familiarizarmos com o método. Uma matriz [A] e um vetor coluna [B] foram gerados aleatoriamente para formarmos uma equação matricial [A].[X]=[B]. Detalhes de implementação bem como resultados obtidos para uma matriz gerada aleatoriamente se encontram no apêndice H.

## **6.3 - O MÉTODO DO GRADIENTE CONJUGADO EM EQUAÇÕES NORMAIS**

O método do Gradiente Conjugado [14,15] é um método muito bom para sistemas positivos definidos simétricos. Porém, o problema do SCN-FD nos conduz a um sistema de equações não simétrico e o conceito de matriz positiva definida simétrica é importante.

Uma matriz complexa [A] n x n é positiva definida se

$$
R[x^*Ax]>0\tag{6.14}
$$

para qualquer vetor complexo não nulo  $x \in C^n$ , onde  $x^* \notin \mathcal{O}$  transposto conjugado do vetor x. No caso de uma matriz real A, a equação (6.14) reduz-se a

$$
x^T A x > 0 \tag{6.15}
$$

onde  $x^T \notin \mathcal{O}$  transposto de x.

Uma matriz matriz quadrada [A] é simétrica quando  $[A^T] = [A]$ . No sistema de equações matricial

$$
[A].[Vi] = [Vs] \tag{6.16}
$$

a matriz [A] é uma matriz positiva definida porém não simétrica porque  $[A^T] \neq [A]$  como pode ser observado comparando-se as matrizes dos apêndices E e N. Portanto, o método do gradiente conjugado não pode ser utilizado para obter a solução do sistema de equações matricial. Para superar esta impossibilidade vamos utilizar o método do Gradiente Conjugado em Equações Normais (CGNE - Conjugate Gradient Method on the Normal Equations). O método CGNE é o método mais simples para a solução de sistemas indefinidos ou não simétricos. A idéia é a transformação simples do sistema para um definido simétrico e aplicando-se em seguida o método do gradiente conjugado. É um método muito atrativo por sua simplicidade de codificação. O pseudocódigo para o método do Gradiente conjugado é dado abaixo.

*Estabelecer k = 0 (iteração) Calcular resíduo*  $r^{(0)} = b - Ax^{(0)}$  para algum  $x^{(0)}$  arbitrário inicial *Faca enquanto r<sub>k</sub>*  $\neq$ *0 Incrementar a iteração: k = k+1 Verificar se k = 1 Se for verdadeiro faça*  $p_1 = A^T r_0$  *Se for falso faça*   $\beta_k = r_{k-1}^T r_{k-1} / r_{k-2}^T r_{k-2}$  $k-1$ <sup>*l*</sup> *k*  $\beta_k = r_{k-1}^T r_{k-1} / r_{k-2}^T r$ 

$$
p_{k} = A^{T} r_{k-1} + \beta_{k} p_{k-1}
$$

 *Fim da verificação k T*  $k-1$   $\prime$   $P_k$ *T*  $\alpha_k = r_{k-1}^T r_{k-1} / p_k^T p$  $x_k = x_{k-1} + \alpha_k p_k$  $r_k = r_{k-1} - \alpha_k q_k$  *verificar a convergência continuar até convergir Fim faça enquanto*   $x = x_k$ *Fim* 

A mesma observação descrita para o CG é válida aqui. Com exceção do tipo de Matriz utilizada, neste caso uma matriz não simétrica. Detalhes da implementação bem como resultados para uma matriz gerada aleatoriamente se encontram no apêndice I.

# **6.4 - CÁLCULO DE PARÂMETROS DE UMA CAVIDADE RESSONANTE**

Vamos considerar agora uma cavidade ressonante preenchida com um material dielétrico de  $\varepsilon$ <sub>r</sub> = 400. A cavidade foi modelada por uma malha de linhas de transmissão (SCN-FD) com 06 (seis) nós conforme mostra a figura 6.1 e, a partir desta modelagem e aplicando ondas de tensão nos nós fontes, obtemos um sistema de equações que descreve a propagação das ondas de tensão em toda a malha. Podemos, assim, obter a partir deste sistema os valores das tensões em todos os nós da malha. O sistema de equações estabelecido conforme descrito no capítulo anterior consta do anexo A. A partir deste sistema de equações obtemos a equação matricial e desenvolvemos um algoritmo para obter a amplitude, a direção e a fase da onda de tensão no dispositivo em estudo. Aplicamos o método de Jacobi para calcularmos as incógnitas v<sub>i</sub> que serão os elementos da matriz coluna [Vi] da Matriz equação [A][Vi]=[Vs]. O algoritmo possui uma subrotina chamada pré-processamento que gera a partir dos dados do problema os dados necessários para o programa principal realizar os cálculos para a obtenção dos valores v<sup>i</sup> , e posteriormente o campo elétrico.

 No apêndice J descrito o fluxograma do algoritmo JACOBI que foi implementado em FORTRAN. O resultados obtidos são descritos no próximo parágrafo.

#### **6.4.1– Resultados obtidos**

Para uma malha elementar de apenas 6(seis) nós os resultados não são expressivos haja vista que uma malha de 6 (seis) nós foi usada apenas para fins didáticos com o objetivo de visualizar a aplicação do método. Atingido o objetivo, o programa foi executado para dois problemas. No primeiro uma malha SCN com 8 (oito) nós na direção x, 3 nós na direção y e 4 nós na direção z foi elaborada para simular a propagação da onda em uma cavidade ressonante. Os dados do problema constam do apêndice L e os gerados pela subrotina pré-processamento constam do apêndice M. Os valores obtidos constam da tabela 6.1 para campo Ey. Para obter o resultado foram necessárias 64.836 iterações para ocorrer a convergência. O tempo total de processamento foi cerca de 04 horas e meia. Apesar dos procedimentos adotados na programação para economizar o uso da memória e obter o melhor gerenciamento dos recursos da máquina, o tempo para convergir foi muito elevado usando a plataforma Windows. Os resultados obtidos atestam que o método de Jacobi pode ser usado para a obtenção dos valores das incógnitas da matriz [Vi], com as restrições de tempo para convergir e um uso judicioso da memória de máquina. Após a obtenção dos valores de [Vi] uma rotina inserida no programa calculou os valores do campo Ey em todos os nós contidos no planos XZ que contém os nós 4, 12, 20, 28, 36, 44, 52, 60, 68, 76, 84 e 92 da malha SCN–FD no dispositivo sob análise. No segundo para uma matriz 8 x 3 x 5 - distância 1/4 de  $\lambda_{g}/2$  levou 101.496 iterações para convergir em quase 11 (onze) horas para terminar o processamento. XZ contém também os nós 100, 108 e 116.

Tabela 6.1 - Resultado ressoador celular matriz 8 x 3 x 4 - distância 1/5 de  $\lambda$ <sub>o</sub>/2

| 4 -1000.000000000000000  |     | -443.871198278365300    |      | -396.169227760148800    |
|--------------------------|-----|-------------------------|------|-------------------------|
| 12 -1000.000000000000000 |     | 44 -442.298751131901700 |      | 76 -334,297651245424700 |
| 20 -1000.000000000000000 | 52. | -382.558230984283400    |      | 84 -337.925385324149100 |
| 28 -426.276754851036300  | 60. | -396.508582015997300    | -92. | -341.412230466086200    |

Tabela 6.2 - Resultado ressoador celular matriz 8 x 3 x 5 - distância 1/4 de  $\lambda_{\rm g}/2$ 

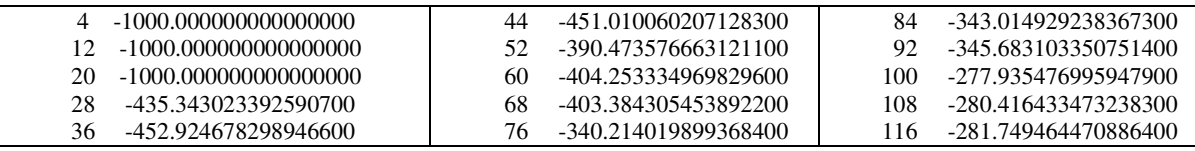

Devido ao tempo que o método de Jacobi leva para convergir vamos usar o método CGNE a ser abordado no item 6.5.

## **6.5 – MÉTODO DO GRADIENTE CONJUGADO PARA EQUAÇÕES NORMAIS**

Nesta seção, vamos obter a solução do sistema de equações da malha SCN FD empregando o método do CGNE. O método CGNE exige a utilização da matriz Hermitiana de [A]. A matriz poderia ser obtida diretamente a partir da matriz [A], porém para contornar a limitação de recurso computacional (memória) quando a malha SCN tiver elevada quantidade de nós elaboramos um procedimento para a obtenção da Hermitiana sem conhecer a matriz [A]. Primeiramente vamos mostrar como a matriz hermitiana é obtida independentemente do conhecimento da matriz [A] e, em seguida vamos abordar a implementação do método CGNE.

#### **6.5.1 - Obtenção da Matriz Hermitiana da Matriz A**

Na malha SCN-FD obtemos uma matriz esparsa [A]. O método CGNE exige a utilização da matriz transposta de [A], no caso do TLM SCN a matriz é uma hermitiana. Por economia de recursos computacionais, economia de memória, não calculamos uma linha completa da matriz [A] e não calculamos uma coluna completa da hermitiana. Diferentemente, calculamos somente o elemento da matriz [A] e o elemento da Hermitiana e, após ter sido utilizada no cálculo o elemento é descartado. São usadas duas subrotinas independentes. Uma para calcular os elementos da matriz [A] e outra para calcular os elementos da hermitiana diretamente do conjunto de equações do apêndice B. Ou seja, achamos a Matriz Hermitiana da Matriz [A] (os seus elementos) sem termos conhecimento da Matriz [A].

A matriz [A], vimos como calcular no capítulo 5. Nesta seção, vamos ver intuitivamente como obter os elementos da hermitiana a partir da inspeção do sistema de equações mostrado no apêndice B considerando o seguinte procedimento.

*Buscar em todas as 12n equações os coeficientes das tensões incidentes na porta 1 do nó 1 para formar a primeira linha da matriz transposta de[ A]. Buscar em todas as 12n equações os coeficientes das tensões incidentes na porta 2 do nó 1 para formar a segunda linha da matriz transposta de [A]. E assim por diante até a 12ª (décima segunda) formando a 12ª (décima segunda) linha da matriz transposta da seguinte forma:* 

*Buscar em todas as 12n equações os coeficientes das tensões incidentes na porta 12 do nó 1 para formar a primeira linha da matriz transposta de [A].* 

*Da 13ª (décima terceira) linha à 24ª (vigésima quarta) linha os coeficientes são obtidos conforme a seguir* 

*Buscar em todas as 12n equações os coeficientes das tensões incidentes na porta 1 do nó 2 para formar a 13ª (décima terceira) linha da matriz transposta de[ A]. Buscar em todas as 12n equações os coeficientes das tensões incidentes na porta 2* 

*do nó 2 para formar a 14ª (décima quarta) linha da matriz transposta de [A].* 

*E assim por diante até a 24ª (vigésima quarta) linha* 

*Buscar em todas as 12n equações os coeficientes das tensões incidentes na porta 12 do nó 2 para formar a 24ª (vigésima quarta) linha da matriz transposta de [A].* 

*E assim o procedimento vai sendo repetido a cada 12 linhas (12 portas)* 

*As 12 (doze) últimas linhas são obtidas da forma a seguir.* 

*Buscar em todas as 12n equações os coeficientes das tensões incidentes na porta 1 do nó n para formar a linha 12n-11 da matriz transposta de [A].* 

*Buscar em todas as 12n equações os coeficientes das tensões incidentes na porta 2 do nó n para formar a linha 12n-10 da matriz transposta de [A].* 

*E assim por diante* 

*Buscar em todas as 12n equações os coeficientes das tensões incidentes na porta 12 do nó n para formar a linha 12n da matriz transposta de [A].* 

A matriz hermitiana obtida por inspeção das equações no sistema de equações encontra-se no apêndice N.

A partir destas observações podemos detalhar o seguinte algoritmo para obter os coeficientes da matriz transposta. No apêndice O descrevemos o algoritmo para obter a hermitiana.

### **6.5.2 - Fluxograma CGNE implementado**

Uma abordagem teórica sobre o método CGNE foi descrita no parágrafo 6.3. O teste de implementação se encontra no apêndice I.

Neste parágrafo, é descrito um possível algoritmo do método CGNE para ser empregado na obtenção dos valores das tensões incidentes nos nós da malha SCN – FD da equação matricial [A].[Vi]=[Vs]. O algoritmo é composto de uma rotina principal que é basicamente o método CGNE e subrotinas preprocessamento, cálculo, matriz coluna [B], matriz [A] e matriz Hermitiana.

A subrotina preprocessamento é exatamente a mesma utilizada no algoritmo do método de Jacobi, parágrafo 6.4, e tem por finalidade processar os dados do problema provenientes do arquivo de entrada preparação.dat. Esta subrotina gera dados de entrada que são gravados em um arquivo entrada.dat para a subrotina cálculo. Arquivos preparação.dat e entrada.dat são mostrados nos apêndices L como exemplo. Os dados gerados pela subrotina cálculo serão utilizados pelas subrotinas matriz coluna [B], matriz [A] e matriz hermitiana. A subrotina matriz coluna [B] gera as tensões fontes que são as tensões de excitação da malha. Tais tensões são obtidas a partir do conjunto de equações mostradas no anexo apêndice B. A subrotina matriz [A] tem por finalidade calcular os elementos da matriz [A] baseada no conjunto de equações do apêndice B. A subrotina matriz hermitiana tem por objetivo obter a matriz hermitiana de [A] sem conhecer os elementos da matriz [A]. Foi criada para evitar o cálculo da hermitiana de [A] diretamente da matriz [A]. Para simplificar a implementação, as subrotinas matriz [A] e matriz Hermitiana realizam algumas operações próprias do CGNE mas praticamente todas as operações do método CGNE são executadas na rotina principal.

No apêndice P é apresentado o algoritmo CGNE que foi implementado em linguagem FORTRAN. A subrotina preprocessamento é a mesma utilizada no método de Jacobi. Os resultados obtidos são apresentados no capítulo 7.

### **6.5.3– Resultados obtidos**

O programa foi executado para malha SCN com 8 (oito) nós na direção x, 3 nós na direção y e 8 nós na direção z para uma cavidade ressonante com os dados do problema do apêndice L com modificações devido a quantidade de nós. Os valores obtidos constam da tabela 6.3 para campo Ey. Para obter o resultado foram necessárias 100.000 iterações para ocorrer a convergência considerando uma precisão de 10-8 para o resíduo. O número de iterações foi elevado porque consideremos uma precisão muito elevada para o resíduo. Isto acarretou uma precisão extremamente elevada e desnecessáia para os valores de  $[V_i]$ em diante da obtida pelo método de Jacobi. Considerando a precisão compatível com a utilizada por Jacobi, os resultados obtidos atestam que o método CGNE, para o cálculo dos

valores das incógnitas da matriz [Vi], converge mais rapidamente para o valor do que em Jacobi.

| 4   | -999.999993197791000 | 108<br>60.646869244253150        |        |
|-----|----------------------|----------------------------------|--------|
| 12  | -999.999993197816500 | 116<br>60.646869244253080        |        |
| 20  | -999.999993197790500 | 124<br>271.777338696436400       |        |
| 28  | -252.499203849687700 | 132<br>271.777338696436400       |        |
| 36  | -252.499203849687700 | 140<br>271.777338696436500       |        |
| 44  | -252.499203849687400 | 148<br>211.804063697419800       |        |
| 52  | 127.310740133147300  | 156<br>211.804063697420000       |        |
| 60  | 127.310740133147500  | 164<br>211.804063697419900       |        |
| 68  | 127.310740133147500  | 172<br>-11.228092639040960       |        |
| 76  | 67.456625627812340   | 180<br>-11.228092639041010       |        |
| 84  | 67.456625627812320   | 188<br>-11.228092639041070       |        |
| 92  | 67.456625627812440   |                                  |        |
| 100 | 60.646869244252910   | 787263.137999999900000<br>tempo: | 100000 |
|     |                      | iterações                        |        |

Tabela 6.3 - Resultado ressoador celular matriz 8 x 3 x 8 - distância 1/2 de  $\lambda_{\rm g}/2$ 

## **6.6 - CONCLUSÃO**

Este capítulo aborda implementação do método SCN – FD em duas versões matemáticas. De um lado o método Jacobi que é intuitivo para solução iterativa de grandes sistemas lineares e de outro o método sofisticado conhecido como CG com variante CGNE que é aplicável ao tipo de matriz obtida em problemas SCN – FD. Os resultados atestam que ambos os métodos podem ser utilizados para a obtenção da solução do sistema de equações que modela a cavidade. O método CGNE converge mais rapidamente para a solução do sistema. Os resultados obtidos são comentados no próximo capítulo.

# **7 – APLICAÇÃO À UM PROBLEMA PRÁTICO E RESULTADOS.**

# **7.1 – INTRODUÇÃO**

Em um circuito de telefone celular encontramos circuitos de sintonia, filtros e outros dispositivos que são realizados em microstrip e com componentes eletrônicos que usam substratos dielétricos. Consideramos como fatores críticos em um aparelho celular portátil o seu tamanho e peso. Por isso, o uso de substrato de constante dielétrica elevada traz por benefício um alto fator de redução do tamanho dos aparelhos devido a redução da velocidade da luz e que leva a comprimento de onda menores. Quanto maior for a constante dielétrica menor a dimensão de tais componentes. Ressoadores com dielétricos convencionais de constante dielétrica muito baixa são de dimensões grandes e ocupam muito espaço além de possuírem fator Q baixo na freqüência UHF/SHF. Um ressoador de baixo Q pode causar consumo excessivo de energia o que é indesejável em equipamentos alimentados por baterias enquanto que um ressoador muito grande faz aumentar o tamanho e o peso do equipamento. Esses tipos de ressoadores são inadequados para aparelhos telefônicos celulares portáteis.

Este capítulo tem como objetivo mostrar o resultado do Comportamento do Campo Elétrico no espaço de um ressoador miniaturizado. Trata-se do pós-processamento de resultados do SCN-FD demonstrado no capítulo anterior.

### **7.2 – CIRCUITOS DE RF**

A tendência atual [16] leva a três diagramas para circuitos de RF em telefones celulares ilustrados nas figuras 7.1, 7.2, 7.3.

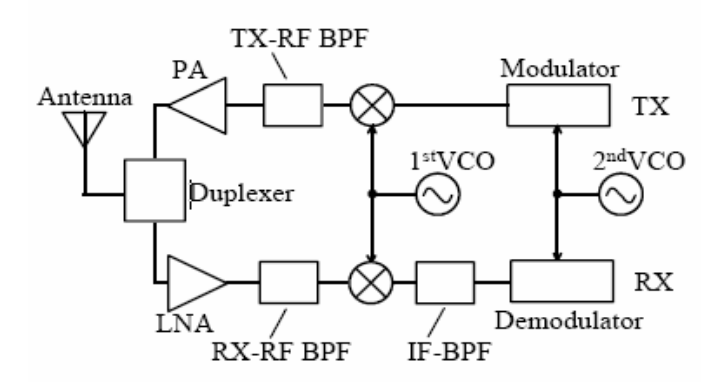

Figura 7.1 – Diagrama de Bloco de um Transceptor Superhetrodino

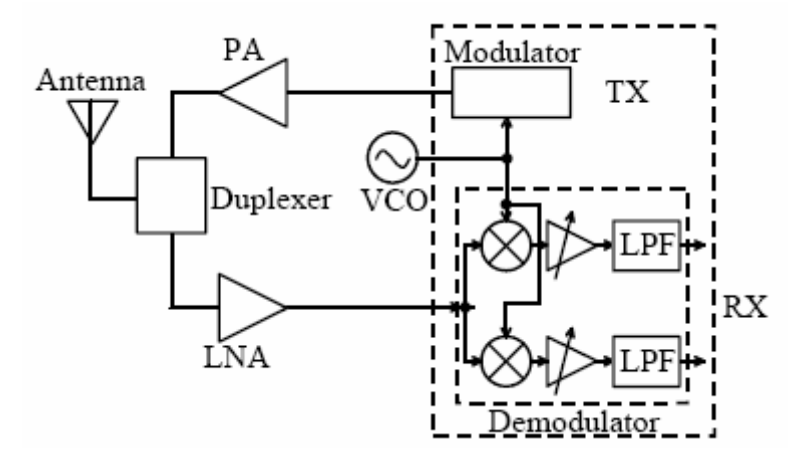

Figura 7.2 – Diagrama de Bloco de um Transceptor de Conversão Direta

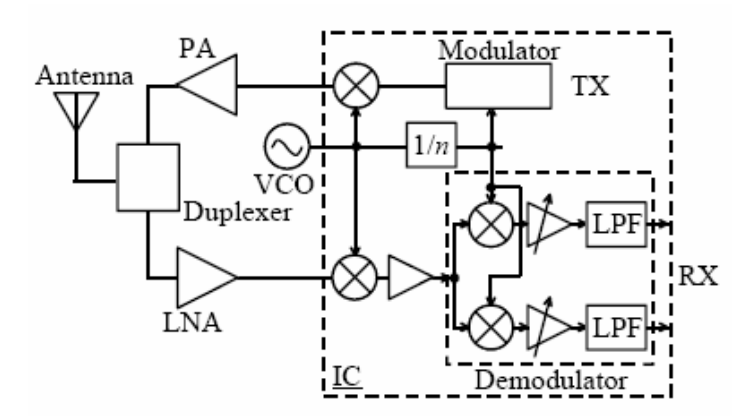

Figura 7.3 - Diagrama de Bloco do Transceptor de Conversão Direta Offset

# **7.3 – EVOLUÇÃO DA MINIATURIZAÇÃO**

A figura 7.4 ilustra a evolução da miniaturização de filtros dielétricos passa-faixa e de antenas duplexadoras. Nota-se a redução do tamanho a partir do filtro coaxial até o filtro planar laminado.

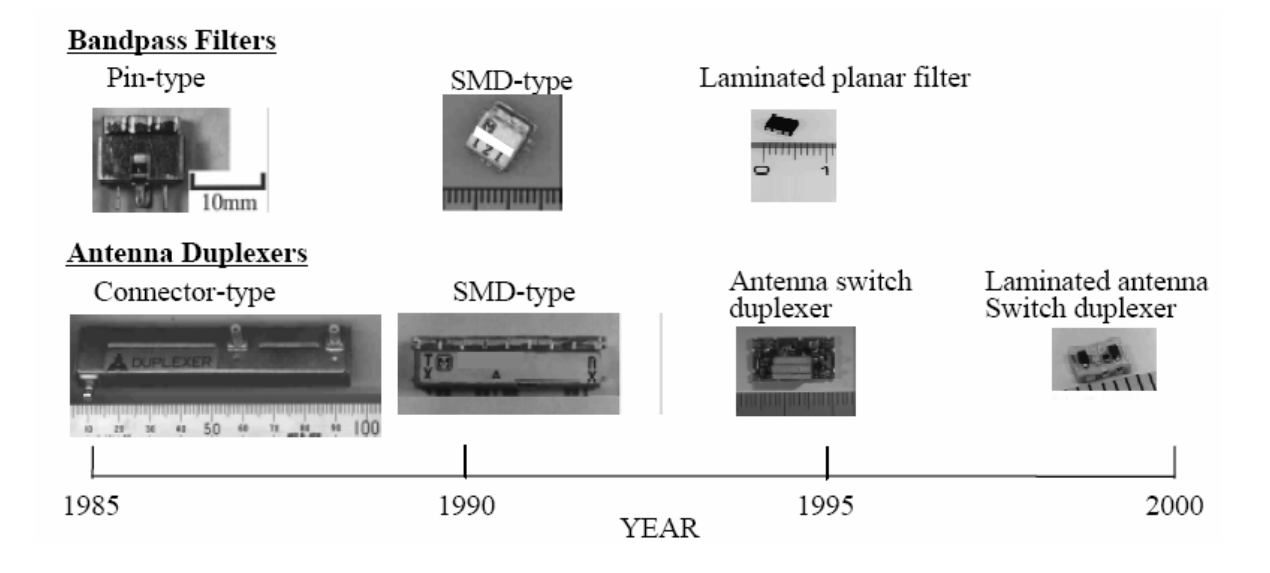

Figura 7.4 – Evolução da miniaturização dos filtros dielétricos e antenas duplexadoras

# **7.4 - OBTENÇÃO DO COMPORTAMENTO ESPACIAL DO CAMPO ELÉTRICO – PÓS-PROCESSAMENTO NO SCN-FD.**

Aplicando SCN-FD podemos obter informações relativas ao comportamento do campo eletromagnético bem como estimar os parâmetros elétricos dos dispositivos tais como ε<sup>r</sup> para os dielétricos de um circuito usado em telefones celulares, por exemplo. Uma vez que as voltagens na L.T., que simulam o ressoador, são fornecidas pela SCN-FD, o pós-processamento consistirá em somar devidamente aquelas que contribuem para a componente de Campo que se deseja representar. Por exemplo, se o comportamento de Ey ao longo de um plano paralelo a coordenada z do ressoador deve ser representado, deve-se primeiramente escolher o plano e a seguir destacar todas as células TLM pertencentes a ele. A seguir em cada célula as voltagens são somadas de acordo com a equação:

$$
Ey_{célula} = -\frac{V_3^i + V_4^i + V_8^i + V_{11}^i}{2\Delta y}
$$
\n(7.1)

Deve-se entender que a expressão acima fornece Ey no Centro de cada célula.

Finalmente a rotina de pós-processamento armazena em um arquivo todos os valores de Ey pertencente aquele plano. Este arquivo serve como entrada para a rotina de plotagem do MATLAB® . Os resultados para vários tamanhos da cavidade preenchida com dielétrico  $\varepsilon$ <sub>r</sub> = 400 [17,18] são mostrados nas figuras a partir de 7.5. As figuras representam a

variação de Ey ao longo do ressoador no plano XZ que contém o nó 4 (figuras 7.5 a 7.8), nó 3 (figuras 7.9 e 7.10). As figuras 7.5 e 7.6 foram geradas pelo MATLAB a partir de dados obtidos pelo método CGNE. As figuras 7.7 e 7.8 foram obtidas a partir de dados obtidos pelo método JACOBI. As figuras 7.9 e 7.10 são os resultados obtidos por JACOBI e CGNE respectivamente. Os resultados foram exatamente os mesmos para ambos os métodos mas a convergência para a solução do sistema de equações foi mais rápida no CGNE.

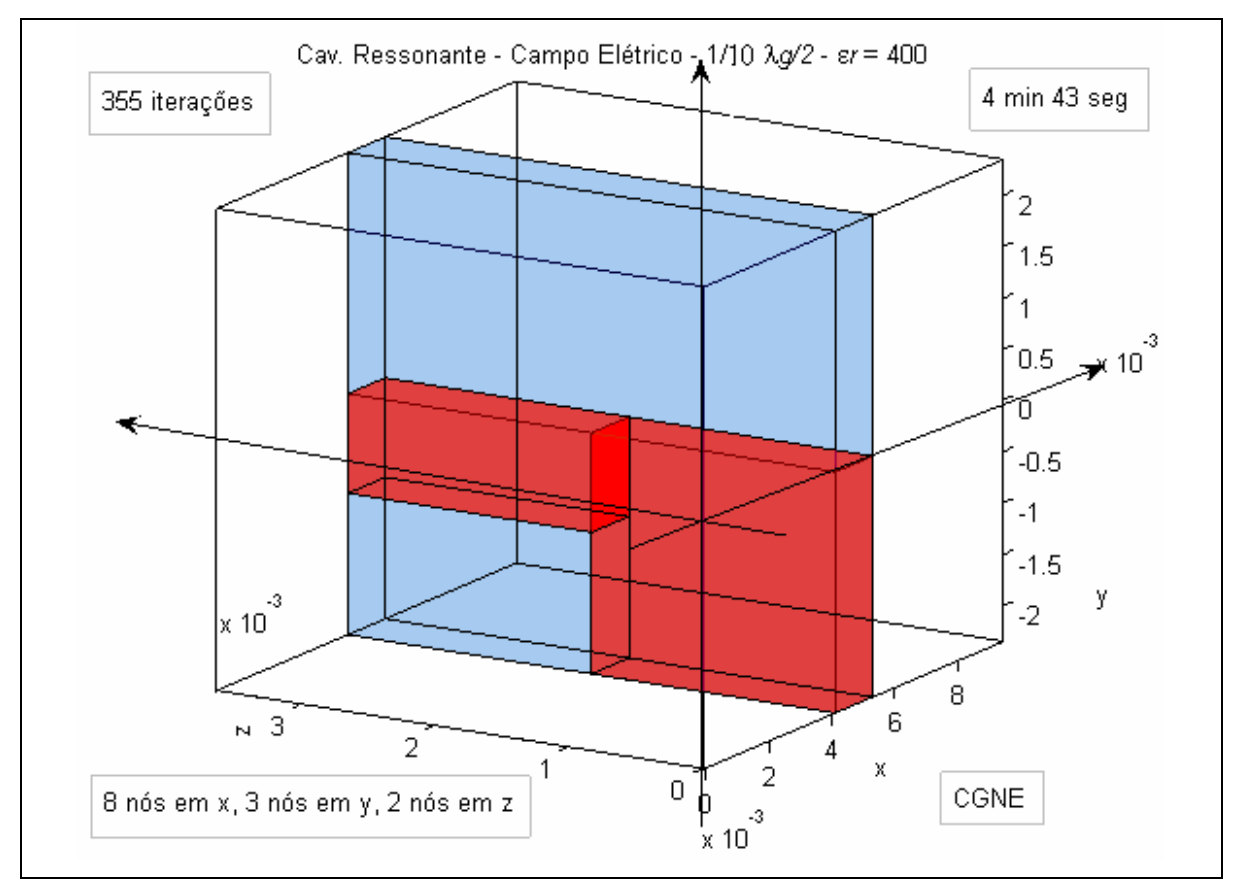

Figura 7.5 – Resultado para Ey obtido pelo método CGNE
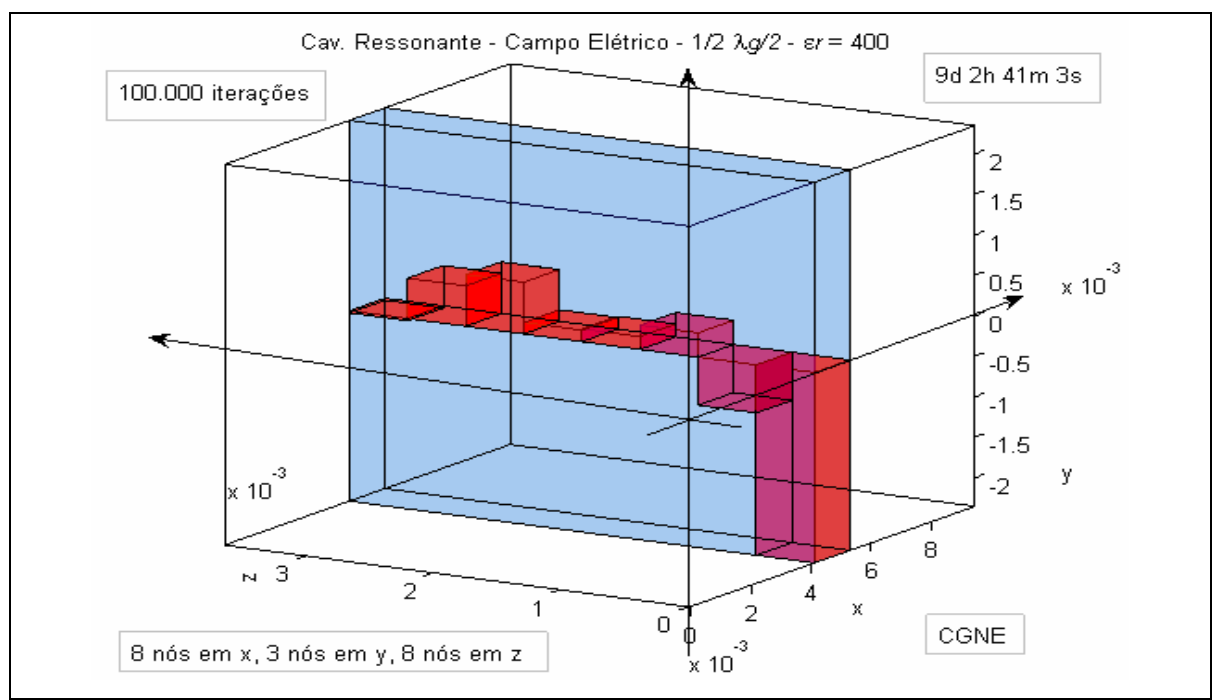

Figura 7.6 – Resultado para Ey obtido pelo método CGNE

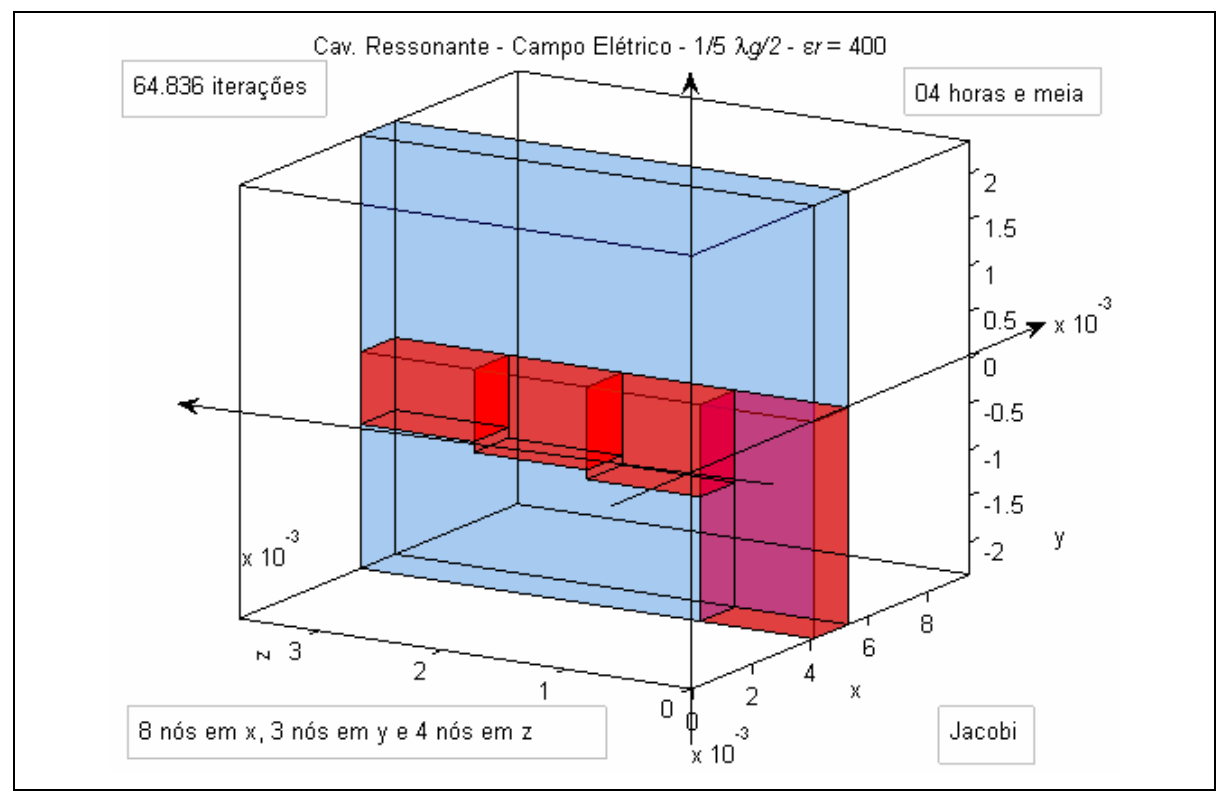

Figura 7.7 – Resultado para Ey obtido pelo Método Jacobi

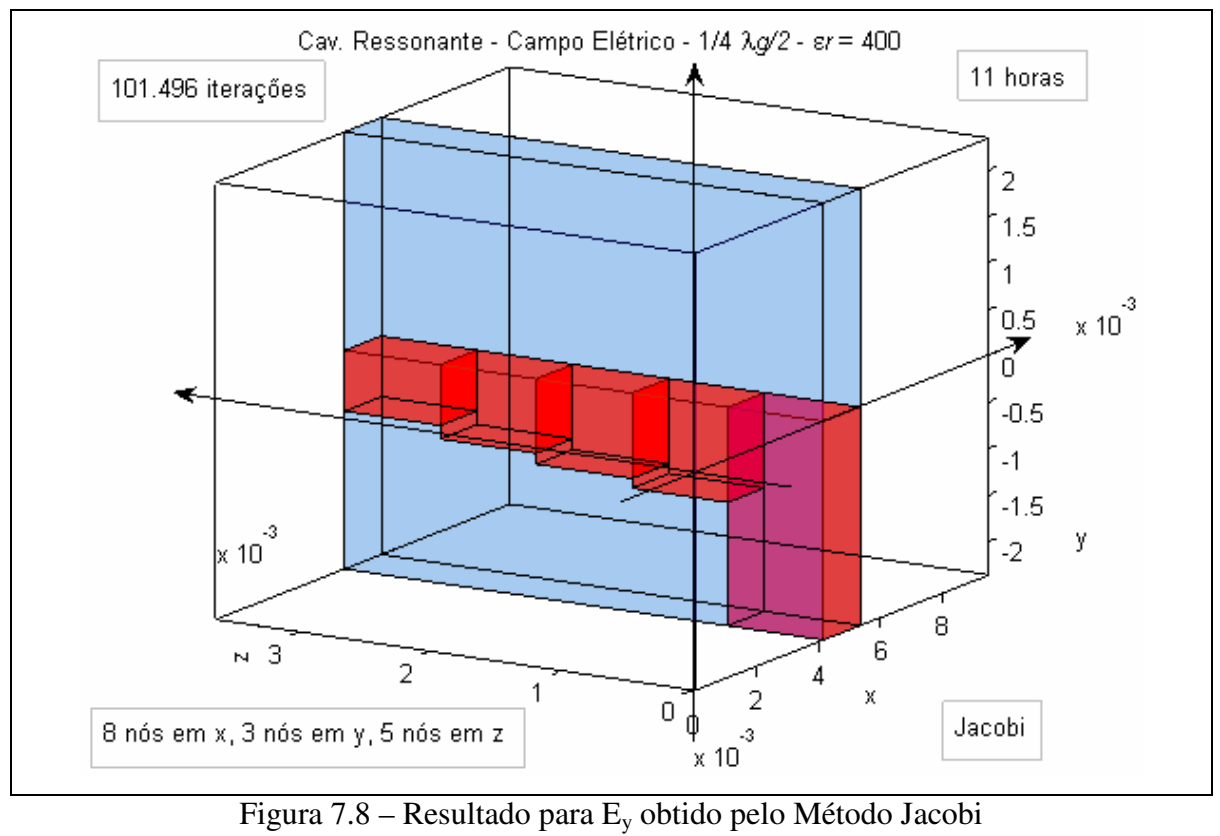

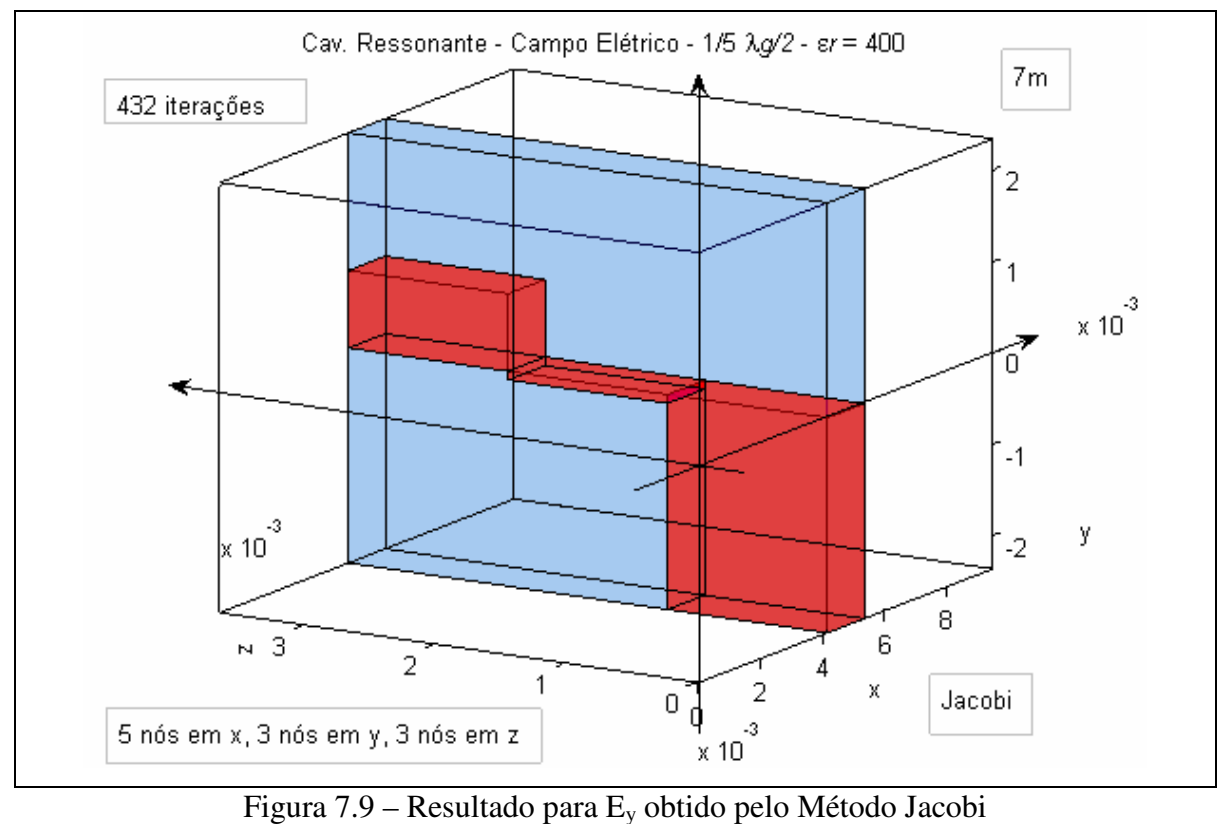

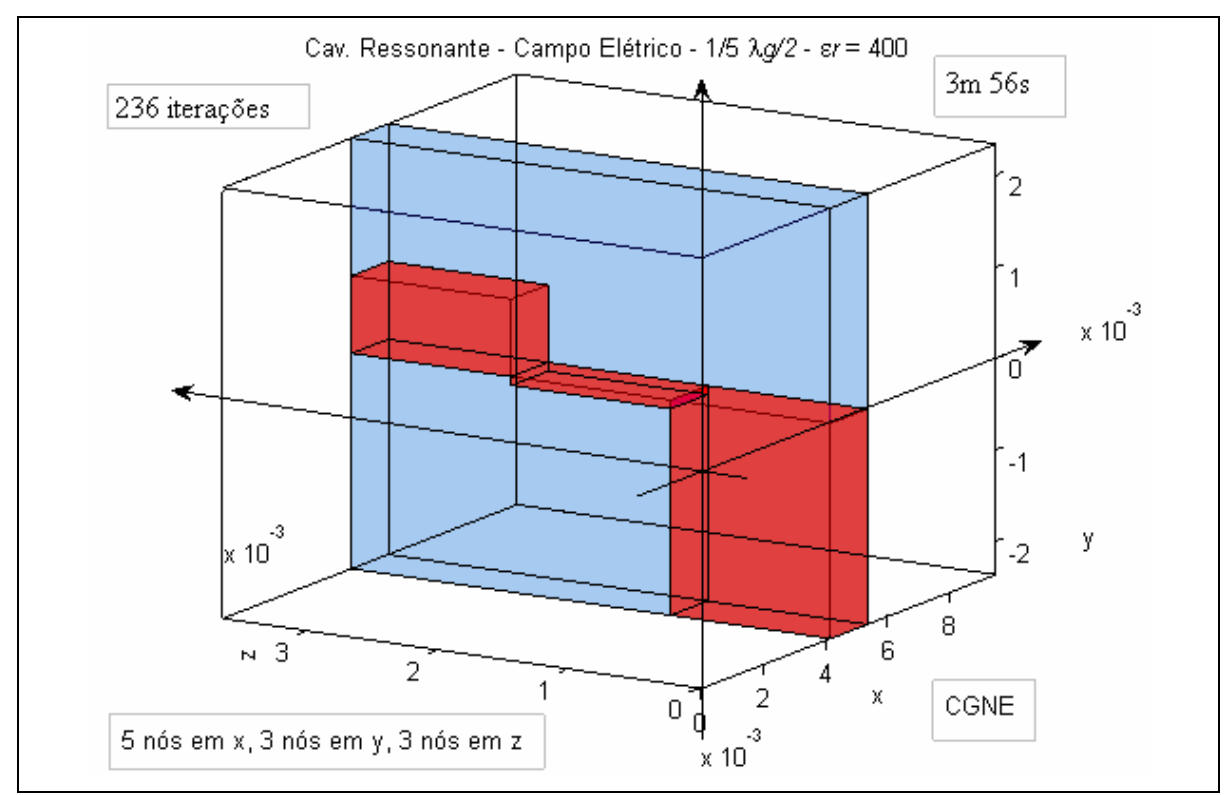

Figura 7.10 – Resultado para Ey obtido pelo Método CGNE

#### **7.5 – CONCLUSÃO**

O método TLM SCN no domínio da freqüência implementado em FORTRAN calculou o campo elétrico Ey em uma cavidade preenchida com material com alta constante dielétrica que ressoa em 900 MHz. Quanto maior for o número de nós menor será o erro de discretização como pode ser observado dos gráficos. Os dados de Ey obtidos para vários tamanhos de malhas foram plotados em gráficos usando-se o MATLAB $^{\circledast}$ . Os gráficos indicam a intensidade do campo elétrico em um plano YZ e as dimensões da cavidade. Verifica-se claramente o efeito de miniaturização. As figuras 7.5 a 7.10 ilustram o efeito de miniaturização já que as dimensões de alguns milímetros são bem menores que os valores nominais de uma cavidade de algumas dezenas de centímetros que ressoa em 900 Mhz.

### **8 – CONCLUSÕES**

O presente trabalho foi motivado pela necessidade do Departamento de Engenharia Elétrica da Universidade de Brasília em estabelecer ferramentas para a simulação de campos elétricos e magnéticos em dispositivos eletrônicos e de microondas.

O estado da arte em nível mundial aponta para o uso crescente da modelagem TLM em projetos de dispositivos eletrônicos, na área da engenharia elétrica e em outras áreas do saber humano. Vários trabalhos apontam para as vantagens do método na elaboração de projetos e de pesquisa científica.

Para atingir o objetivo a que nos propusemos fizemos um estudo do SCN-TD a partir das equações de Maxwell e dos conceitos de linha de transmissão para obter uma matriz de espalhamento e o estabelecimento das condições de propagação das tensões ao longo da malha. Os testes gerados a partir da codificação em linguagem FORTRAN mostraram que os resultados obtidos são muito precisos quando comparados aos cálculos obtidos por intermédio do cálculo literal.

No êxito obtido dos trabalhos em SCN-TD delineamos o estudo da modelagem para SCN-FD com a elaboração de equação matricial e a utilização dos métodos numéricos de Jacobi, do Gradiente Conjugado e do Gradiente Conjugado para equações normais (CGNE E CGNR). Estudo de caso simples permitiu uma abordagem inicial do problema SCN-FD e a abordagem da sistemática envolvida na solução de uma malha SCN-FD. Um algoritmo foi elaborado e uma codificação em linguagem FORTRAN foi feita. Os resultados gerados mostraram o comportamento dos campos elétricos e magnéticos em toda a malha. Daí a utilidade do método para os fins propostos.

O caso prático de ressoadores com baixo perfil para circuito de sintonia foi simulado utilizando a técnica SCN-FD e os parâmetros elétricos e mecânicos do ressoador pode ser simulado.

## **REFERÊNCIAS BIBLIOGRÁFICAS**

[1] P.B.Johns, "New symmetrical condensed node for three-dimensional solution of electromagnetic-wave problems by TLM", Elctronic Letters, 22(3), 162-164, 1986

[2] P. B. Johns, "A symmetrical condensed node for the TLM method", IEEE Trans. MTT, 1987, Vol. 35, No. 4, pp 370-377.

[3] D.P. Johns, A. J. Wlodarczyk, A. Mallik and C.Christopoulos, "New TLM Technique for Steady-State Field Solutions in Three Dimensions", Electronics Letters, Vol 28, n° 18, August 1992

[4] David Johns, Christos Christopoulos, "A New Frequency-Domain TLM Method for the Numerical Solution of Steady-State Electromagnetic Problems", http://www.flomerics.com/floemc/technical\_papers/frequency\_domainTLM.pdf, March 1993

[5] David Johns, Christos Christopoulos, "A New Frequency-Domain TLM Method for the Numerical Solution of Steady-State Electromagnetic Problems", IEE Proc.-Sci. Meas. Technol., Vol 141, N° 4, July 1994

[6] Hang Jin, "The Frequency-Domain Transmission Line Matrix Method – A New Concept", IEEE Transactions on Microwave Theory and Techniques", Vol 40, N° 12, DECEMBER 1992

[7] P.B. Johns, R.L. Beurle, "Numerical Solution of 2-Dimensional Scattering Problems Using a Tranmission-Line Matrix", Proc. IEE, 188 (9). Sept 1971

[8] S. Akhtarzad, P.B. Johns, "The Solution of Maxwell's Equations in 3 Space Dimensions and Time by the TLM Method of Numerical Analysis", Proc. IEE, Vol. 122 (12), 1975, pp 1344-8

 [9] R. Allen, A. MAllik, P.B.Johns, "Numerical Results for the Symmetrical Condensed TLM Node", IEEE Transactions, Vol. MTT-35, No. 4, April 1987

[10] C. Christopoulos, P.B. Johns, A. Mallik, P. Naylor, "The Use of Numerical Modelling Techniques for EMC studies in Vehicles", 6th Int. Conf. Automotive Electronics, 1987

[11] A.J. Lowery, "New Dynamic Semiconductor Laser ModelBased on the Transmissionline Modeeling Method", Proc. IEE, Vol. 134, Part J, No. 5, Oct 1987, pp. 281-289

[12] E.A. Orme, P.B. Johns, J.M. Arnold, "A hybid modelling technique for underwater acoustic scattering", Int.Jour.Numerical methods Eng, Elctron Dev, Networks, Fields, Vol. 1, 1988, pp 189-206

[13] S.C. Pomeroy, H.R. Williams, P. Blanchfiled, "Evaluation of ultrasonic inspection and imaging systems for robotics using TLM modelling", Robotica, Volume 9, pp 283-290 (1990)

[14] Gene H. Golub, Charles F. Van Loan, "Matrix Computations". The Johns Hopkins University Press. Baltimore and London, 3ª Edição, 1996.

[15] Jonathan Richard Shewchuk, "An Introdution to the Conjugate Gradient Method Without the Agonizing Pain, School of Computer Science Cornegie Mellon University, Pittisburg.

[16] Toru Yamada, Toshio Ishizaki and Makoto Sakakura, "Miniaturization Technology of RF Devices for Mobile Communications", http://www.usl.chibau.ac.jp/~ken/Symp2001/PAPER/YAMADA.PDF, 2001

[17] Center for Dielectric Studies, "High Permittivity, Low Loss Dielectric Materials for Microwave Applications, http://www.mri.psu.edu/centers/cds/PrjBrf-3.HiPerLoLos(Kwon)F03.pdf, October 2003

[18] Center for Dielectric Studies, "Silver Tantalum Niobate Tunable Thin Films, http://www.mri.psu.edu/centers/cds/PrjBrf-4.ATNtunfilms(Telli).pdf ,October 2003

[19] C. Christopoulos, "The Transmission-Line Modeling Method", IEEE Inc, Oxford University Press, Chapter 6, 1995.

[20] W.J.R. Hoefer, "The Transmission-line Matrix Method – Theory and Applications", IEEE Trans. Microwave Theory Tech., Vol MTT-33, pp. 882-893, Octubre 1985.

[21] K.S.Yee, "Numerical Solution of Initial Boundary Value Problems Involving Maxwell's Equations in Isotropic Media", IEEE Trans Antennas Propagat., Vol AP-14, N° 3, pp. 302-307, May 1996.

[22] V. Trenkic, C. Christopoulos and T. M. Benson, "Theory of the symmetrical supercondensed node for the TLM method", IEEE Trans. MTT, 1995, Vol. 43, No. 6.

[23] V. Trenkic, C. Christopoulos and T. M. Benson, "Efficient computation algorithms for TLM", 1st International TLM Workshop, 1-3 August 1995, Victoria, B. C., Canada, pp 77- 80.

[24] J. L. Herring and C. Christopoulos, "The use of graded and multigrid techniques in transmission-line modelling", 2nd International Conference on Computation in Electromagnetics, 12-14 April 1994, Nottingham, UK, IEE Conf. Publ. 384, pp 142-145.

[25] V. Trenkic, C. Christopoulos and T. M. Benson, "New developments in the numerical simulation of RF and microwave circuits using the TLM method", 1st Conference in Modern Satellite and Cable Systems (TELSIKS), Nis, Yugoslavia, Oct. 1993, pp 6.1-6.6.

[26] J. L. Herring and C. Christopoulos, "The application of different meshing techniques to EMC problems", Proc. 9th Annual Review of Progress in Applied Computational Electromagnetics (ACES), 22-26 March 1993, Monterey, CA, USA, pp 755-762.

[27] P. Naylor and R. A. Desai, "New three dimensional symmetrical condensed lossy node for solution of electromagnetic wave problems by TLM", Electronics Letters, 1990, Vol. 26, pp 492-494.

[28] F. J. German, G. K. Gothard and L. S. Riggs, "Modelling of materials with electric and magnetic losses with the symmetrical condensed TLM method", Electronics Letters, 1990, Vol. 26, pp 1307-1308.

[29] P. Naylor and R. Ait-Sadi, "Simple method for determining 3-D TLM nodal scattering in nonscalar problems", Electronics Letters, 1992, Vol. 28, pp 2353-2354.

[30] R. A. Scaramuzza and A. J. Lowery, "Hybrid symmetrical condensed node for TLM method", Electronics Letters, 1990, Vol. 26, pp 1947-1949.

[31] W.J.R. Hoefer, "The Transmission Line Matrix (TLM) Method", Numerical Techniques for Microwave & Millimeter-wave passive structures", Ed. T. Itoh, Ch 8, Pages 496-591, Wiley, New York, 1989

[32] P.B. Johns, "The art of modelling", Elctronics and Power, 25(8), 565-569, 1979

APÊNDICES

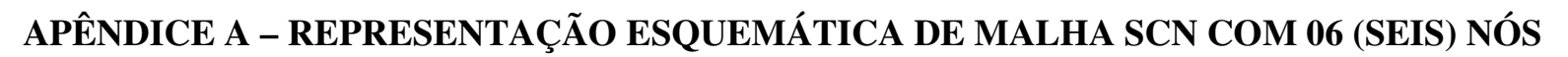

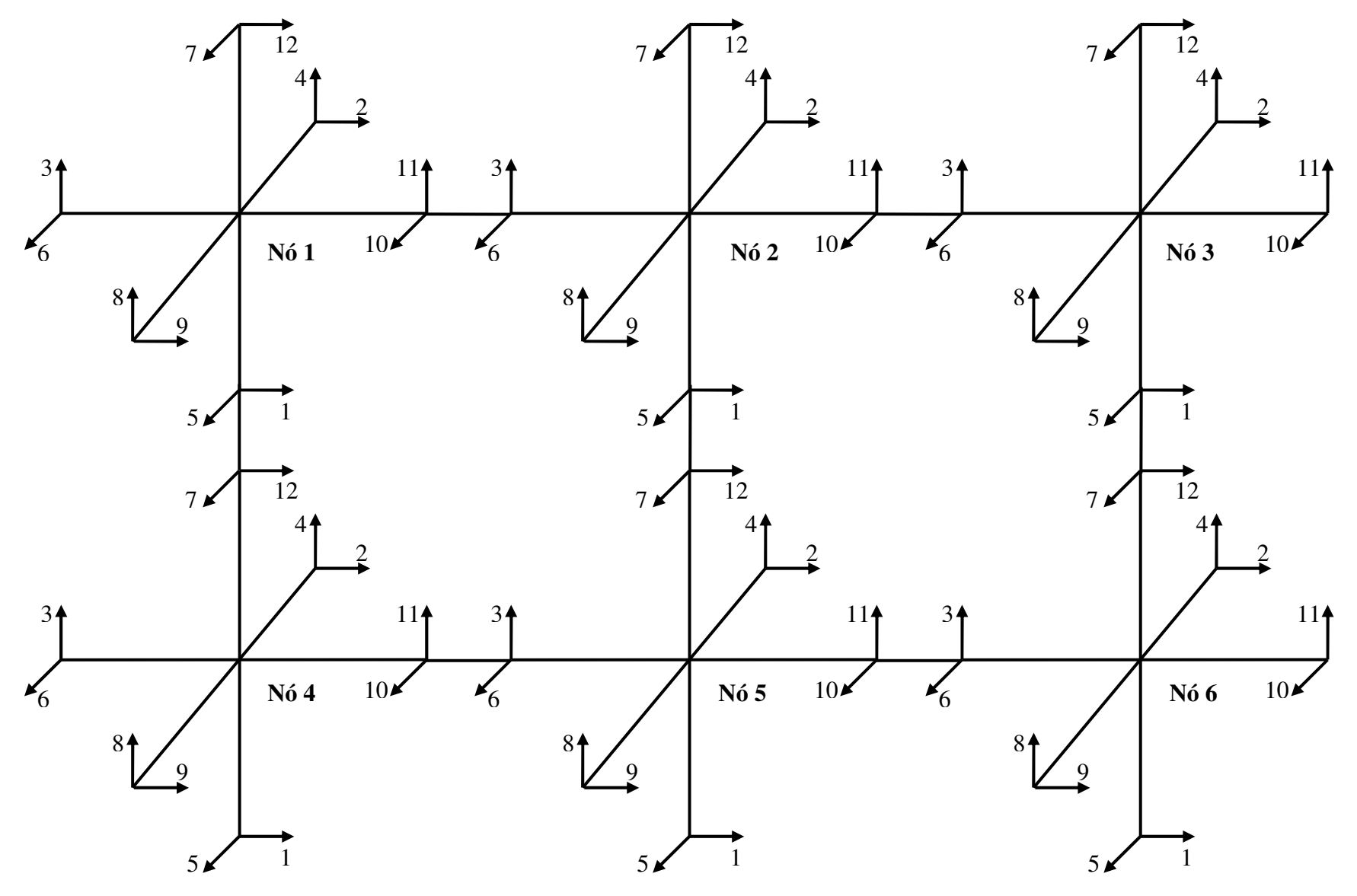

## **APÊNDICE B - ALGORITMO DO SCN NO DOMÍNIO DO TEMPO**

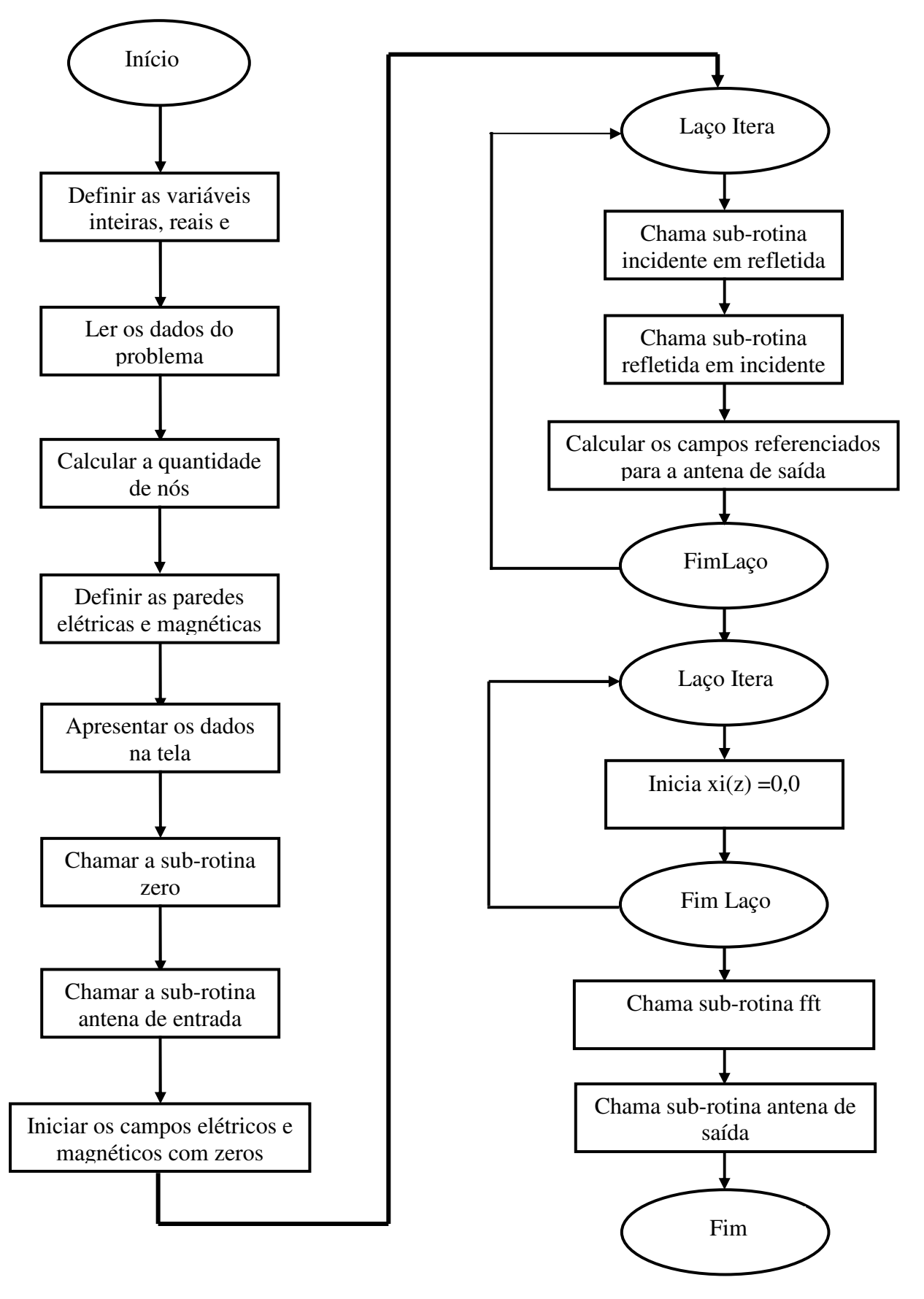

O algoritmo abrange uma rotina principal e seis subrotinas. A rotina principal tem por função ler os dados do problema a partir de um arquivo de dados definido previamente. A leitura é feita no módulo "Ler os dados do problema". O módulo "Calcular a quantidade de nós" acha a quantidade de nós nas direções x, y e z a partir dos dados lidos.

A cavidade ressonante é delimitada por paredes metálicas elétricas ou magnéticas. No caso do problema em questão estamos utilizando paredes elétricas identificada no módulo "Definir as paredes elétricas e magnéticas" como w = -1. Caso a parede fosse magnética w assumiria o valor 1.

O módulo "Apresentar os dados na tela" destina-se a mostrar tão somente os valores lidos pela rotina a partir do arquivo de dados.

A rotina Possui o módulo "Chamar a sub-rotina zero" e "Chamar a sub-rotina antena de entrada".

O módulo "Iniciar os campos elétricos e magnéticos com zeros" destina-se a estabelecer todas as variáveis associadas aos campos elétricos e magnéticos em zero, em virtude da codificação em Fortran não possuir um comando que faça esta função.

As sub-rotinas incidente em refletida, refletida em incidente e campos referenciados são executadas iterativamente. Esta iteração é a alma do algoritmo. Como já mostramos ocorre a excitação de portas de um nó (ou conjunto de nós), o espalhamento das tensões no nó, a conexão com as portas dos nós vizinhos, o espalhamento no nó vizinho, a conexão com o nó vizinho e assim por diante; tudo ocorrendo em momentos distintos até que as tensões atinjam todos os nós e a quantidade de iterações sejam suficientes para obtermos as tensões na antena de saída.

O segundo laço itera destina-se a zerar xi(z) utilizada na sub-rotina FFT

A rotina principal chama ainda as sub-rotinas FFT e antena de saída a partir da qual os dados finais de interesse são colhidos. A sub-rotina FFT destina-se a obter os campos elétricos e magnéticos no domínio da freqüência a partir dos pulsos de tensão que chegam na antena de saída. Os campos elétricos e magnéticos no domínio da freqüência são entregues para a sub-rotina antena de saída responsável por apresentar os resultados ao usuário.

A sub-rotina zero representada ao lado destinase a iniciar as variáveis pimag utilizada pela sub-rotina FFT, as variáveis campo elétrico e campo magnético, bem como, as tensões incidentes e refletidas em todas as portas de todos os nós da malha TLM.

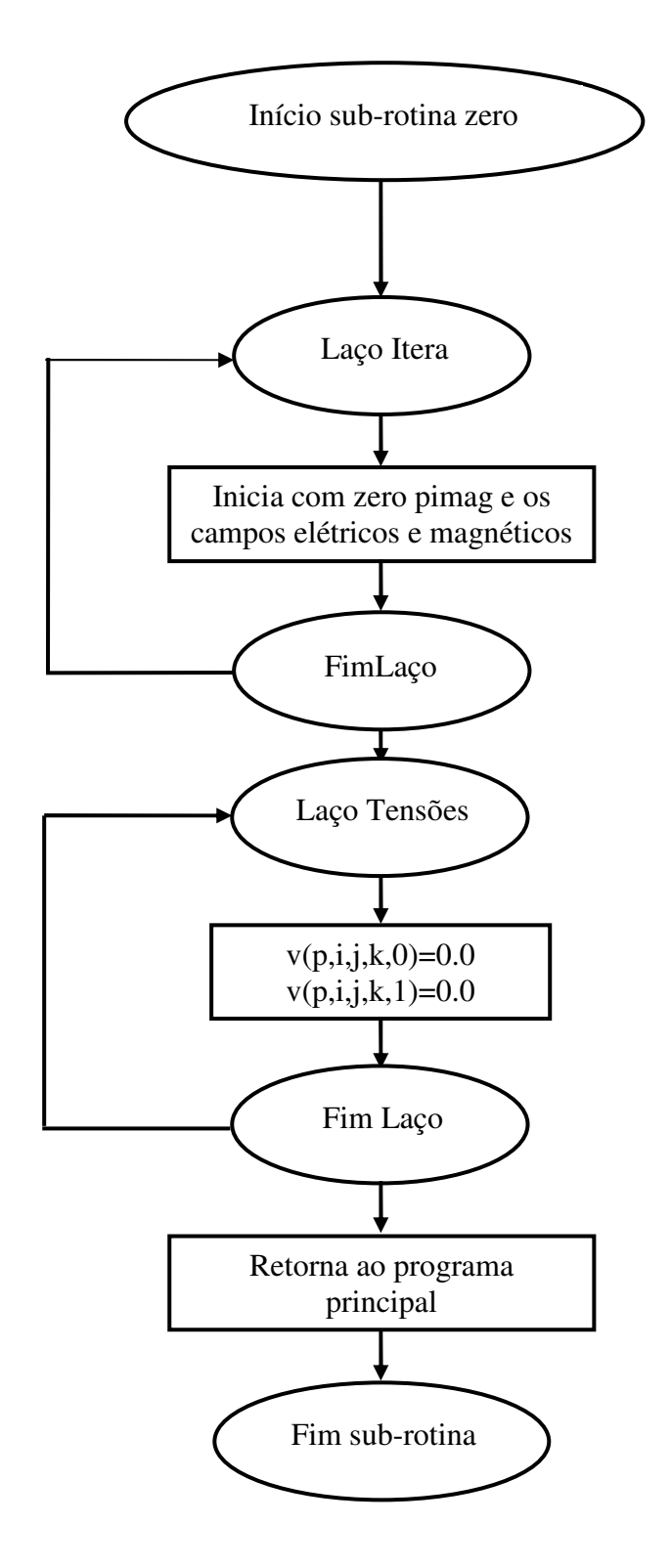

No caso em estudo, a excitação está sendo feita pelo campo magnético e a polarização é dada pelo componente Hz, portanto a excitação dar-se-á da seguinte forma:

Na implementação feita foram utilizadas pelo módulo "Calcula tensões de excitação das portas" somente as equações abaixo para calcular as tensões aplicadas nas portas do nó ou conjunto de nós quando mais de um nó for excitado.

$$
V_1^i(x, y, z) = \Delta_z Z_0 H_z / 2
$$
 (B.1)

$$
V_3^i(x, y, z) = -\Delta_z Z_0 H_z / 2
$$
 (B.2)

$$
V_{11}^{i}(x, y, z) = \Delta_{z} Z_{0} H_{z} / 2
$$
 (B.3)

$$
V_{12}^{i}(x, y, z) = -\Delta_{z} Z_{0} H_{z} / 2
$$
 (B.4)

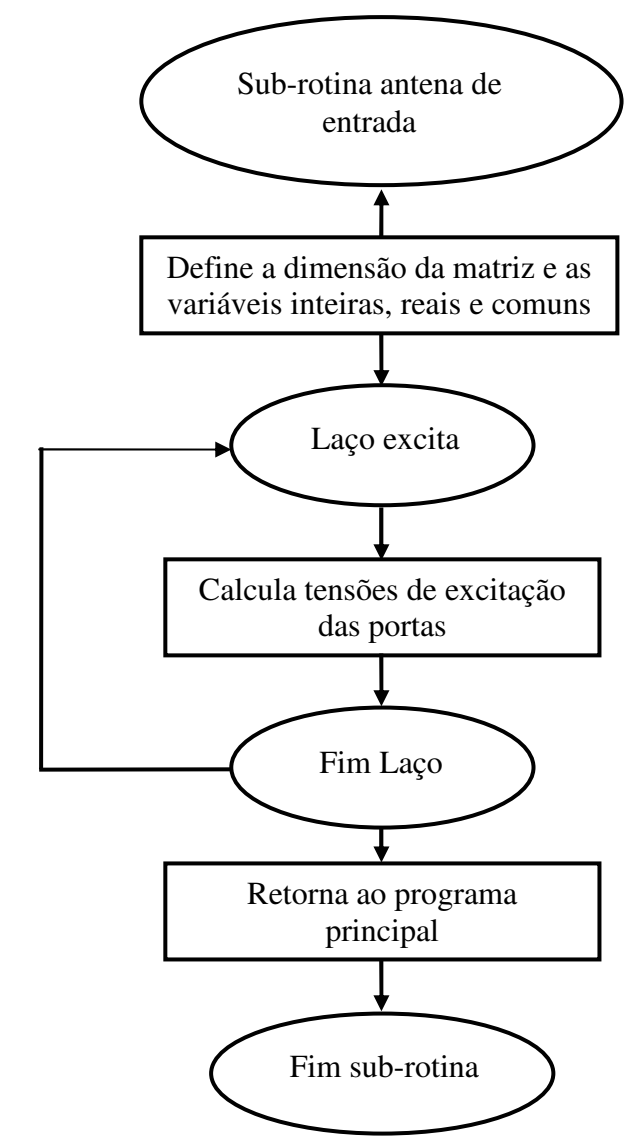

É uma sub-rotina para cálculo das fronteiras e das incidentes a partir do nó refletido. Verifica se o nó faz fronteira com outro nó ou com uma parede. Fronteira nó/nó faz a conexão das portas. Fronteira nó/parede calcula a refletida. Ou seja, o pulso é propagado ao encontrar outro nó; é refletido ao encontrar uma parede elétrica ou magnética. A tensão incidente no nó vizinho será dada pela equação abaixo

$$
V_{pviz}^{i}(noviz) = V_{p}^{r}(n\acute{o}) * w1, \quad B.5)
$$

onde pviz é a porta vizinha do nó vizinho adjacente à porta p do nó considerado.

Se a fronteira do nó for outro nó  $w1 =$ 1; se a fronteira for parede elétrica w1 =1; se a fronteira for parede magnética  $w1 = -1.$ 

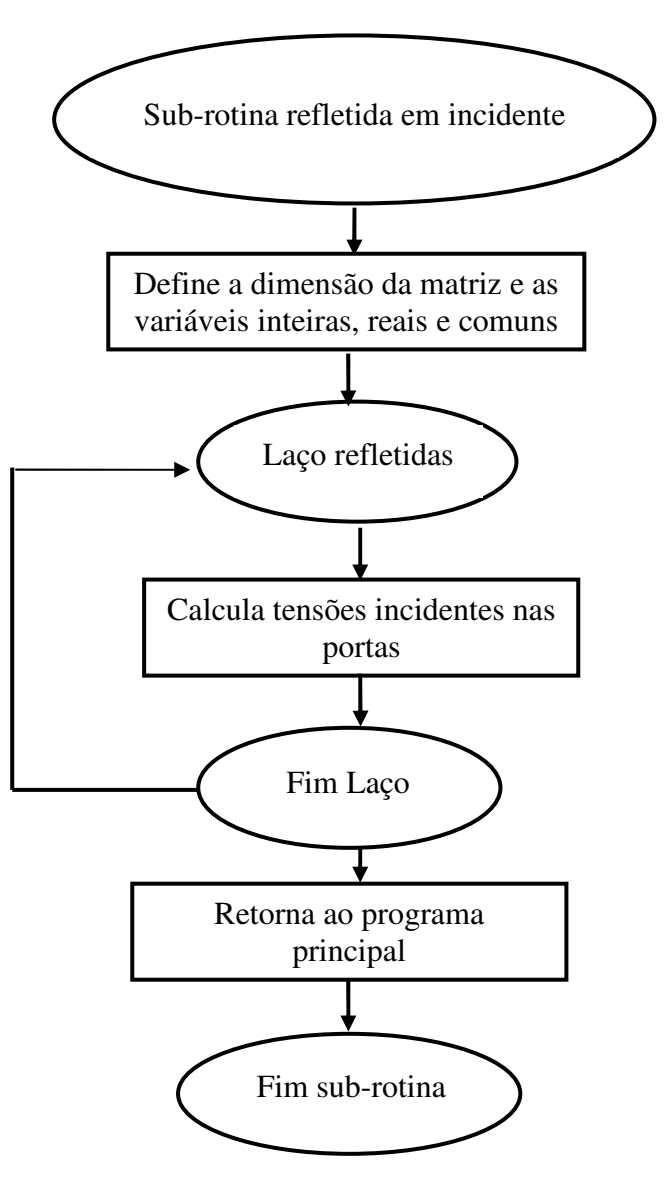

Esta subrotina transforma a tensão incidente em um nó em tensão refletida pelo nó. Calcula as tensões refletidas (V refletida) em todas as portas do SCN.

O cálculo das tensões refletidas nas portas é realizado usando a matriz de equações a seguir.

$$
V_p^r = SV_p^i \tag{B.6}
$$

onde  $V_p^r$  é a matriz constituída pelas tensões refletidas no nó (espalhadas)

S é a matirz espalhamento

 $V_p^i$  é a matriz constituída pelas tensões incidentes no nó.

Para a porta 1 do nó de coordenados (x,y,z) na iteração k temos a equação

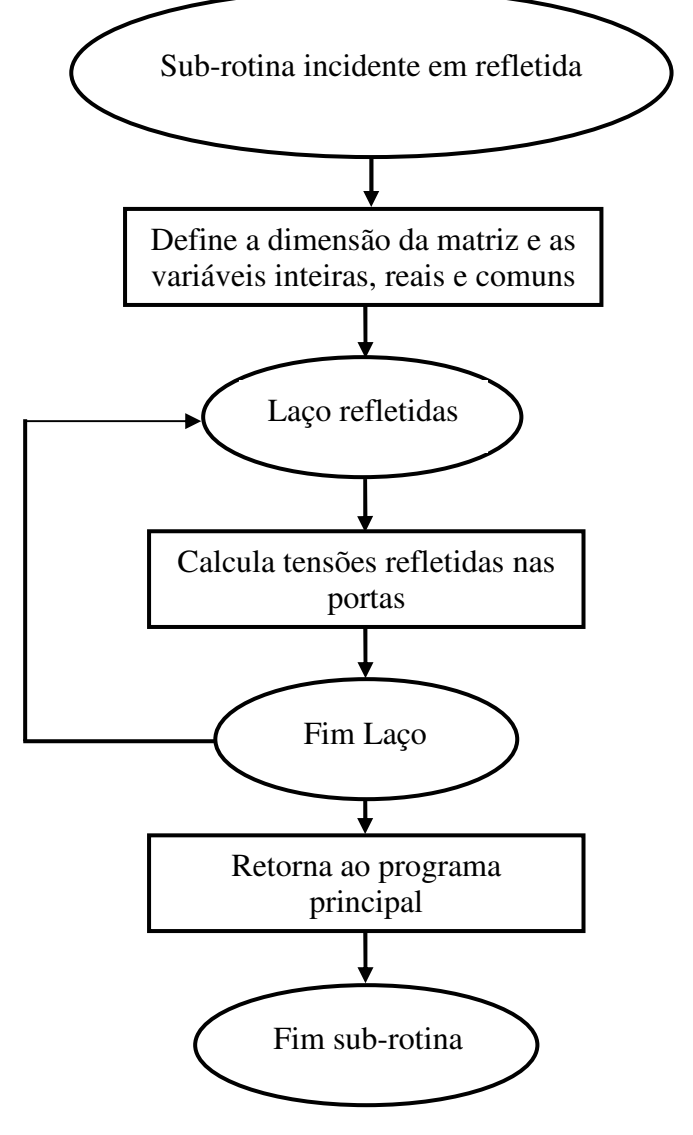

$$
V_1^r(x, y, z) = 0,5[V_2^i(x, y, z) + V_3^i(x, y, z) + V_9^i(x, y, z) - V_{11}^i(x, y, z)],
$$
(B.7)

A sub-rotina antena de saída recebe os dados de campo gerados pela sub-rotina FFT, calcula os valores das freqüências do eixo das freqüências. Grava os dados da antena de saída em um

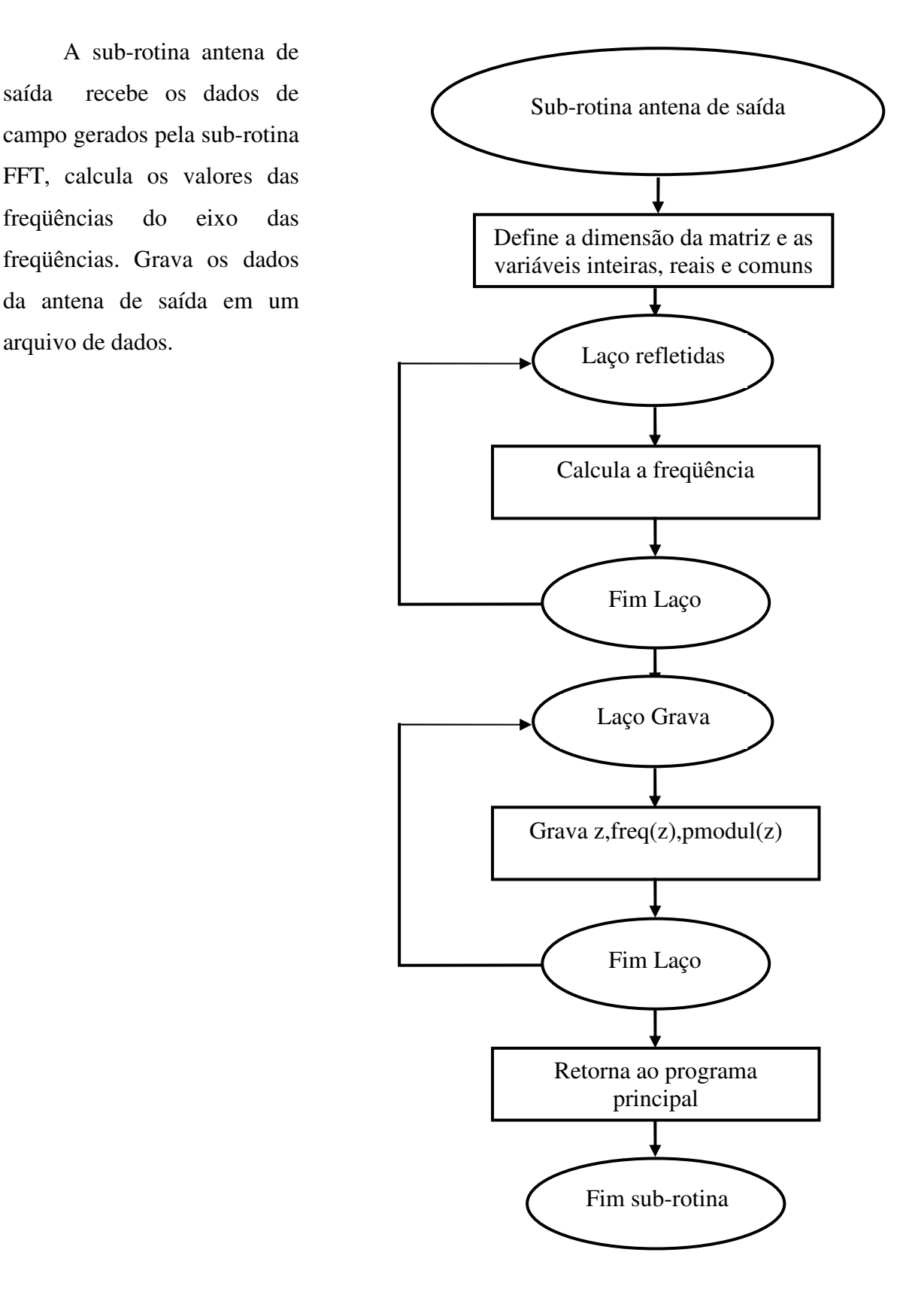

# APÊNDICE C – CONJUNTO DE EQUAÇÕES

Equações obtidas do nó 1.

$$
V_{1}^{i}(1) + BV_{2}^{i}(4) - BV_{3}^{i}(4) + BV_{9}^{i}(4) + BV_{11}^{i}(4) = 0
$$
  
\n
$$
V_{2}^{i}(1) + CV_{1}^{i}(1) + CV_{6}^{i}(1) - CV_{10}^{i}(1) + CV_{12}^{i}(1) = 0
$$
  
\n
$$
V_{3}^{i}(1) + DV_{1}^{i}(1) + DV_{4}^{i}(1) + DV_{8}^{i}(1) - DV_{12}^{i}(1) = 0
$$
  
\n
$$
V_{4}^{i}(1) + EV_{3}^{i}(1) + EV_{5}^{i}(1) - EV_{7}^{i}(1) + EV_{11}^{i}(1) = 0
$$
  
\n
$$
V_{5}^{i}(1) - FV_{4}^{i}(4) + FV_{6}^{i}(4) + FV_{8}^{i}(4) + FV_{10}^{i}(4) = 0
$$
  
\n
$$
V_{6}^{i}(1) + GV_{2}^{i}(1) + GV_{5}^{i}(1) + GV_{7}^{i}(1) - GV_{9}^{i}(1) = 0
$$
  
\n
$$
V_{7}^{i}(1) - HV_{4}^{i}(1) + HV_{6}^{i}(1) + HV_{8}^{i}(1) + HV_{10}^{i}(1) = 0
$$
  
\n
$$
V_{8}^{i}(1) + IV_{3}^{i}(1) - IV_{5}^{i}(1) + IV_{7}^{i}(1) + IV_{11}^{i}(1) = 0
$$
  
\n
$$
V_{9}^{i}(1) + IV_{1}^{i}(1) - JV_{6}^{i}(1) + IV_{10}^{i}(1) + IV_{12}^{i}(1) = 0
$$
  
\n
$$
V_{10}^{i}(1) + KV_{2}^{i}(2) + KV_{5}^{i}(2) + KV_{7}^{i}(2) - KV_{9}^{i}(2) = 0
$$
  
\n
$$
V_{11}^{i}(1) + LV_{1}^{i}(2) - LV_{12}^{i}(2) = -L\Delta yEy
$$
  
\n
$$
V_{12}^{i}(1) + MV_{9}^{i}(1) - MV_{9}^{i}(1) + MV_{9}^{i}(1) + MV_{11}^{i}(1) = 0
$$

$$
V_1^i(2) + NV_2^i(5) + NV_9^i(5) = 0
$$
  
\n
$$
V_2^i(2) + PV_1^i(2) + PV_6^i(2) - PV_{10}^i(2) + PV_{12}^i(2) = 0
$$
  
\n
$$
V_3^i(2) = \frac{\Delta y E y}{2}
$$
  
\n
$$
V_4^i(2) = \frac{\Delta y E y}{2}
$$
  
\n
$$
V_5^i(1) + SV_6^i(5) + SV_{10}^i(5) = 0
$$

$$
V_6^i(2) - TV_2^i(1) + TV_5^i(1) + TV_7^i(1) + TV_9^i(1) = 0
$$
  
\n
$$
V_7^i(2) + UV_6^i(2) + UV_{10}^i(2) = 0
$$
  
\n
$$
V_8^i(2) = \frac{\Delta y E y}{2}
$$
  
\n
$$
V_9^i(2) + XV_1^i(1) - XV_6^i(1) + XV_{10}^i(2) + XV_{12}^i(2) = 0
$$
  
\n
$$
V_{10}^i(2) + Y V_2^i(3) + Y V_5^i(3) + Y V_7^i(3) - Y V_9^i(3) = 0
$$
  
\n
$$
V_{11}^i(2) = \frac{\Delta y E y}{2}
$$
  
\n
$$
V_{12}^i(2) + \alpha V_2^i(2) + \alpha V_9^i(2) = 0
$$

$$
V_{1}^{i}(3) + BV_{2}^{i}(6) - BV_{3}^{i}(6) + BV_{9}^{i}(6) + BV_{11}^{i}(6) = 0
$$
  
\n
$$
V_{2}^{i}(3) + CV_{1}^{i}(3) + CV_{6}^{i}(3) - CV_{10}^{i}(3) + CV_{12}^{i}(3) = 0
$$
  
\n
$$
V_{3}^{i}(3) - DV_{1}^{i}(2) + DV_{12}^{i}(2) = D\Delta y E y
$$
  
\n
$$
V_{4}^{i}(3) + EV_{3}^{i}(3) + EV_{5}^{i}(3) - EV_{7}^{i}(3) + EV_{11}^{i}(3) = 0
$$
  
\n
$$
V_{5}^{i}(3) - FV_{4}^{i}(6) + FV_{6}^{i}(6) + FV_{8}^{i}(6) + FV_{10}^{i}(6) = 0
$$
  
\n
$$
V_{6}^{i}(3) - GV_{2}^{i}(2) + GV_{5}^{i}(2) + GV_{7}^{i}(2) + GV_{9}^{i}(2) = 0
$$
  
\n
$$
V_{7}^{i}(3) - HV_{4}^{i}(3) + HV_{6}^{i}(3) + HV_{8}^{i}(3) + HV_{10}^{i}(3) = 0
$$
  
\n
$$
V_{8}^{i}(3) + IV_{3}^{i}(3) - IV_{5}^{i}(3) + IV_{7}^{i}(3) + IV_{11}^{i}(3) = 0
$$
  
\n
$$
V_{8}^{i}(3) + IV_{1}^{i}(3) - IV_{6}^{i}(3) + IV_{10}^{i}(3) + IV_{12}^{i}(3) = 0
$$
  
\n
$$
V_{10}^{i}(3) - KV_{2}^{i}(3) + KV_{5}^{i}(3) + SV_{7}^{i}(3) + KV_{7}^{i}(3) = 0
$$
  
\n
$$
V_{11}^{i}(3) - LV_{1}^{i}(3) + LV_{4}^{i}(3) + LV_{8}^{i}(3) + LV_{12}^{i}(3) = 0
$$
  
\n
$$
V_{11}^{i}(3) - LV_{1}^{i}(3) + LV_{4}^{i}(3) + LV_{8}^{i}(3) + LV_{12}^{i}(3
$$

Equações obtidas do nó 4

$$
V_{1}^{i}(4) + NV_{2}^{i}(4) + NV_{3}^{i}(4) + NV_{9}^{i}(4) - NV_{11}^{i}(4) = 0
$$
  
\n
$$
V_{2}^{i}(4) + PV_{1}^{i}(4) + PV_{6}^{i}(4) - PV_{10}^{i}(4) + PV_{12}^{i}(4) = 0
$$
  
\n
$$
V_{3}^{i}(4) + QV_{1}^{i}(4) + QV_{4}^{i}(4) + QV_{8}^{i}(4) - QV_{12}^{i}(4) = 0
$$
  
\n
$$
V_{4}^{i}(4) + RV_{3}^{i}(4) + RV_{5}^{i}(4) - RV_{7}^{i}(4) + RV_{11}^{i}(4) = 0
$$
  
\n
$$
V_{5}^{i}(4) + SV_{4}^{i}(4) + SV_{6}^{i}(4) - SV_{8}^{i}(4) + SV_{10}^{i}(4) = 0
$$
  
\n
$$
V_{6}^{i}(4) + TV_{2}^{i}(4) + TV_{5}^{i}(4) + TV_{7}^{i}(4) - TV_{9}^{i}(4) = 0
$$
  
\n
$$
V_{7}^{i}(4) + UV_{4}^{i}(1) + UV_{6}^{i}(1) - UV_{8}^{i}(1) + UV_{10}^{i}(1) = 0
$$
  
\n
$$
V_{8}^{i}(4) + VV_{3}^{i}(4) - VV_{5}^{i}(4) + VV_{7}^{i}(4) + VV_{11}^{i}(4) = 0
$$
  
\n
$$
V_{8}^{i}(4) + VV_{1}^{i}(4) - WV_{6}^{i}(4) + VV_{10}^{i}(4) + VV_{12}^{i}(4) = 0
$$
  
\n
$$
V_{9}^{i}(4) + WV_{1}^{i}(4) - WV_{6}^{i}(4) + WV_{10}^{i}(4) + WV_{12}^{i}(4) = 0
$$
  
\n
$$
V_{10}^{i}(4) + XV_{2}^{i}(5) + XV_{5}^{i}(5) + XV_{7}^{i}(5) - XV_{9}^{i}(5) = 0
$$
  
\n
$$
V_{11}^{i}(4) + YV_{1}^{i}(5) - YV_{1
$$

$$
V_1^i(5) + RV_2^i(5) + RV_9^i(5) = 0
$$
  
\n
$$
V_2^i(5) + R_1V_1^i(5) + R_1V_6^i(5) - R_1V_{10}^i(5) + R_1V_{12}^i(5) = 0
$$
  
\n
$$
V_3^i(5) = \frac{\Delta y E y}{2}
$$
  
\n
$$
V_4^i(5) = \frac{\Delta y E y}{2}
$$
  
\n
$$
V_5^i(5) + W_6^i(5) + W_7^i(5) = 0
$$
  
\n
$$
V_6^i(5) - Z_7^i(4) + Z_7^i(4) + Z_7^i(4) + Z_7^i(4) = 0
$$

$$
V_7^i(5) + \Gamma V_6^i(2) + \Gamma V_{10}^i(2) = 0
$$
  
\n
$$
V_8^i(5) = \frac{\Delta y E y}{2}
$$
  
\n
$$
V_9^i(5) + \xi V_1^i(5) - \xi V_6^i(5) + \xi V_{10}^i(5) + \xi V_{12}^i(5) = 0
$$
  
\n
$$
V_{10}^i(5) + \rho V_2^i(6) + \rho V_5^i(6) + \rho V_7^i(6) - \rho V_9^i(6) = 0
$$
  
\n
$$
V_{11}^i(5) = \frac{\Delta y E y}{2}
$$
  
\n
$$
V_{12}^i(5) + N V_2^i(2) + N V_9^i(2) = 0
$$

$$
V_{1}^{i}(6) + \alpha V_{2}^{i}(6) + \alpha V_{3}^{i}(6) + \alpha V_{9}^{i}(6) - \alpha V_{11}^{i}(6) = 0
$$
  
\n
$$
V_{2}^{i}(6) + \gamma V_{1}^{i}(6) + \gamma V_{6}^{i}(6) - \gamma V_{10}^{i}(6) + \gamma V_{12}^{i}(6) = 0
$$
  
\n
$$
V_{3}^{i}(6) - \Gamma V_{1}^{i}(5) + \Gamma V_{12}^{i}(5) = \Gamma \Delta y E y
$$
  
\n
$$
V_{4}^{i}(6) + \zeta V_{3}^{i}(6) + \zeta V_{5}^{i}(6) - \zeta V_{7}^{i}(6) + \zeta V_{11}^{i}(6) = 0
$$
  
\n
$$
V_{5}^{i}(6) + \eta V_{4}^{i}(6) + \eta V_{6}^{i}(6) - \eta V_{8}^{i}(6) + \eta V_{10}^{i}(6) = 0
$$
  
\n
$$
V_{6}^{i}(6) - \rho V_{2}^{i}(5) + \rho V_{5}^{i}(5) + \rho V_{7}^{i}(5) + \rho V_{9}^{i}(5) = 0
$$
  
\n
$$
V_{7}^{i}(6) + \phi V_{4}^{i}(3) + \phi V_{6}^{i}(3) - \phi V_{8}^{i}(3) + \phi V_{10}^{i}(3) = 0
$$
  
\n
$$
V_{8}^{i}(6) + \Phi V_{3}^{i}(6) - \Phi V_{5}^{i}(6) + \Phi V_{7}^{i}(6) + \Phi V_{11}^{i}(6) = 0
$$
  
\n
$$
V_{9}^{i}(6) + \lambda V_{1}^{i}(6) - \lambda V_{6}^{i}(6) + \lambda V_{10}^{i}(6) + \lambda V_{12}^{i}(6) = 0
$$
  
\n
$$
V_{10}^{i}(6) - \nabla V_{2}^{i}(6) + \nabla V_{5}^{i}(6) + \nabla V_{7}^{i}(6) + \nabla V_{9}^{i}(6) = 0
$$
  
\n
$$
V_{11}^{i}(6) - \Theta V_{1}^{i}(6) + \Theta V_{4}^{i}(6) +
$$

# **APÊNDICE D – COEFICIENTES DAS EQUAÇÕES DO APÊNDICE C**

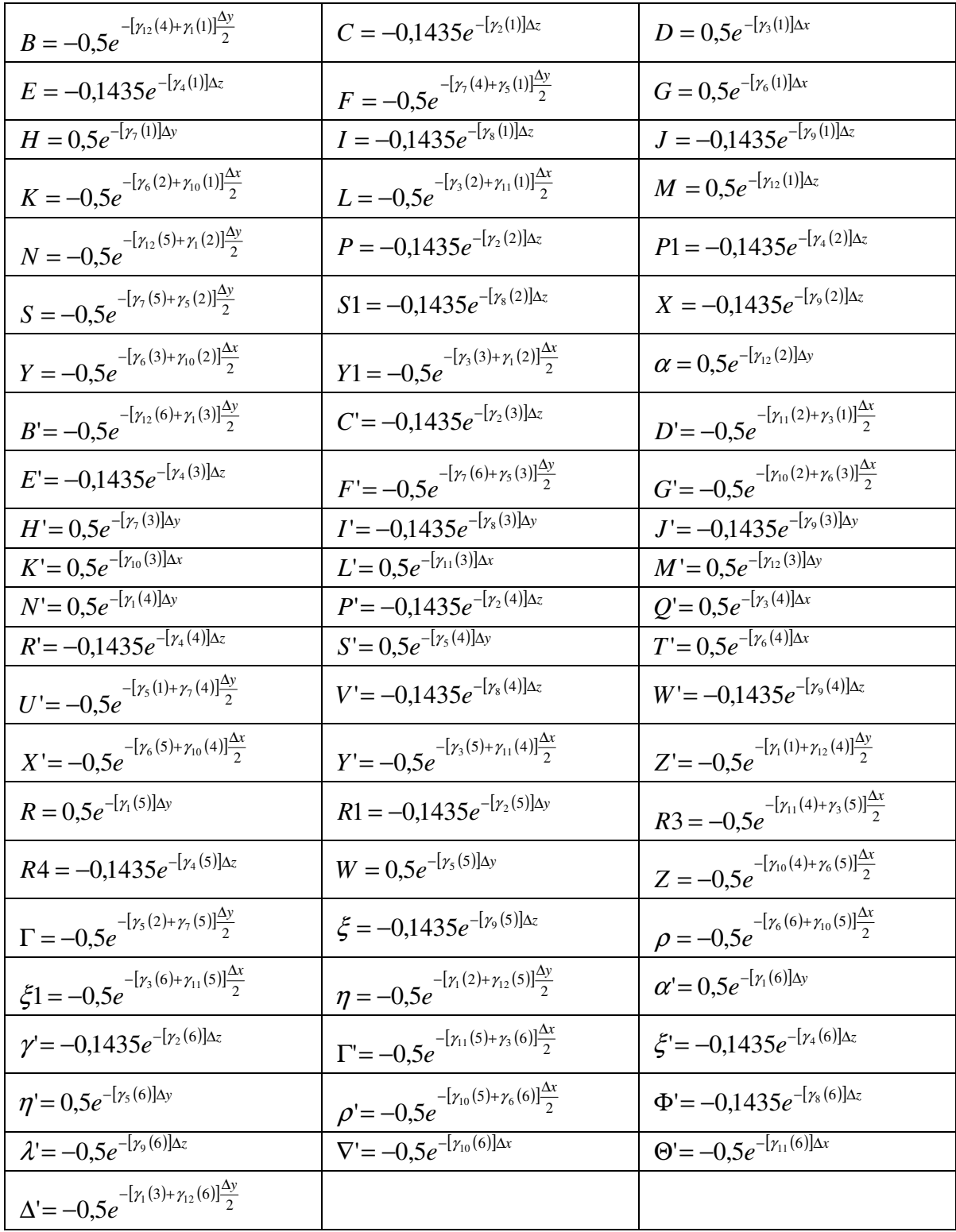

# **APÊNDICE E - MATRIZ A**

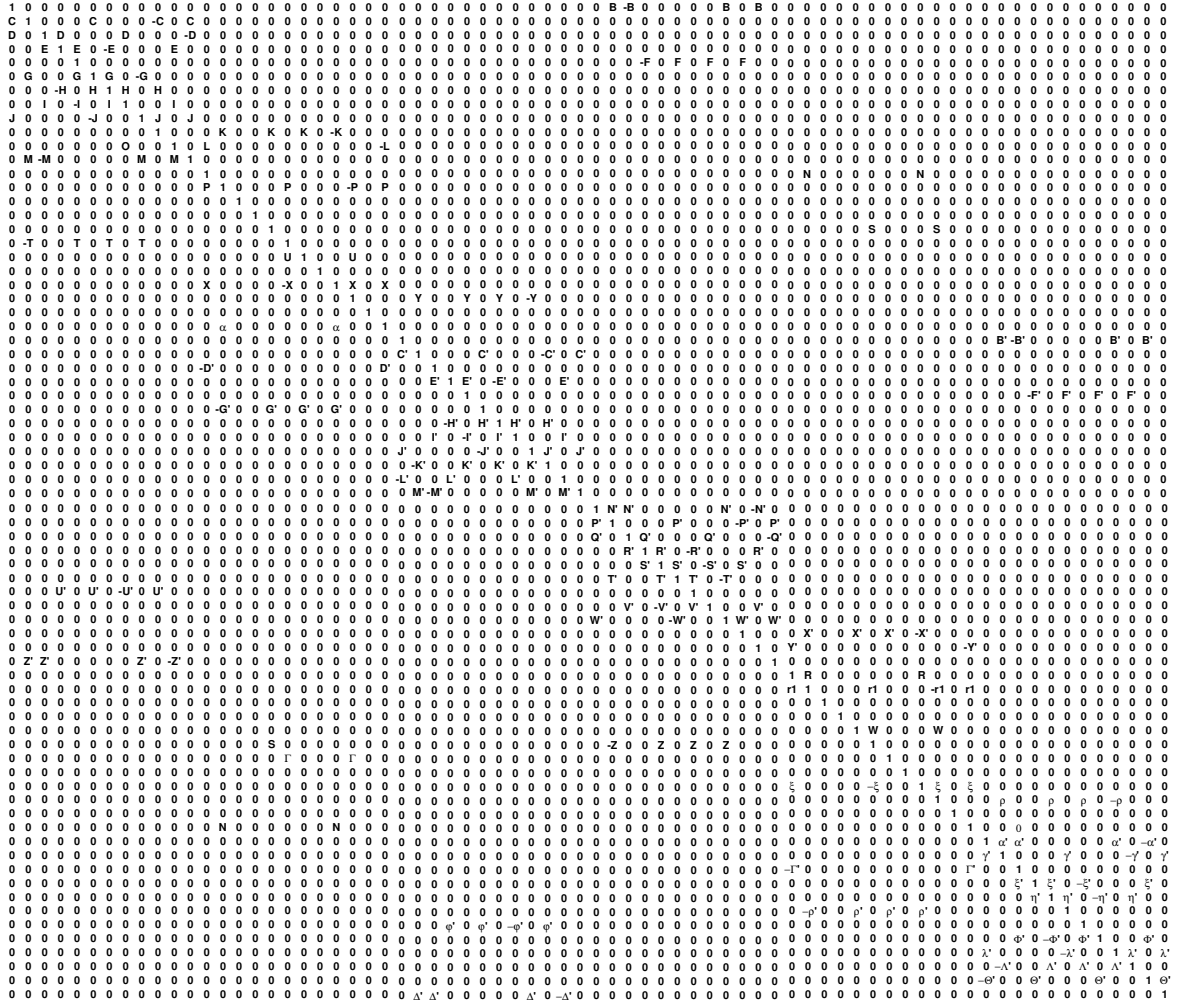

# **APÊNDICE F - ALGORITMO OBTENÇÃO DOS ELEMENTOS DA MATRIZ A.**

Abaixo descrevemos o algoritmo para obter a matriz A .

*Estabelecer que os valores da diagonal principal serão igual a 1 Estabelecer a linha de interesse Estabelecer o nó atual Estabelecer a porta atual Estabelecer a porta vizinha Estabelecer o nó vizinho Estabelecer que os valores dos elementos da linha de interesse onde os nós são diferentes de nó atual e nó vizinho são zero. Estabelecer que o valor do coeficiente do nó atual =1 e do nó vizinho é calculado pelo produto do elemento da matriz de espalhamento por C Estabelecer quando o nó vizinho é nó ou é parede (elétrica, magnética ou casada).* 

Após essas considerações podemos detalhar o algoritmo para obtermos os coeficientes da matriz A.

Algoritmo para calcular os coeficientes da matriz A

*Início* 

*Faça nó de interesse assumir valores de 1 até n Faça ilin assumir valores de 1 até 12n Faça jcol assumir valores de 1 até 12n Se ilin=jcol então a(ilin,jcol)=1.0 senão Faça porta assumir valores de 1 até 12 Porta vizinha = ir(porta) C=e-[gamviz(pviz)+gamport(p)]*∆*eixo/2 a(ilin,jcol)=C\*s(portavizinha,p) Fim faça porta* 

Fim faça jcol Fim faça ilin

## **APÊNDICE G – TESTE DO ALGORITMO DE JACOBI**

Elaboramos um algoritmo para o método de Jacobi em três fases. A primeira consta de um fluxograma onde graficamente estabelecemos os blocos funcionais, suas ligações e fluxo de dados. A segunda fase consta de uma codificação em língua portuguesa à qual denominamos de português estruturado. A terceira fase consta de uma codificação em linguagem FORTRAN feita para fins didáticos. A matriz [A] e a matriz [B] foram geradas aleatoriamente utilizando-se procedimentos existentes na biblioteca FORTRAN que permitem a geração de números aleatórios. Para atender a exigência estabelecida pela equação (6.1) os elementos da diagonal principal da matriz [A] foram multiplicados por um número inteiro positivo. Este procedimento são de cunho meramente didáticos tendo por objetivo mostrar claramente, na prática, a teoria envolvida no método de Jacobi. O algoritmo para o método de Jacobi pode ser elaborado conforme o algoritmo descrito a seguir.

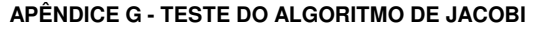

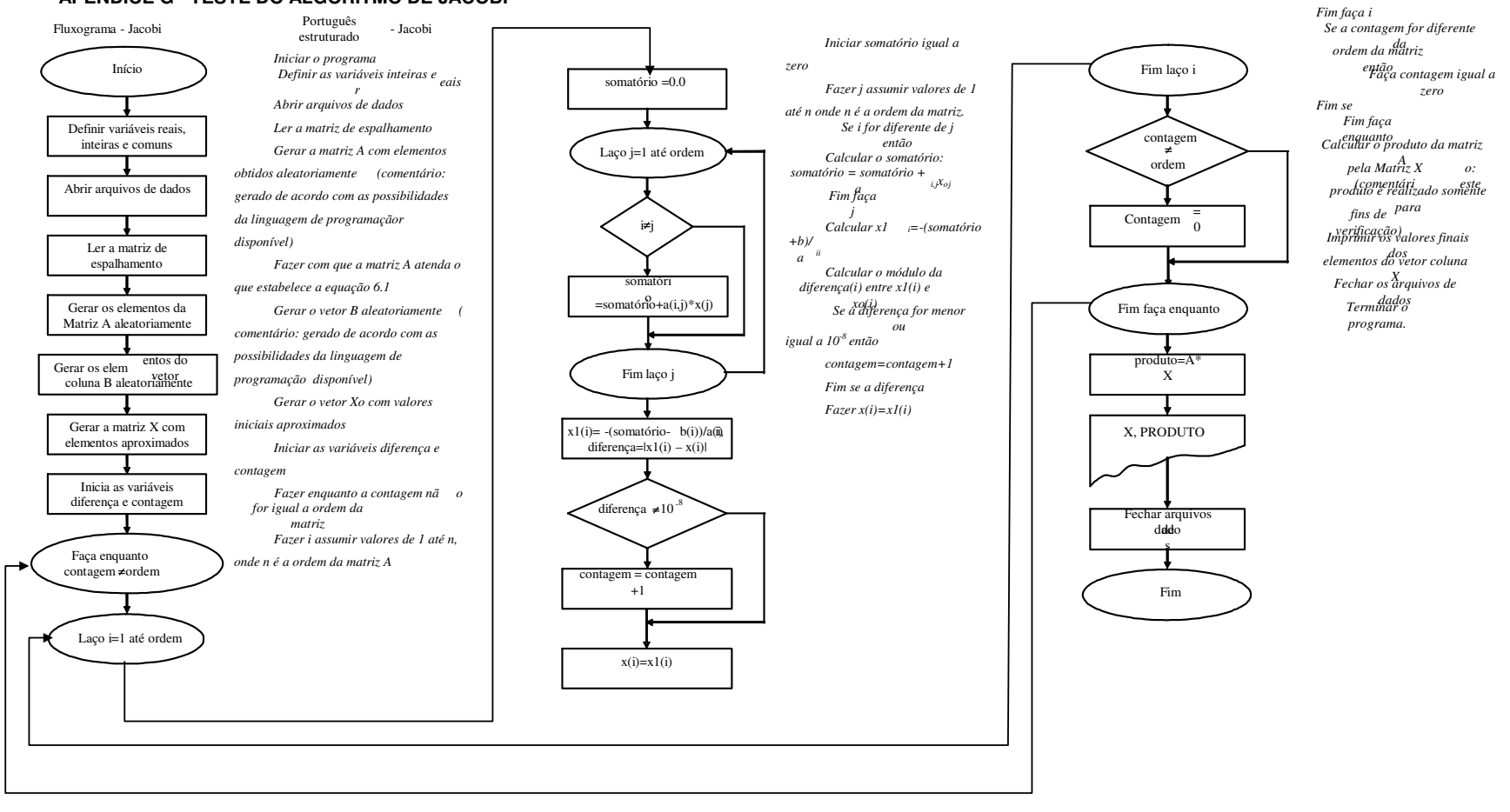

### O programa em FORTRAN foi executado e foi obtido o seguinte resultado:

### Matriz A5x5 gerada Aleatoriamente

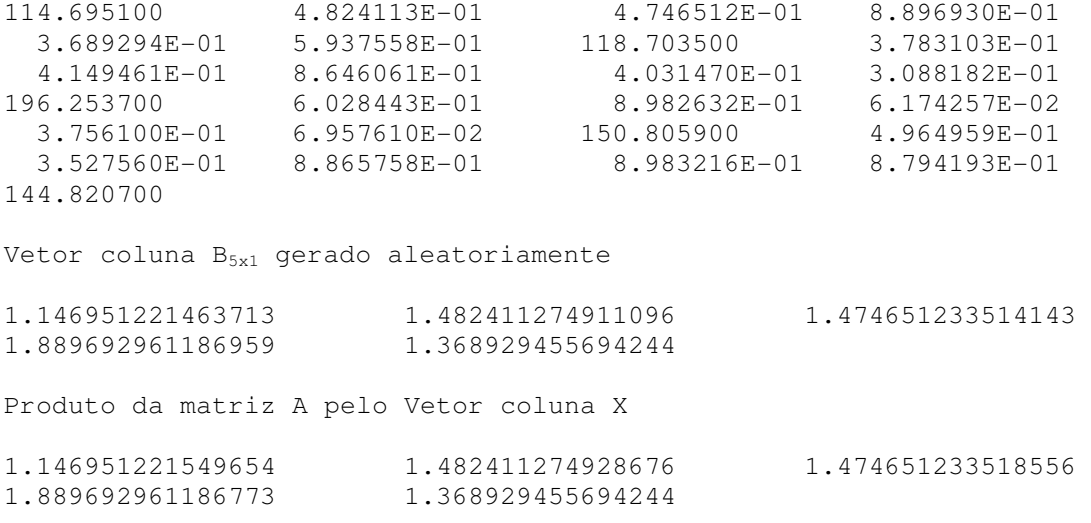

Observamos que o produto acima obtido está coerente com o valor do vetor coluna B dentro da tolerância estabelecida. Logo [A][X]=[B]

# **APÊNDICE H – TESTE DO ALGORITMO GRADIENTE CONJUGADO**

O teste de implementação de que trata o capítulo § 6.5.1 se encontra neste apêndice. Os elementos são todos positivos e os da diagonal principal foram multiplicados por um número inteiro positivo para forçar que a matriz A seja positiva definida. O objetivo de gerar os elementos das matrizes aleatoriamente foi o de facilitar o trabalho de introdução de dados do problema. O algoritmo é constituído de uma rotina principal e de uma sub-rotina. Foram geradas várias matrizes com dimensões diferentes para verificar a velocidade de convergência para cada equação matricial gerada. Valores de x foram atribuídos de forma arbitrária para iniciar o método. A cada iteração novos valores de x eram calculados até chegar a um valor real dentro de uma precisão pré-estabelecida. Nas páginas seguintes apresentamos o algoritmo do método do Gradiente-Conjugado.

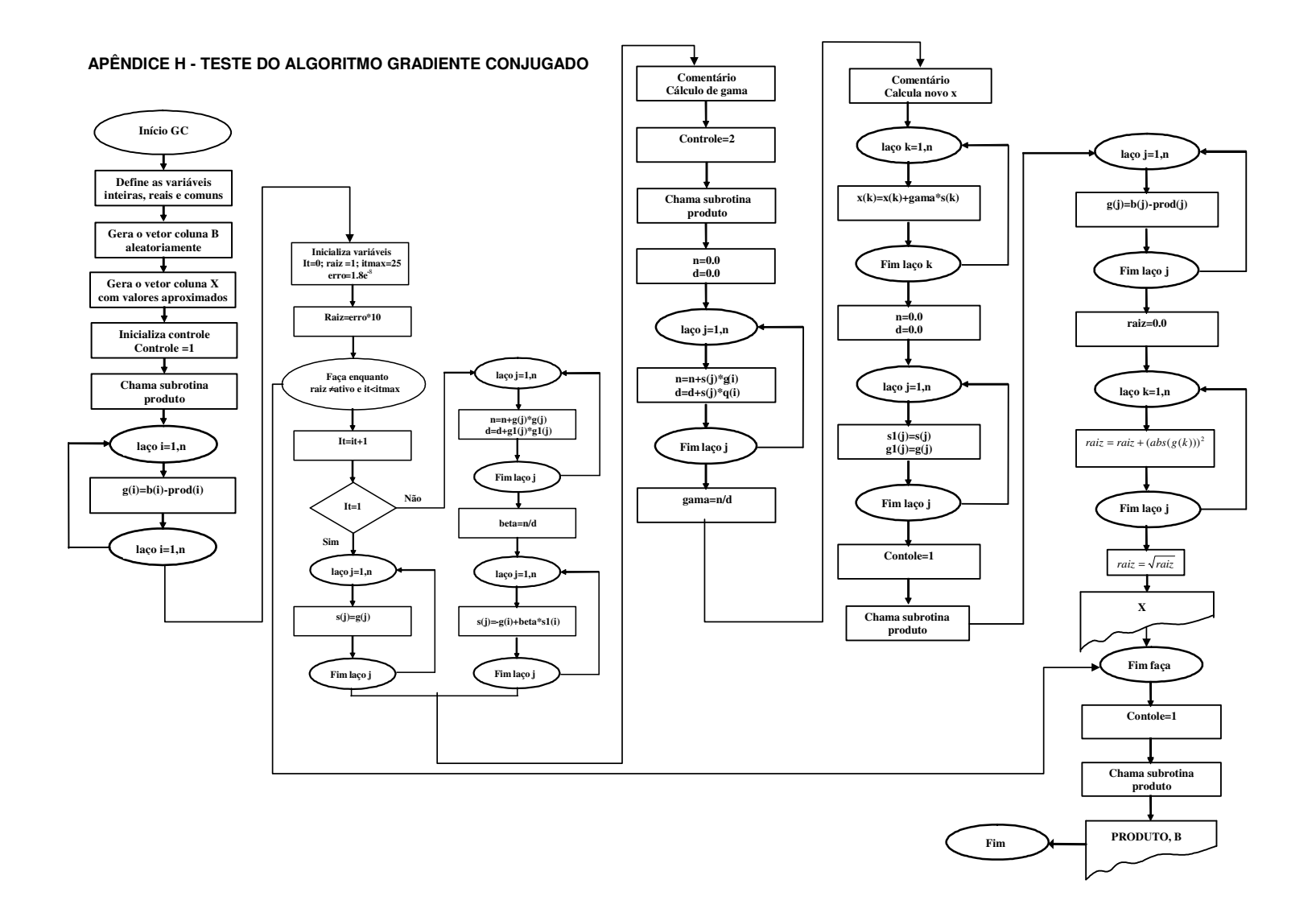

Abaixo é mostrado a Matriz A e o vetor coluna B gerados aleatoriamente e o produto da matriz A pelo vetor coluna X.

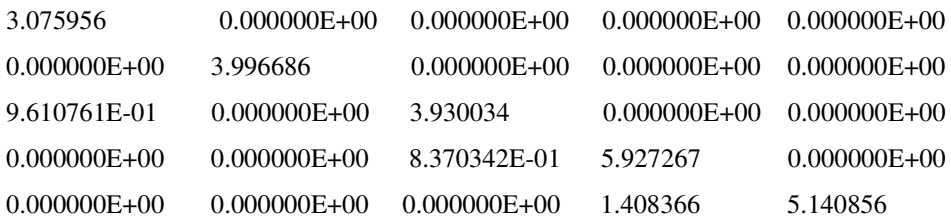

Vetor coluna B gerado aleatoriamente

1.025318562530595 1.152331914357996 1.213837974804378 1.172881782135405 1.176505458157745

Produto da matriz A pelo Vetor coluna X

1.025318562530595 1.152331914357996 1.213837974804378 1.172881782135405 1.176505458157745

Observamos que o produto acima obtido está coerente com o valor do vetor coluna B dentro da tolerância estabelecida. Logo [A][X]=[B]

A subrotina do método do gradiente-conjugado ora apresentada tem o mesmo objetivo da subrotina do método de Jacobi apresentada no item 6.1, qual seja, estudarmos o método de cálculo envolvido.

O algoritmo está dividido em rotina principal e subrotina. Na rotina principal a matiz A e o vetor coluna B tiveram os seus elementos gerados aleatoriamente pelo mesmo motivo descrito no método de Jacobi. A matriz A gerada foi propositadamente simétrica para garantir a aplicabilidade do método do gradiente conjugado. O algoritmo foi codificado em FORTRAN e testes foram realizados para verificar a convergência para matrizes de várias ordens. O método mostrou ser eficiente para o cálculo de equações cuja matriz dos coeficientes for simétrica .

A seguir vamos descrever o algoritmo da subrotina produto que faz parte do algoritmo do método do gradiente conjugado aqui descrito.

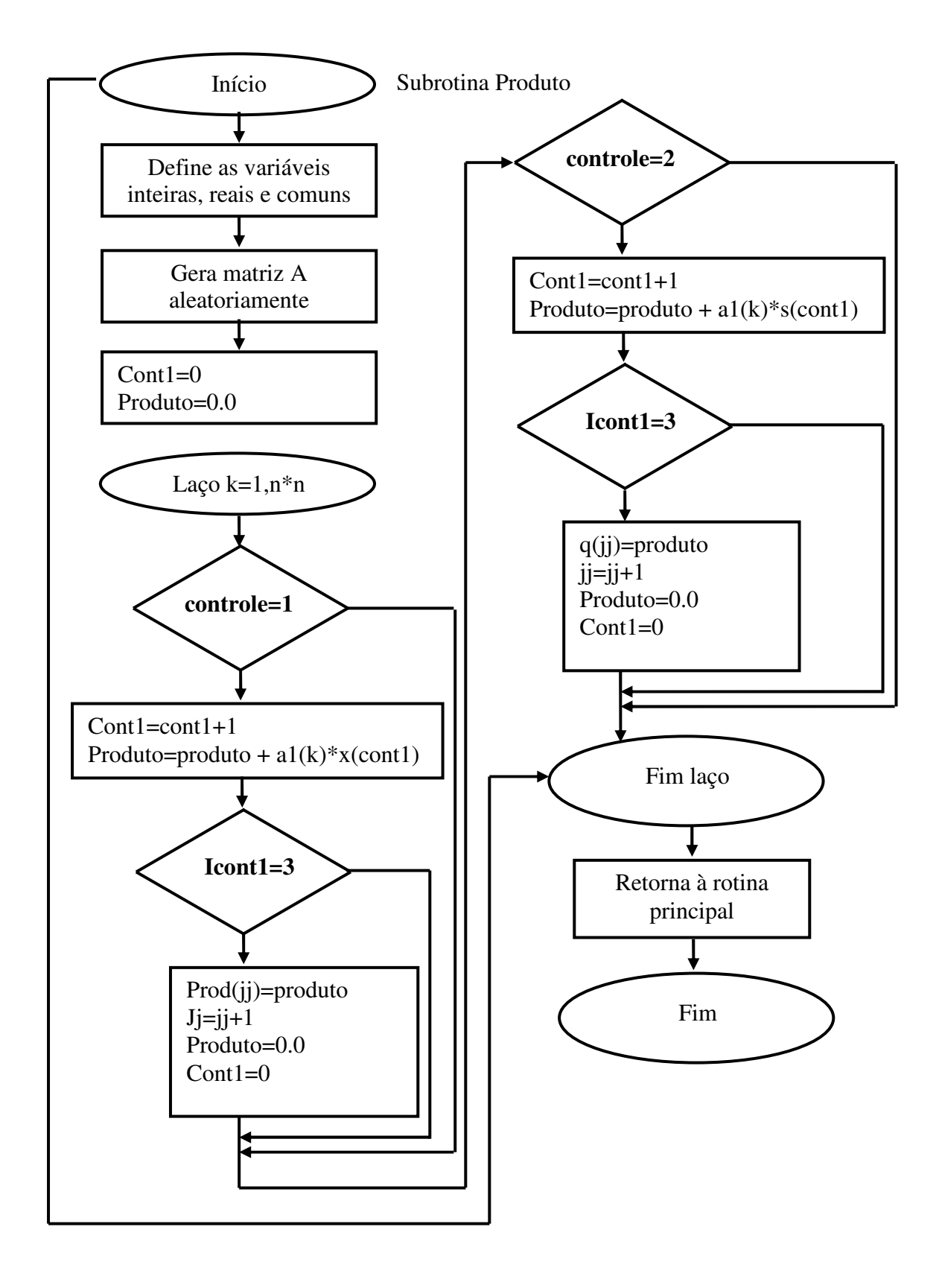

### **APÊNDICE I – TESTE DO ALGORITMO CGNE**

O § 6.3, página 49, trata do CGNE. A idéia é a transformação simples do sistema para um definido simétrico e aplicando-se em seguida o método do gradiente conjugado. É um método muito atrativo por sua simplicidade de codificação. No problema assimétrico AX=B tenta-se resolver o sistema positivo definido equivalente  $A<sup>T</sup>Ax = A<sup>T</sup>b$  usando-se o método do gradiente conjugado. Se substituímos A por  $A<sup>T</sup>Ax$  no algoritmo do Gradiente Conjugado e observar que a equação normal residual  $A^{T}b - A^{T}Ax_{k} \notin A^{T}$  vezes o valor o residual de b – Ax<sub>k</sub> obtemos o método do Gradiente Conjugado Normal Residual (CGNR). Descrevemos o a seguir o pseudocódigo para o CGNR

```
Estabelecer i = 0 (iteração) 
Calcular resíduo r^{(0)} = b - Ax^{(0)} para algum x^{(0)} arbitrário inicial
Faça enquanto r_i \neq 0Incrementar a iteração: i = i+1 
  Verificar se i = 1 
Se for verdadeiro faça p_1 = A^T r_0 Se for falso faça 
\beta_i = (A^T r_{i-1})^T (A^T r_{i-1}) / (A^T r_{i-2})^T (A^T r_{i-2})i
                                                            T
                                                   i
                                            T \Lambda<sup>T</sup>
                                        i
                            \beta_i = (A^T r_{i-1})^T (A^T r_{i-1}) / (A^T r_{i-2})^T (A^T r_{i-1})p_i = A^T r_{i-1} + \beta_i p_{i-1}p_i = A^T r_{i-1} + \beta_i p
```

```
 Fim da verificação
```

```
(A^{T}r_{i-1}^{T})^{T}(A^{T}r_{i-1})/(Ap_{i})^{T}(Ap_{i})T
                                  i^{-1}<sup>i</sup> \binom{i+1}{i}T \setminus T ( AT
                  i
  \alpha_i = (A^T r_{i-1}^T)^T (A^T r_{i-1}) / (A p_i)^T (A p_i)x_i = x_{i-1} + \alpha_i p_ir_i = r_{i-1} - \alpha_i Ap_i verificar a convergência 
  continuar até convergir 
Fim faça enquanto 
 x = x_i
```
*Fim* 

Uma outra forma de resolver o problema é trabalhar com o sistema  $AA<sup>T</sup>y = b e x =$  $A^Ty$ 

No espaço y o algoritmo assume a forma a seguir.

*Estabelecer i = 0 (iteração) yo = arbitrário inicial (*AA<sup>T</sup> y = b) *Calcular resíduo*  $r^{(0)} = b - AA^T y^{(0)}$  para algum  $y^{(0)}$  arbitrário inicial *Faça enquanto*  $r_i \neq 0$ *Incrementar a iteração: i = i+1 Verificar se i = 1 Se for verdadeiro faça*  $p_1 = r_0$  *Se for falso faça* 

$$
\beta_i = r_{i-1}^T r_{i-1} / r_{i-2}^T r_{i-2}
$$

$$
p_i = A^T r_{i-1} + \beta_i p_{i-1}
$$

 *Fim da verificação* 

*i*  $T$  *A*  $T$  $i-1$   $\prime$   $P_i$ *T*  $\alpha_i = r_{i-1}^T r_{i-1} / p_i^T A A^T p$  $y_i = y_{i-1} + \alpha_i p_i$ *i T*  $r_i = r_{i-1} - \alpha_i A A^T p$  *verificar a convergência continuar até convergir* 

*Fim faça enquanto* 

$$
y = y_i
$$

*Fim* 

Fazendo as substituições  $A^{T}y_i$  por  $x_i$  e  $A^{T}p_i$  por  $p_i$ Chega-se ao método do CGNE

 *Estabelecer i = 0 (iteração) Calcular resíduo*  $r^{(0)} = b - Ax^{(0)}$  para algum  $x^{(0)}$  arbitrário inicial *Faça enquanto*  $r_i \neq 0$ *Incrementar a iteração: i = i+1 Verificar se i = 1* 

*Se for verdadeiro faça*  $p_1 = A^T r_0$  *Se for falso faça*   $\beta_i = r_{i-1}^T r_{i-1} / r_{i-2}^T r_{i-2}$  $i-1$ <sup>*i*</sup> *i*  $\beta_i = r_{i-1}^T r_{i-1} / r_{i-2}^T r_i$  $p_i = A^T r_{i-1} + \beta_i p_{i-1}$  $p_i = A^T r_{i-1} + \beta_i p$  *Fim da verificação i T*  $i-1$   $\prime$   $P_i$ *T*  $\alpha_i = r_{i-1}^T r_{i-1} / p_i^T p$  $x_i = x_{i-1} + \alpha_i p_i$  $r_i = r_{i-1} - \alpha_i q_i$  *verificar a convergência* 

 *continuar até convergir* 

*Fim faça enquanto* 

$$
x = x_{i}
$$

*Fim* 

Foi feito o algoritmo contido no fluxograma abaixo e implementado em linguagem FORTRAN com o objetivo de familiarizar com o método. O resultado obtido no teste é mostrado após o fluxograma.

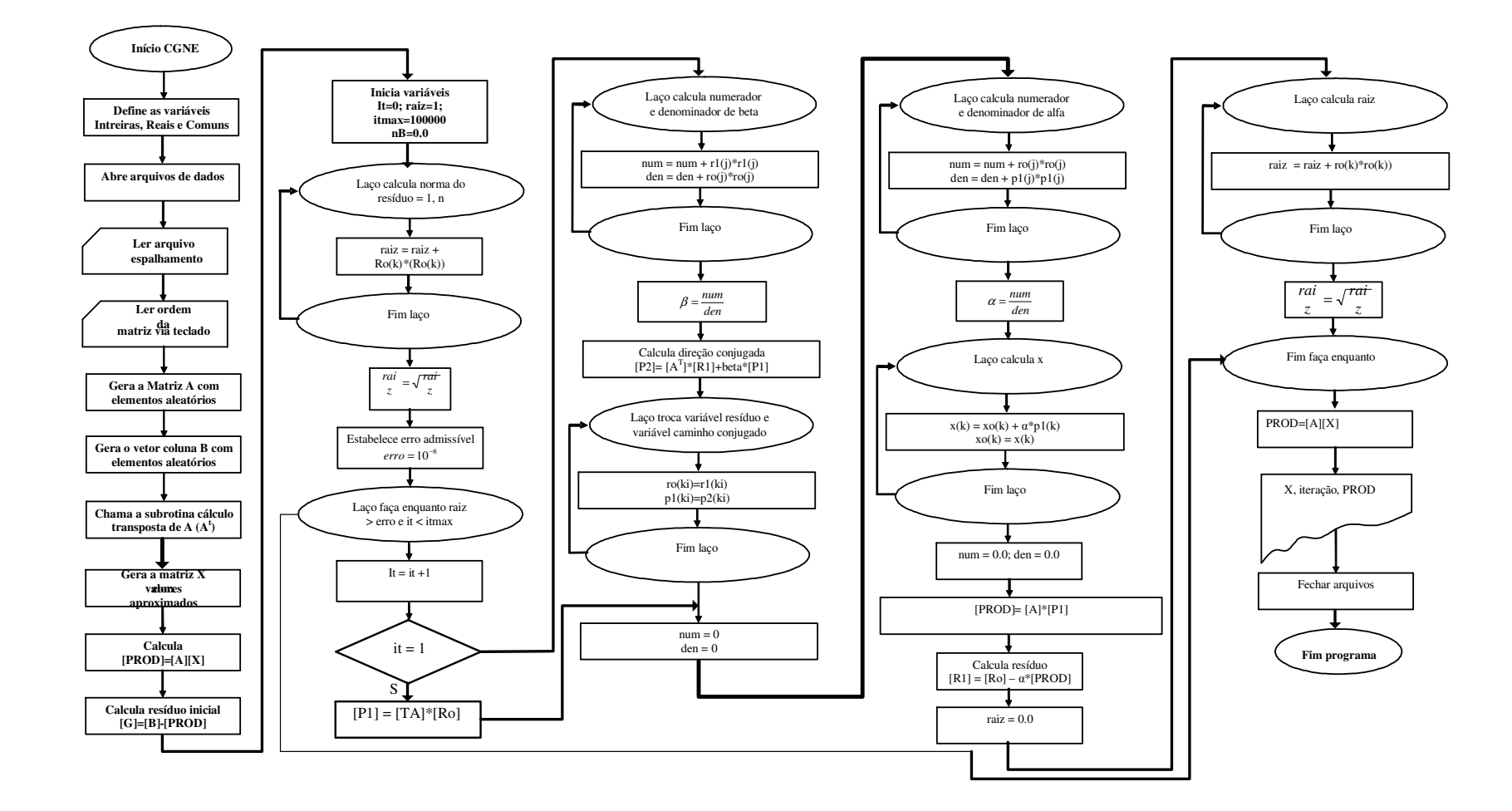

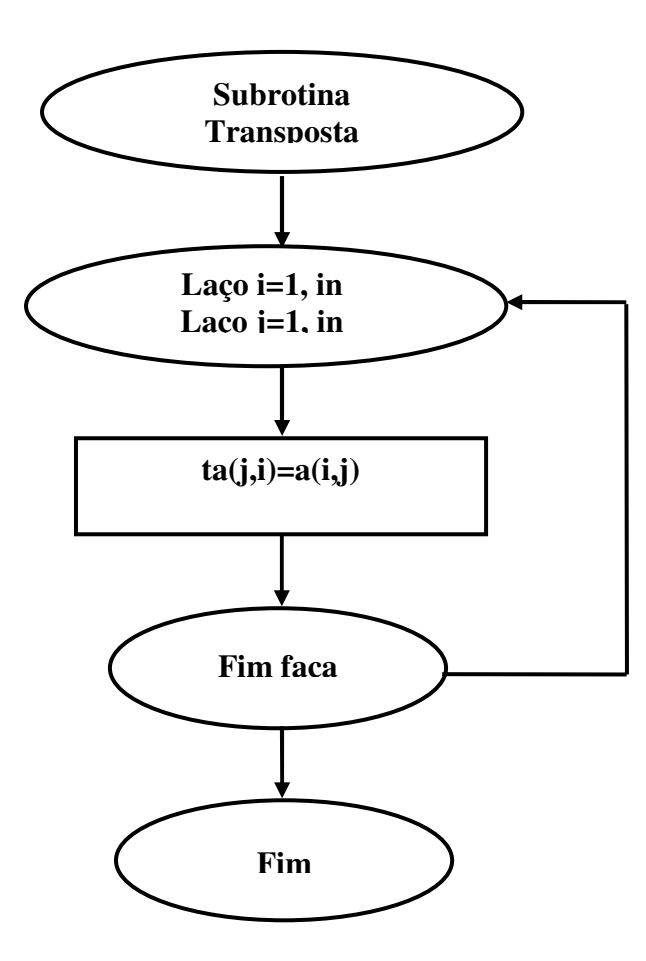
O algoritmo acima foi codificado em linguagem FORTRAN e o resultado de teste abaixo foi obtido em 74 iterações.

## Matriz A

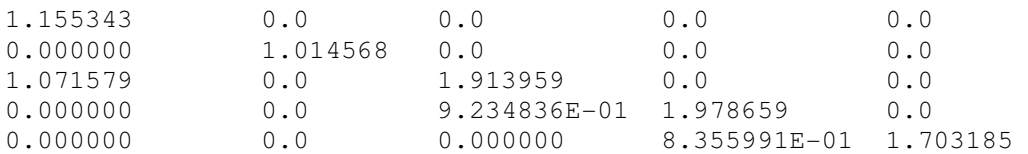

#### Vetor coluna B

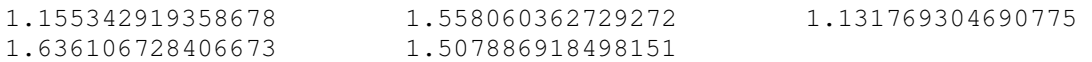

# Produto de A por X

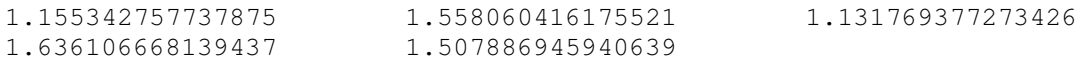

## **APÊNDICE J – ALGORITMO JACOBI CAVIDADE RESSONANTE**

A partir das considerações descritas elaboramos um algoritmo para o método de Jacobi cujo diagrama de fluxo é mostrado no presente apêndice. O algoritmo foi posteriormente codificado em linguagem FORTRAN. O algoritmo consta de uma rotina principal e uma sub-rotina destinada a processar os dados do problema e obter resultados que serão os dados de entrada para a rotina principal. O único dado solicitado via dispositivo de entrada é a freqüência em GHz. Os demais dados serão lidos a partir de um arquivo de entrada de dados. Após o usuário fornecer a freqüência a rotina chama a subrotina pré-processamento que irá ler o arquivo de dados e efetuar cálculos que irão gerar dados que serão gravados em um segundo arquivo de dados. Este arquivo de dados foi implementado para fins didáticos e de controle. Este novo arquivo conterá dados que serão utilizados pela rotina principal. Tais dados indicam ao programa principal a quantidade de nós, a quantidade de nós fontes, a numeração dos nós, o número correspondente ao nó fonte (sua identificação), quem é o nó vizinho e outras informações. O número de iterações é estabelecido para finalizar o programa se não ocorrer convergência para o número de iterações máxima pré-estabelecida são calculado pelo módulo correspondente.

O módulo cálculo de parâmetros calcula valores de Ω**,** Γ**,** ε**,** µε **,** γ**,** quantidades de nós nos eixos z, x, y. Neste módulo são calculados também λc, λo, η, Z<sub>1</sub>, Coeficiente de reflexão e número de fontes. As paredes podem ser elétricas, magnéticas ou casadas. A quantidade total de portas na malha também é calculado neste módulo.

A rotina foi feita de forma a obtermos em cada iteração o valor do elemento ai,j da matriz A. Este procedimento permite a economia de memória de máquina não havendo a necessidade de alocarmos memória para toda uma linha da matriz A, ou seja, aloca-se a cada iteração uma posição de memória relativa ao valor do elemento que está sendo utilizado para o cálculo no momento considerado.

O algoritmo destina-se a calcular as incógnitas da matriz coluna V<sub>i</sub> da equação matricial  $[A][V_i]=[V_s]$  e a partir dos valores de  $V_i$  obter os parâmetros de intensidade e fase dos campos elétricos e magnéticos na cavidade ressonante em estudo. A diferença do algoritmo do método de Jacobi apresentado no apêndice G é que naquele são calculados todos os elementos da matriz e neste é calculado somente um elemento da matriz a cada iteração. Este elemento é utilizado pelo método juntamente com o valor de [Vi]

aproximado para obtenção do novo [Vi]. O procedimento de calcular somente um elemento de [A] tem por objetivo economizar recursos de memória de máquina haja vista que uma malha SCN pode ter uma quantidade muito grande de nós. Caso fizéssemos o procedimento contido no algoritmo do apêndice G que calcula todos os elementos da matriz [A], teríamos que alocar uma quantidade muito grande de memória de máquina o que poderia limitar a quantidade de nós para uma malha TLM.

A figura abaixo representa o fluxograma simplificado de "Jacobi".

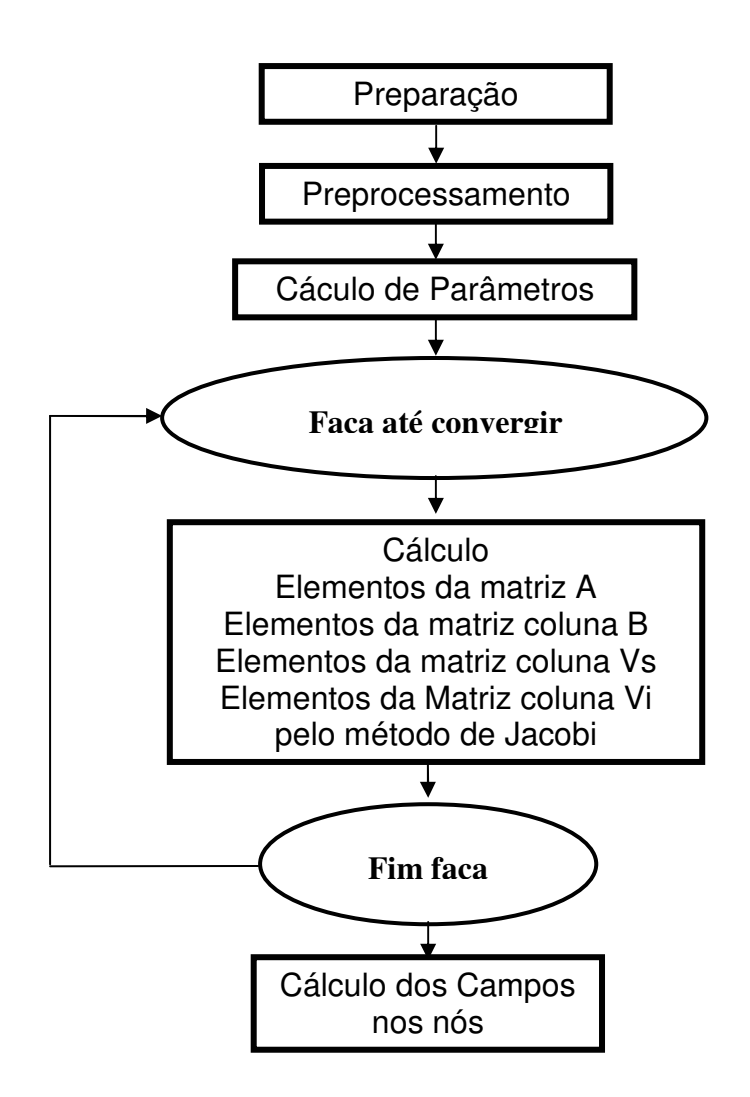

Figura J.1 – Fluxograma simplificado do Algoritmo de Jacobi para a Cavidade Ressonante

# **APÊNDICE L – ARQUIVO DE ENTRADA DO PROGRAMA SCN – FD**

### **PREPARACAO.DAT Exemplo para a matriz 5x3x3**

Fronteiras que delimitam o problema xmin,xmax,ymin,ymax,zmin,zmax em metros 0.0 0.009375 0.0 0.0046875 0.0 0.00364

Tamanho do incremento na malha tlm para os eixos x,y e z em metros 0.001875 0.0015625 0.0012133

Tipo de coeficiente de reflexão nas fronteiras x,y e z (nr.inteiro de acordo com opções abaixo)

1) Fronteira elétrica --->1

2) Fronteira magnética -->2

3) Fronteira casada ----->3

4) sem fronteira ------->0

1 1 3

Posições de início e fim de material na região para os tres eixos em metros e epsr do material

mxmin,mxmax,mymin,mymax,mzmin,mzmax,epsr

0.0 0.009375 0.0 0.0046875 0.0 0.00364 400.0

Posições, largura da fonte nos tres eixos em unidades de incremento tlm (nrs.inteiros), tipo de acordo com opções abaixo e amplitude (nr. real):

1)Campo Ex ----> 1

2)Campo Ey ----> 2

3)Campo Ez ----> 3

4)Campo Hx ----> 4

5)Campo Hy ----> 5

6)Campo Hz ----> 6

fontx largx fonty largy fontz largz tipo ampl

3 1 1 3 1 1 2 1000.

Posição do plano ao longo da coordenada x,y,z em que se quer visualizar o campo. Em incremento de célula TLM (nr.inteiro).Uma vez determinado o plano os outros são nulos.

planox planoy planoz

3 0 0

## **APÊNDICE M – ARQUIVO INTERMEDIÁRIO GERADO PELO PROGRAMA INDICATIVO DA FORMAÇÃO DA MALHA SCN – FD**

### **ENTRADA.DAT Exemplo para a matriz 5x3x3**

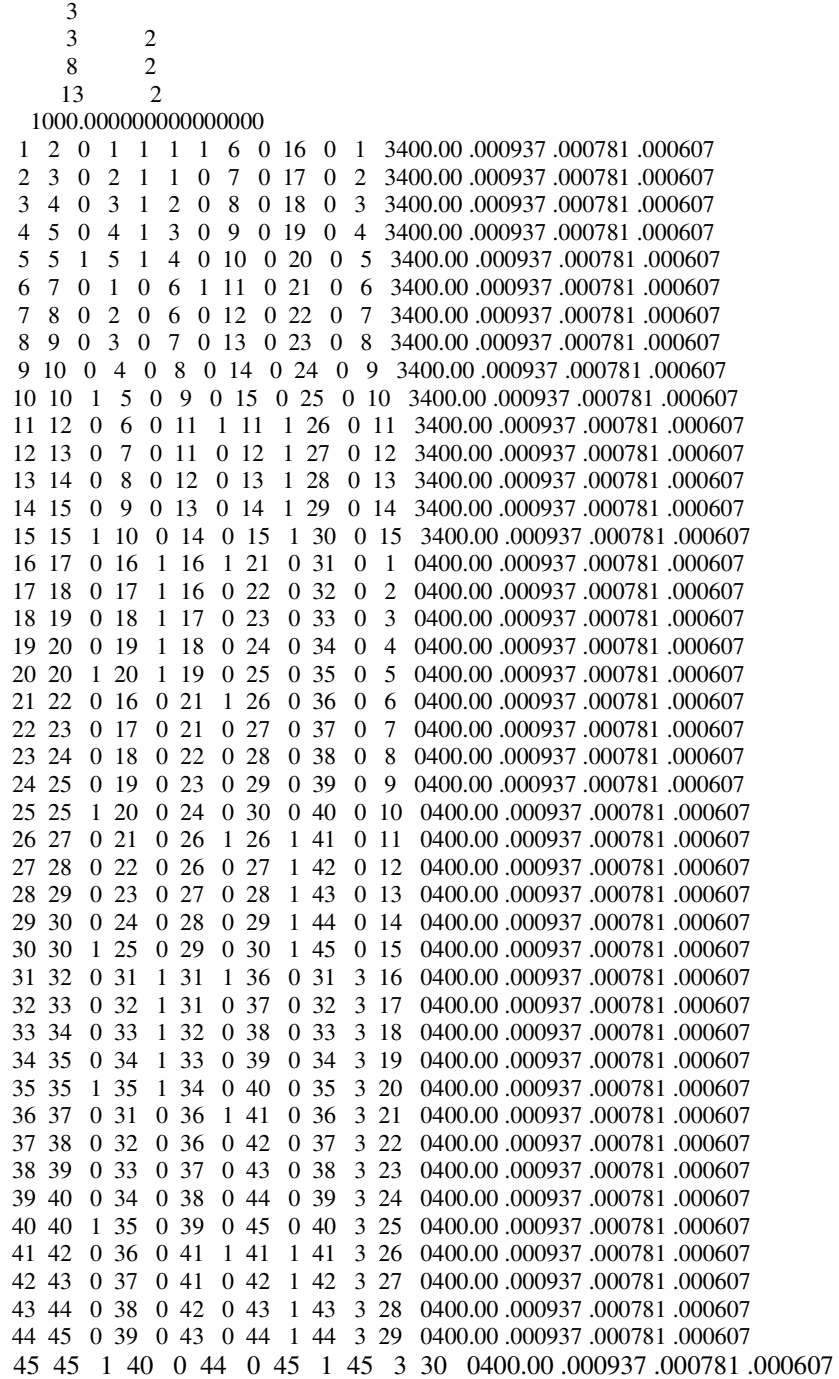

# **APÊNDICE N - HERMITIANA**

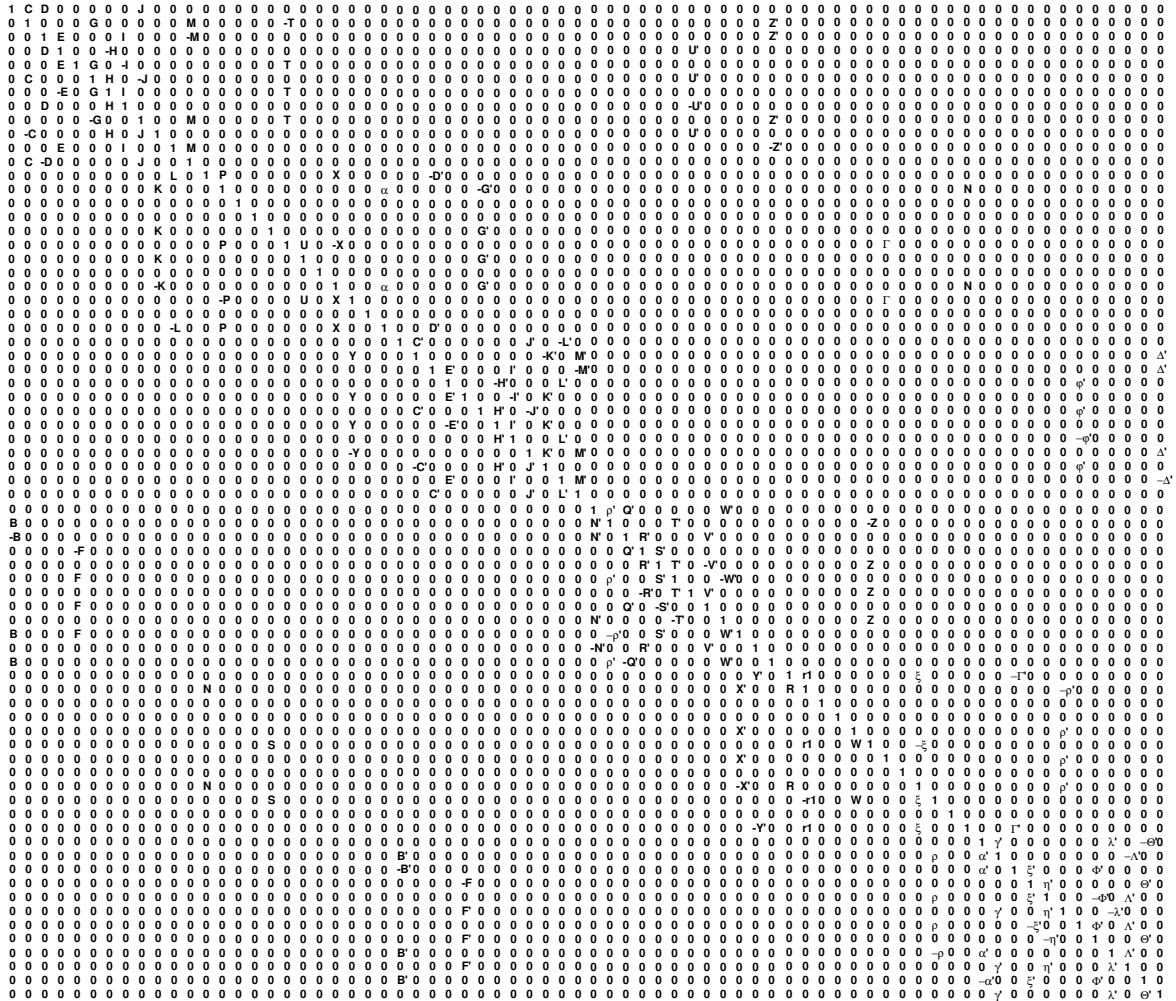

#### **APÊNDICE O - ALGORITMO OBTENÇÃO HERMITIANA**

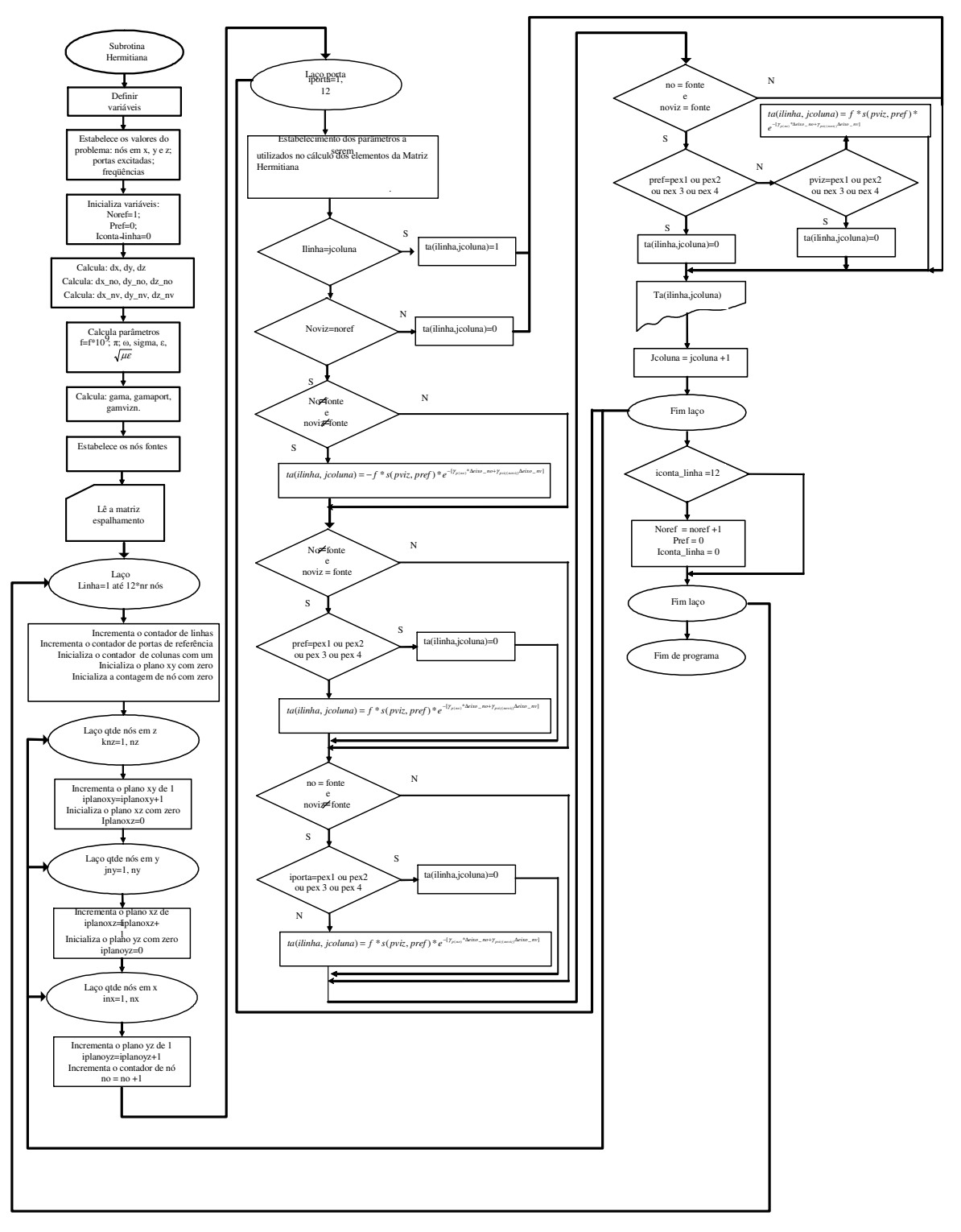

## **APÊNDICE P – ALGORITMO CGNE**

A partir das considerações descritas elaboramos um algoritmo para o método CGNE cujo diagrama de fluxo é mostrado no presente apêndice. O algoritmo foi posteriormente codificado em linguagem FORTRAN. O algoritmo consta de uma rotina principal e três subrotinas. A primeira subrotina é destinada a processar os dados do problema e obter resultados que serão os dados de entrada para a rotina principal. O único dado solicitado via dispositivo de entrada é a freqüência em GHz. Os demais dados serão lidos a partir de um arquivo de entrada de dados. Após o usuário fornecer a freqüência a rotina chama a subrotina pré-processamento que irá ler o arquivo de dados e efetuar cálculos cujos dados serão gravados em um segundo arquivo de dados. Este arquivo de dados foi implementado para fins didáticos e de controle. Este novo arquivo conterá dados que serão utilizados pela rotina principal. Tais dados indicam ao programa principal a quantidade de nós, a quantidade de nós fontes, a numeração dos nós, o número correspondente ao nó fonte (sua identificação), quem é o nó vizinho e outras informações. As paredes podem ser elétricas, magnéticas ou casadas. O número de iterações é estabelecido para finalizar o programa caso não ocorra a convergência para o número de iterações máxima pré-estabelecida.

O módulo cálculo de parâmetros calcula valores de  $\Omega$ , Γ, ε,  $\sqrt{\mu \varepsilon}$ , γ, quantidades de nós nos eixos z, x, y. Neste módulo são calculados também λc, λo, η, Z1, Coeficiente de reflexão e número de fontes. A quantidade total de portas na malha também é calculado neste módulo. As paredes podem elétricas, magnéticas ou casadas.

A rotina foi feita de forma a obtermos em cada iteração o valor do elemento ai,j da matriz A e a<sub>ii</sub> da Hermitiana. Este procedimento permite a economia de memória de máquina não havendo a necessidade de alocarmos memória para toda uma linha da matriz A e Hermitiana, ou seja, aloca-se a cada iteração uma posição de memória relativa ao valor do elemento que está sendo utilizado para o cálculo no momento considerado.

O algoritmo destina-se a calcular as incógnitas da matriz coluna [Vi]da equação matricial  $[A][V_i]=[V_s]$  e a partir dos valores de [V<sub>i</sub>]obter os parâmetros de intensidade e fase dos campos elétricos e magnéticos na cavidade ressonante em estudo. A diferença do algoritmo do método CGNE apresentado no apêndice I é que naquele são calculados todos os elementos da matriz e neste é calculado somente um elemento da matriz a cada iteração. Este elemento é utilizado pelo método juntamente com o valor de Vi aproximado para obtenção do novo Vi. O procedimento de calcular somente um elemento de [A] e somente

um elemento da Hermitiana tem por objetivo economizar recursos de memória de máquina haja vista que uma malha SCN pode ter uma quantidade muito grande de nós. Caso fizéssemos o procedimento contido no algoritmo do apêndice I que calcula todos os elementos da matriz [A] e Hermitiana, teríamos que alocar uma quantidade muito grande de memória de máquina o que poderia limitar a quantidade de nós para uma malha TLM.

A figura abaixo representa o fluxograma simplificado

# **ALGORITMO CGNE**

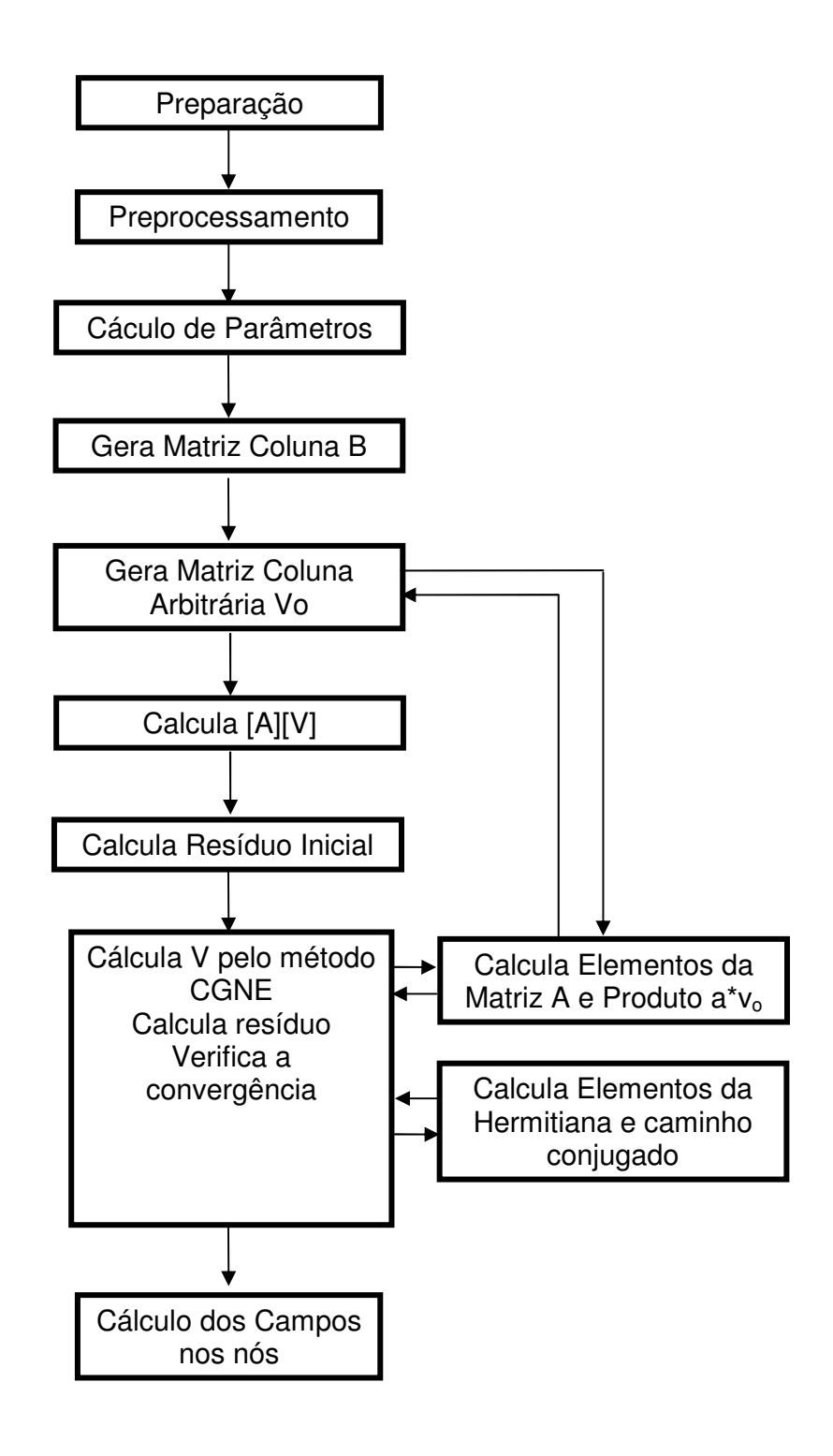